### **UNIVERSIDAD AUTONOMA DE BAJA CALIFORNIA**

UNIDAD VALLE DE LAS PALMAS FACULTAD DE CIENCIAS DE LA INGENIERIA Y TECNOLOGIA

INTEGRACIÓN Y PRUEBAS DE SATÉLITES EDUCATIVOS CANSAT EN EL PROGRAMA EDUCATIVO DE INGENIERÍA AEROESPACIAL

> **TESIS** PARA OBTENER EL TÍTULO DE INGENIERO AEROESPACIAL

### PRESENTA: JOSE ANTONIO ORTEGA RODRIGUEZ DE LA ROSA MONTOYA JOSÉ LUCIANO

DIRECTOR: Dr. ANTONIO GOMEZ ROA

CO DIRECTOR DR. GERMÁN ANÍBAL RODRÍGUEZ CASTRO

TIJUANA B.C. JUNIO 2022

### <span id="page-2-0"></span>Agradecimientos

<span id="page-2-1"></span>En primer lugar, doy las gracias a mis padres y hermanos por apoyarme y brindarme el apoyo y confianza incondicionalmente, que han permitido superar los momentos más difíciles en el desarrollo del proyecto, que no han sido pocos. También quiero agradecer especialmente a todos mis amigos que han estado siempre a mi lado dando ánimos y apoyo para hacer más llevadero el trabajo, sin los que habría sido imposible llegar hasta este punto. Quiero demostrar mi máxima gratitud a todas esas personas que han estado a mi lado cuando más lo he necesitado, así como todas las personas que me han acompañado en el transcurso de la carrera por esas largas horas de estudio, trabajo y por todo lo aprendido de ellos en este tiempo. Para mi director de tesis Antonio Gómez Roa, mi más grande gratitud por confiar en mí en todo momento, dedicarme su tiempo, compartir conmigo su conocimiento, por sus consejos y apoyo en los momentos de realizar la tesis.

### Resumen

En esta tesis se integró un satélite CanSat de tipo telemetría. Los satélites CanSat son del tamaño de una lata de refresco, no salen de la atmosfera terrestre, se componen de 4subsistemas simulando a los de un satélite real, pero son de bajo costo y corto tiempo de construcción. Un satélite tipo telemetría se caracteriza por tener la capacidad de enviar en tiempo real información recopilada por sensores que lleva a bordo en el subsistema de misión, a una altura promedio de 1000 metros sobre la estación terrena. Las variables a medir en esta prototipo son: presión atmosférica, temperatura, altitud, aceleración (en los ejes x, y, z), localización por GPS (Latitud y longitud) y Orientación (ejes x,y,z).

Por otro lado, cuenta con un sistema de comunicaciones (transmisor-receptor), computadora de vuelo, se implementa un software para controlar y leer variables de los sensores, un sistema de protección durante el descenso, estación terrena, y se describen los métodos utilizados para el lanzamiento de los satélites educativos CANSAT.

### Contenido

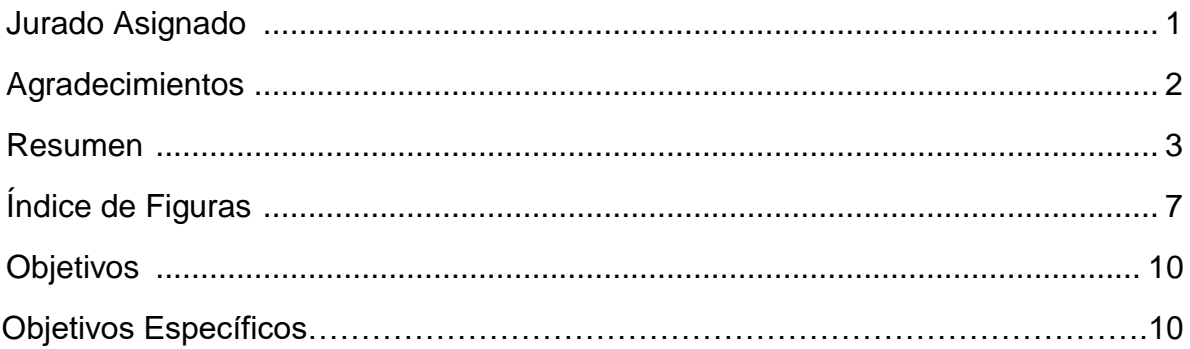

### **CAPITULO I**

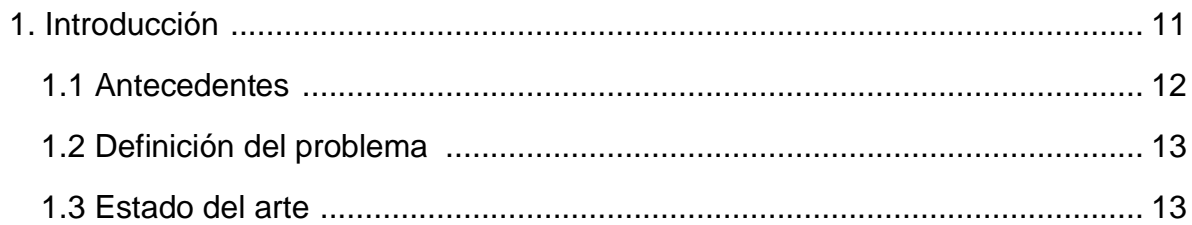

### **CAPITULO II**

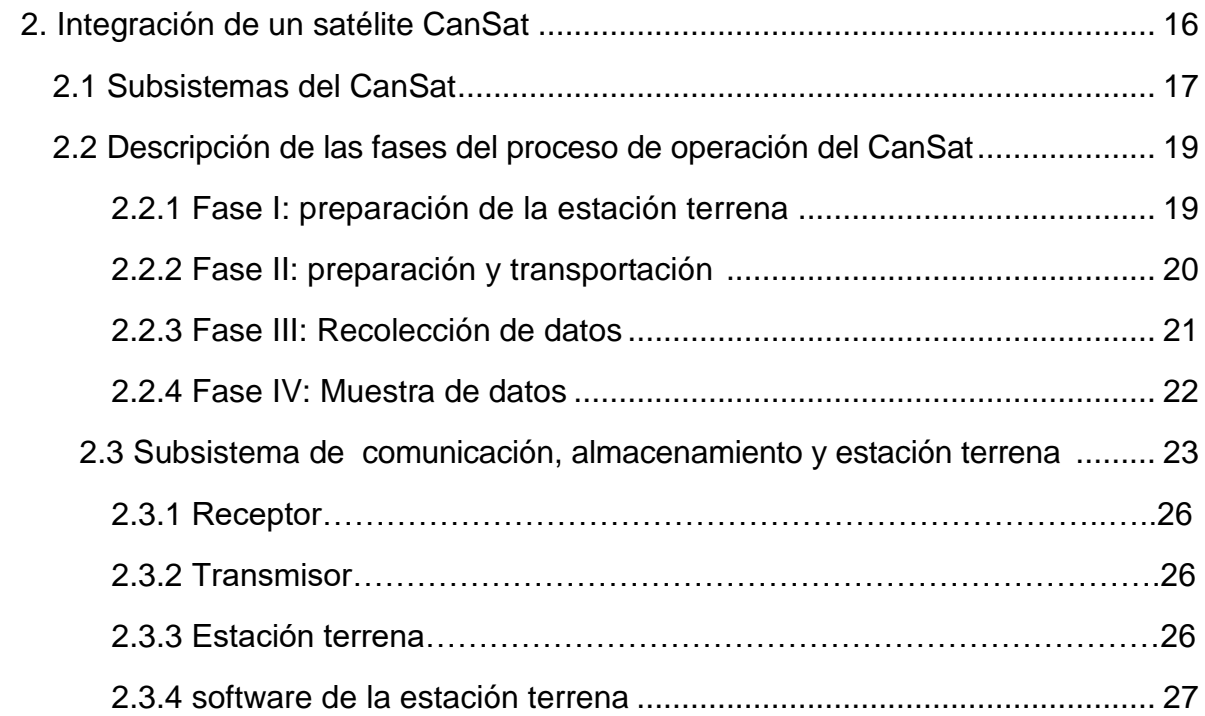

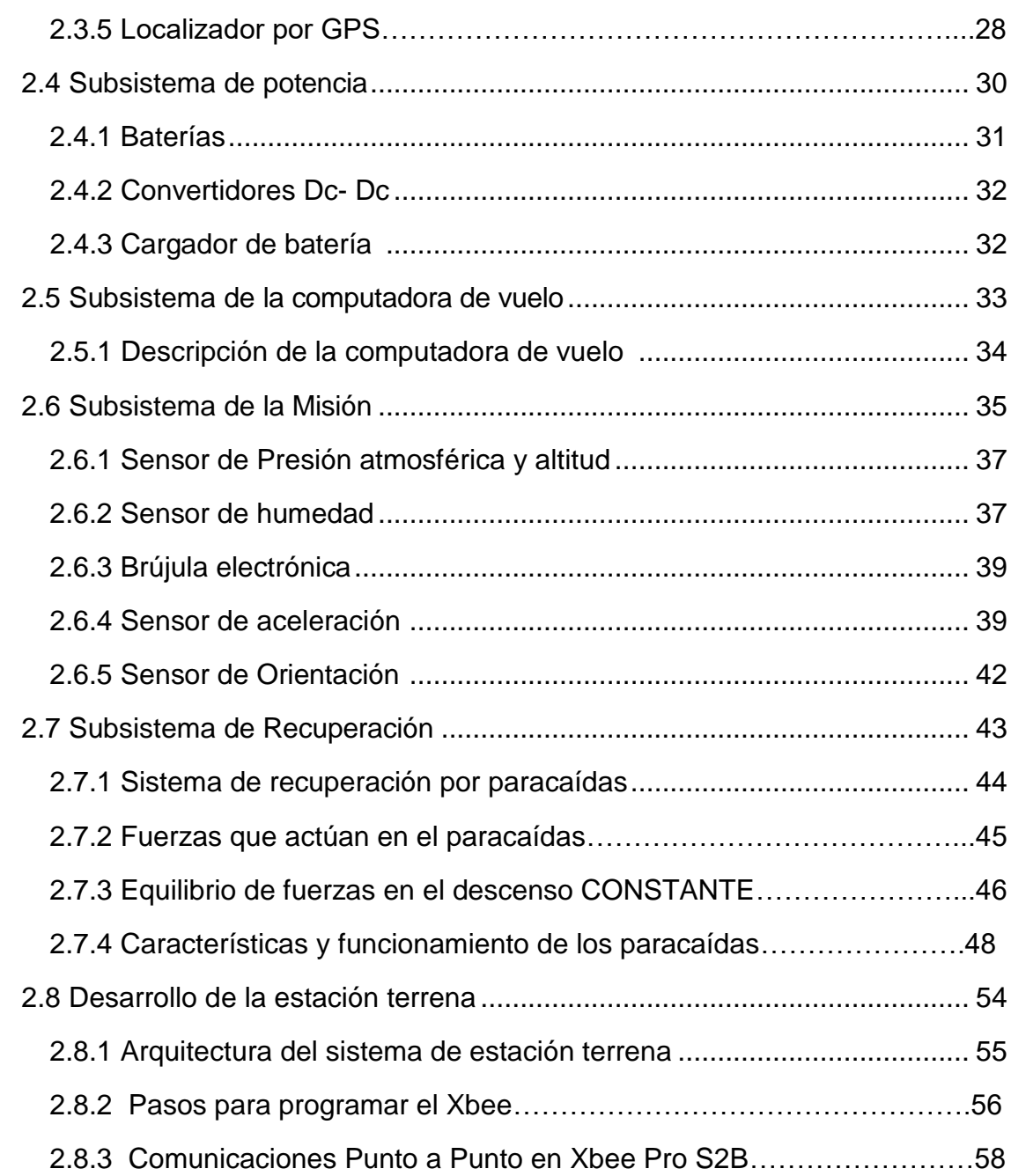

### CAPITULO III

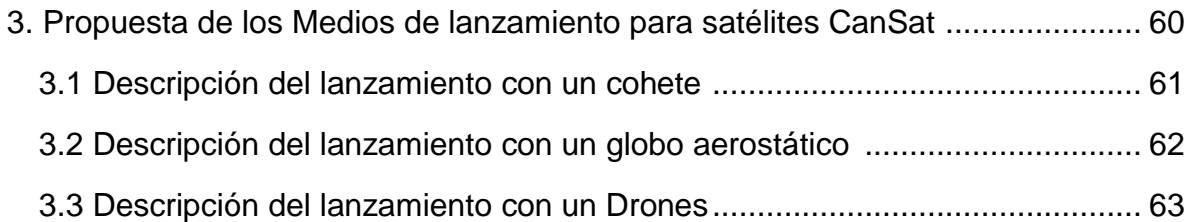

3.4 Recomendaciones de los sistemas de lanzamiento de CanSat…………….65

### CAPITULO IV

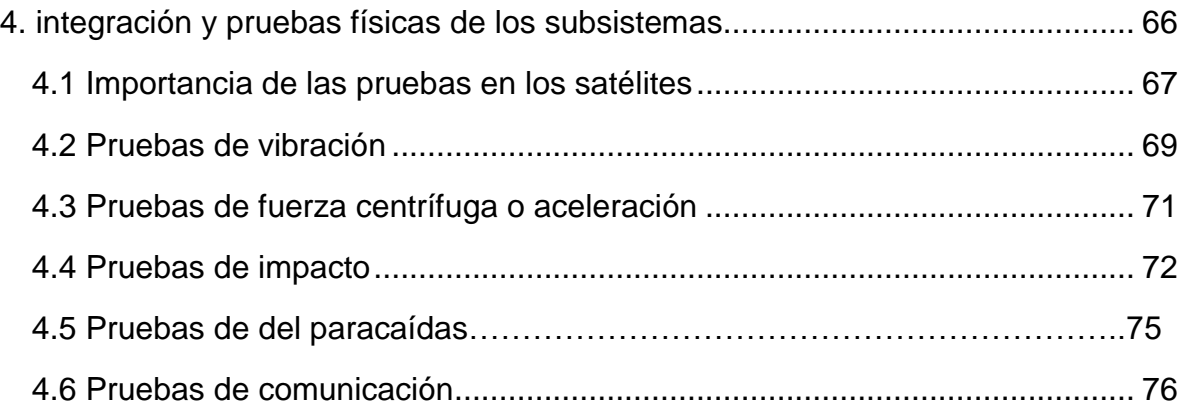

### CAPITULO V

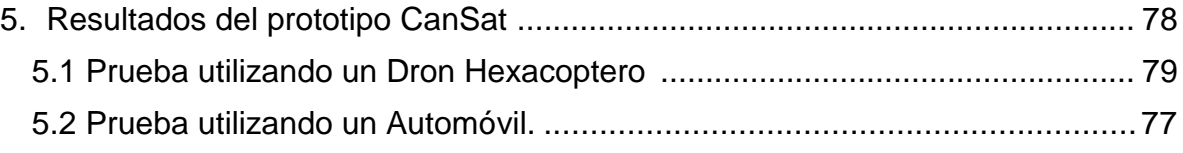

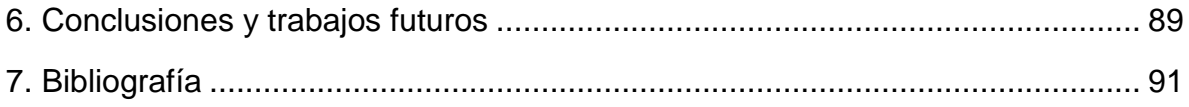

# <span id="page-7-0"></span>Índice de Figuras

### **Capítulo II:**

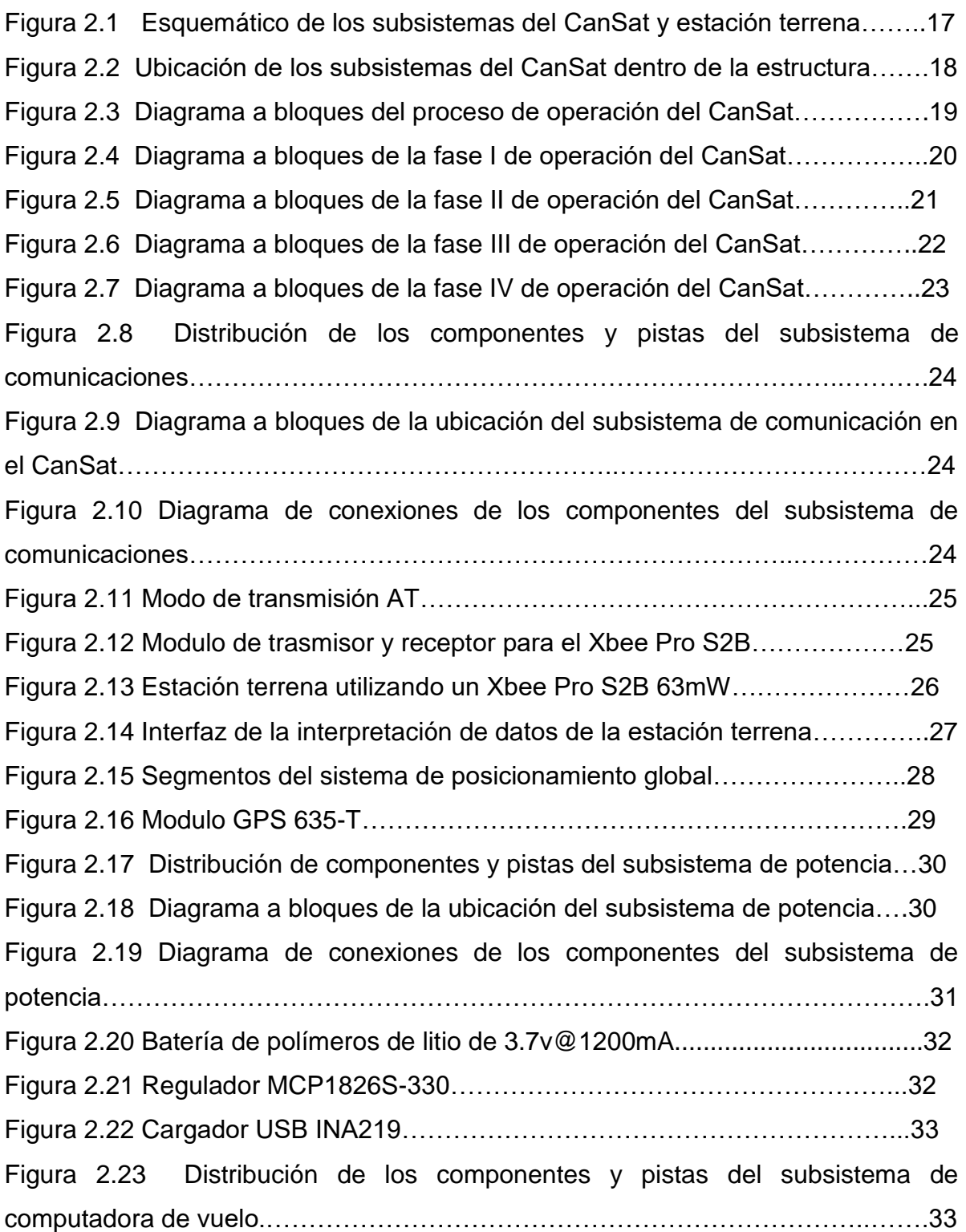

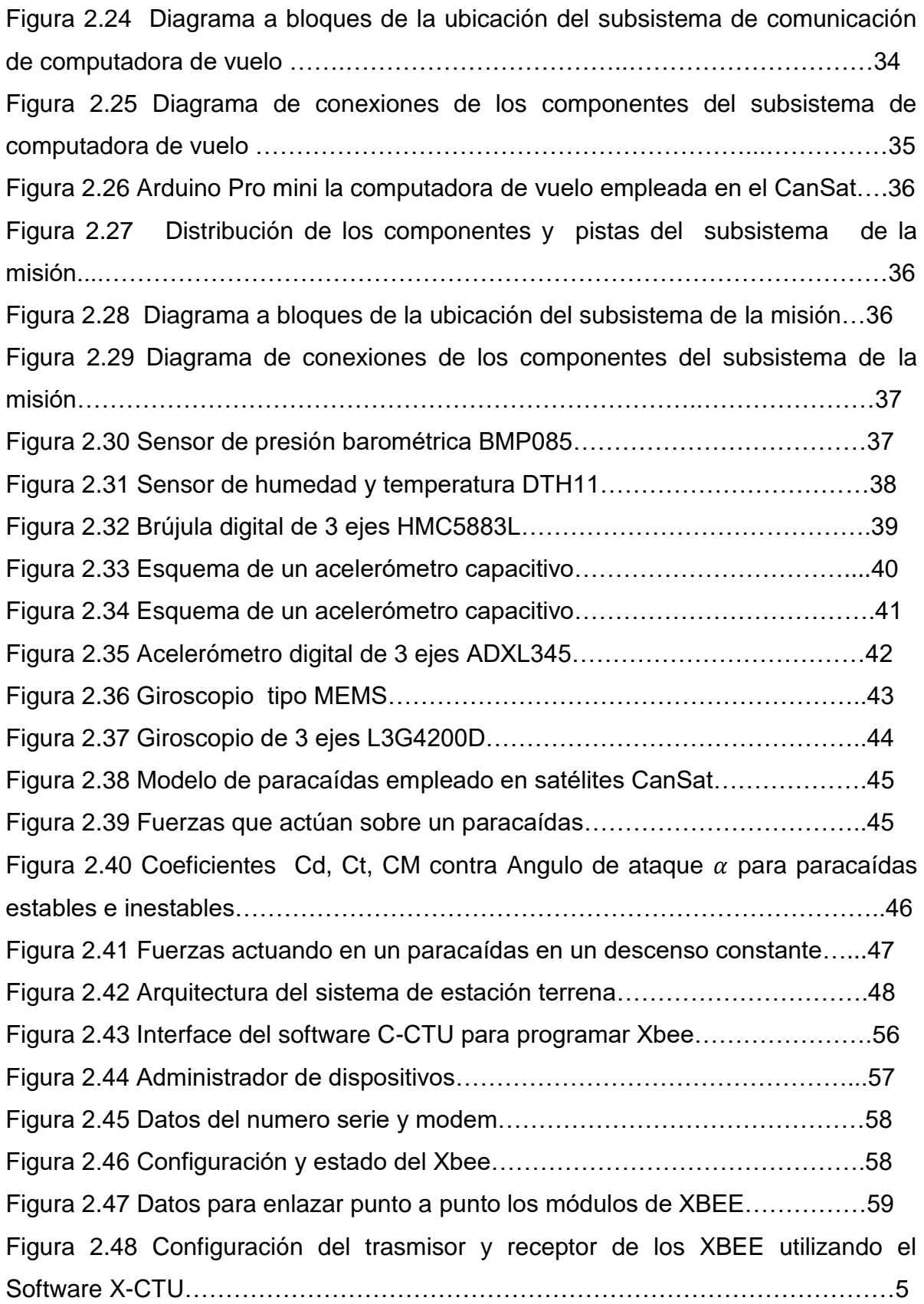

### **Capítulo III:**

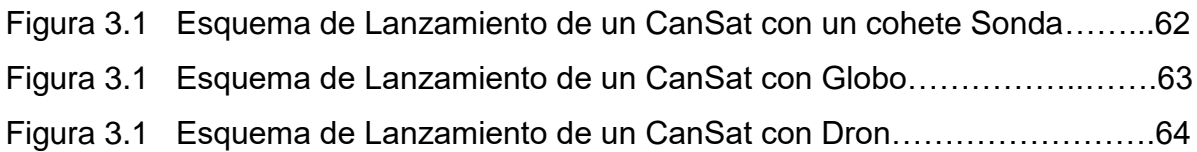

### **Capítulo IV:**

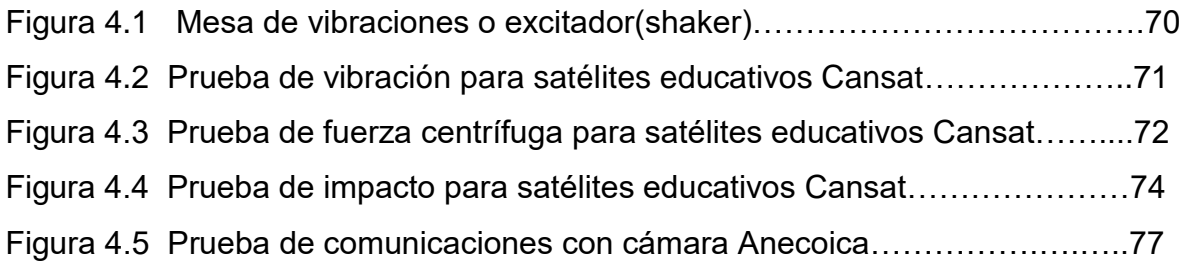

### **Capítulo V:**

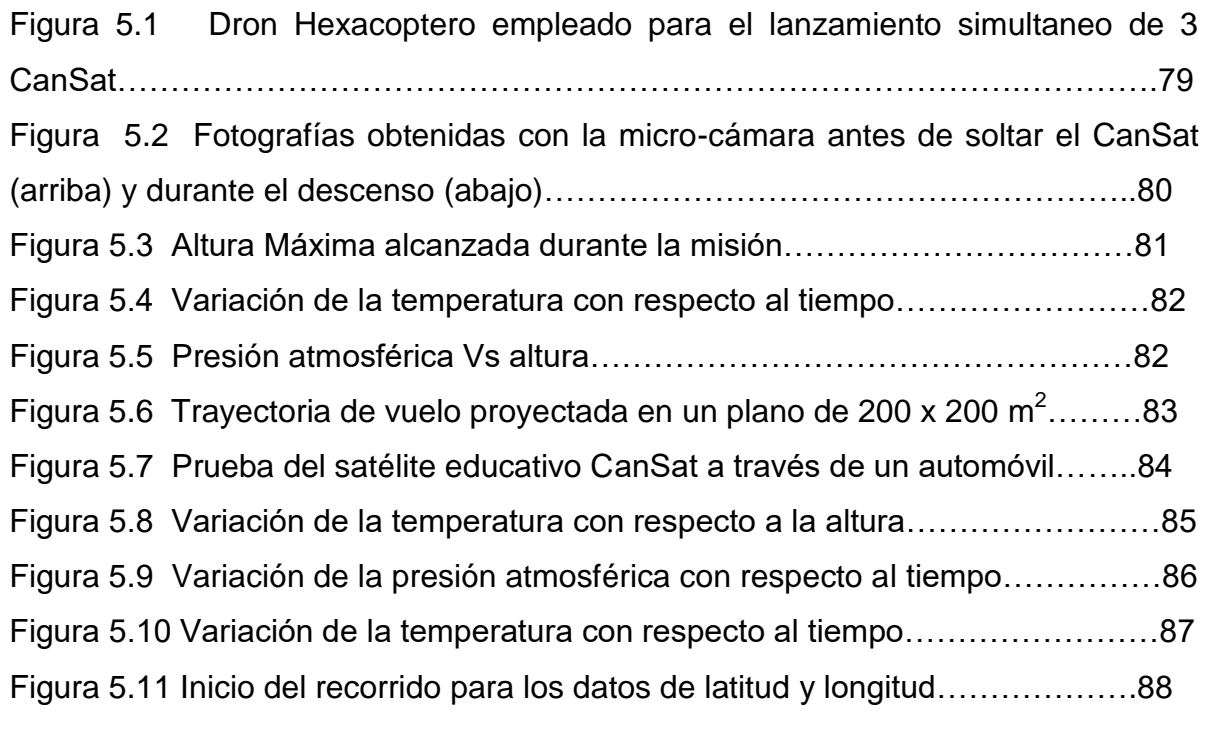

Figura 5.12 Recorrido de los 16km mostrados en rojo para los datos de GPS….89 Figura 5.13 Durante el recorrido de las mediciones en automóvil mostrando los datos de GPS……………………………………………………………………………..89 Figura 5.14 Punto final del recorrido de las mediciones para GPS……………….90

### <span id="page-10-0"></span>**Objetivos**

Implementar un prototipo didáctico de satélite educativo CanSat en la Escuela de Ciencias de Ingeniería y Tecnología (ECITEC) de la universidad Autónoma de Baja California (UABC) y desarrollar un software que controle los mandos del satélite para demostrar el funcionamiento de manera autónoma y validar sus resultados.

### Objetivos Específicos

- I. Diseñar los módulos de comunicación, potencia, computadora de vuelo y misión que componen a un satélite educativo Cansat.
- II. Desarrollar un software de prueba que controle el satélite educativo CanSat para demostrar el funcionamiento de manera autónoma y validar los resultados de los sensores.
- III. Describir los métodos conocidos para el lanzamiento de satélites educativos e implementar una técnica accesible para cualquier estudiante universitario que desarrolle un CANSAT.

## **INTRODUCCION**

### <span id="page-11-0"></span>**CAPITULO I**

#### <span id="page-12-0"></span>*1.1 Antecedentes*

México necesita mayor capital humano en el área espacial para impulsar su desarrollo. Las instituciones de educación superior pueden jugar un papel clave para impulsar la Industria Aeroespacial nacional si se logra que los egresados cuenten con conocimientos sólidos, habilidades y capacidades que les permitan contribuir al desarrollo de nuevas tecnologías, participando en el diseño, construcción de partes y sistemas espaciales así como en su operación.

La Agencia Espacial Mexicana(AEM) tiene gran interés en el sector educativo para para ofrecer cursos de capacitación a nivel nacional en el sector Aeroespacial y con miras a establecer competencia Nacionales de satélites educativos del tipo CanSat que conlleve aquellos mejores equipos de trabajo mexicanos puedan participar con sus desarrollos a nivel internacional. Uno de los ejes del Programa Nacional de Actividades Espaciales promueve la formación de capital humano especializado en el campo espacial, la divulgación de la ciencia y tecnología espacial en niños, jóvenes y la población en general [1]. A través de la implementación de cursos sobre la tecnología de pico satélites CANSAT, cuya metodología de bajo costo y corto tiempo en comparación a un satélite comercial permite en desarrollo de la enseñanza de la ciencia y tecnología espacial mediante la realización Teórica-Practica de un proyecto espacial completo, teniendo como fin primordial el despertar interés, principalmente de los jóvenes de una forma lúdica y divertida por el gusto de las asignaturas tales como: matemáticas, física, diseño, química, electrónica, fotografía, aeronáutica, mecánica, entre otras, las cuales son áreas que fomentan las destrezas manuales, capacidades artísticas y creativas, trasformando las acciones que realiza en actividades productivas, desarrollando su potencial personal, así como también el compañerismo y trabajo en equipo. De igual forma se tienen programas de CONACYT a través de la red de ciencia y tecnología espacial (REDCYTE) quien inicia su apoyo al campo CanSat para capacitar recursos humanos en el año del 2013. [2].

#### <span id="page-13-0"></span>*1.2 Definición del problema*

México tiene la necesidad de incrementar y mejorar día a día la cantidad y la calidad de sus recursos humanos en el campo Ingenieril, particularmente en el sector Aeroespacial que está contribuyendo a generar más y mejores empleos en nuestro país. Esto debe ser una prioridad para elevar el nivel de competitividad de nuestras instituciones educativas pero también de nuestra industria nacional.

#### <span id="page-13-1"></span>*1.3 Estado del arte*

El término satélite hace referencia a un artefacto que es capaz de orbitar alrededor de un planeta o alrededor de otro satélite. Los satélites se dividen en dos tipos; los satélites artificiales y los satélites naturales. Los satélites artificiales son diseñados, integrados y lanzados al espacio. Después del lanzamiento no es posible recuperarlo para hacer cambios, correcciones o remplazos y en caso de que exista algún error el satélite podría perderse o disminuir sus funciones por lo tanto es de gran importancia eliminar las fallas antes del lanzamiento y dada la gran inversión de tiempo y costo que implica la creación de un satélite desde la planeación hasta el lanzamiento, no es viable construir otro satélite para remplazar el satélite defectuoso.

Es muy costoso el desarrollo de tecnología en la industria aeroespacial debido a que no permite errores, por lo tanto el capital humano con conocimiento en esta área es altamente valorado. Uno de los principales requerimientos para realizar un proyecto espacial es contar con personal calificado y con experiencia. Cualquier error en la planeación de la misión puede generar pérdidas de millones de dólares en un satélite, bajo estas condiciones nadie confiaría un proyecto espacial a personas sin experiencia y la experiencia se adquiere al trabajar directamente con el sistema que se quiere desarrollar.

Por otro lado, es posible capacitar recursos humanos en el desarrollo de tecnología

espacial creando satélites pequeños tipo Cubesat o CanSat. Con los avances tecnológicos y maduración de tecnologías contemporáneas ya resulta factible desde hace una década realizar proyectos satelitales pequeños en países en vías de desarrollo y en sus universidades. Tal es el caso de los satélites Cubesat y CanSat que desde 1999 se emplean para entrenar recursos humanos y para validar nuevas tecnologías. Inicialmente se usaron en países desarrollados, sin embargo sus características de bajo costo y gran utilidad para incursionar en actividades espaciales con presupuestos reducidos (comparados con los requeridos para instalar satélites comerciales) han abierto las puertas en el campo espacial a muchas universidades de países en vías de desarrollo. Sin embargo, actualmente existe un interés creciente en recintos universitarios de todo el mundo por incorporar los proyectos CanSat (satélites del tamaño de una lata de refresco) como medio de entrenamiento y adquisición de experiencia en diversas disciplinas de la Ingeniería. Los países desarrollados han madurado mucho sus técnicas y programas de entrenamiento CanSat, al grado de que lo emplean como medio de trabajo tanto en Universidades como en el bachillerato. Particularmente este tipo de programas ha sido muy exitoso pues los prototipos básicos que desarrollan equipos de alumnos están al alcance de muchos estudiantes. Una vez que los estudiantes desarrollan un prototipo, lo pueden validar también de una forma muy sencilla: lanzándolos desde lo alto de edificios con paracaídas, desde globos aerostáticos, cohetes sonda o drones. [3].

El concepto CanSat fue propuesto por el profesor Robert Twiggs de la Universidad de Stanford en1999. CanSat es un satélite del tamaño de una lata de refresco. Es un concepto fundamental para introducir a los estudiantes de licenciatura al campo aeroespacial y provee una forma de que los estudiantes adquieran el conocimiento básico y conozcan algunos de los retos involucrados en el desarrollo de satélites. Los estudiantes serán responsables del diseño e integración de una pequeña carga útil electrónica que ingrese en el interior de una lata de refresco.

Existen diversos medios de lanzamiento para un CanSat, todos cumplen el propósito de elevar el CanSat a una altura aproximada y liberarlo para que comience a desempeñar sus funciones, los lanzamientos CanSat pueden ser por

medio de cohetes sonda, globos aerostáticos o aeronaves multirotor. El descenso a tierra del CanSat debe ser controlado, generalmente se logra por medio de un paracaídas.

Todo el concepto de CanSat es muy atractivo y enriquecedor para los estudiantes y contribuye a su aprendizaje en diversos campos de ingeniería. Dar a conocer este concepto a todo el mundo es uno de los objetivos principales de UNISEC (University Space Engineering Consortium) de Japón.

UNISEC es una organización sin fines de lucro que apoya a las universidades en actividades relacionadas con el desarrollo espacial como la creación de pequeños satélites y cohetes. [4]. Es precisamente UNISEC quien ha favorecido el entrenamiento de profesores universitarios mexicanos en programas CanSat. Actualmente a nivel nacional se cuenta con 8 profesores certificados con el entrenamiento denominado "The CanSat Leader Training Program (CLTP)", los cuales pertenecen a instituciones educativas como la Universidad Autónoma de Nuevo León(2), Instituto Tecnológico de Estudios Superiores de Occidente(1), Instituto Politécnico Nacional(1), Universidad Autónoma de Baja California(1) y Agencia Espacial Mexicana(2). En EUA una competencia internacional llamada proyecto ARLISS(A Rocket Launch for international Students Satellites) es un esfuerzo colaborativo entre estudiantes, el programa de desarrollo de sistemas espaciales de la Universidad de Stanford junto a otras instituciones educativas y entusiastas de la cohetería alta potencia de California para construir y lanzar satélites educativos CanSat. El grupo de cohetería de ARLISS provee los vehículos de lanzamiento que son capaces de liberar tres CanSat a 4Km de altura lo que les da 15min de caída, de esta forma se puede simular el tiempo de paso en el horizonte de un satélite de órbita baja [5]. Las misiones CanSat deben enfocarse a completar los objetivos de la misión, el diseño y desarrollo del CanSat debe producir un satélite capaz de alcanzar los objetivos propuestos con gran confiabilidad y robustez. Aquellos estudiantes que participan en el lanzamiento de satélites CanSat reciben un entrenamiento de calidad, solo comparable al que se obtiene al desarrollar proyectos satelitales que implican costos mayores a los de un CanSat, grandes tiempos de desarrollo y gran infraestructura de trabajo. De ahí que sean tan atractivos de desarrollarse en universidades Mexicanas.

## <span id="page-16-0"></span>**CAPITULO II Integraciónde un Satélite CanSat**

En este apartado se describen las partes que componen un satélite CanSat a través de diagramas a bloques y circuitos esquemáticos, se explica también detalladamente en que consiste cada subsistema hasta llegar a la descripción del proceso de integración de cada uno de ellos.

#### *2.1 Subsistemas del CanSat.*

El CanSat está compuesto principalmente por 4 subsistemas diferentes que fueron diseñados específicamente para este modelo, cada subsistema se compone de diversos elementos que le permiten realizar sus funciones. En la figura 2.1 se muestra la estructura de un sistema completo de recepción y transmisión de un satélite educativo CANSAT, en el lado izquierdo de esta figura se aprecia un diagrama de bloques indicando la posición de cada uno de los subsistemas que constituyen el sistema de telemetría para un satélite educativo CanSat, en el lado derecho se encuentra el sistema de recepción de datos conocido como estación terrena, el cual está constituido por el módulo receptor junto a una computadora equipada con el software necesario para procesar, almacenar y mostrar los datos recibidos.

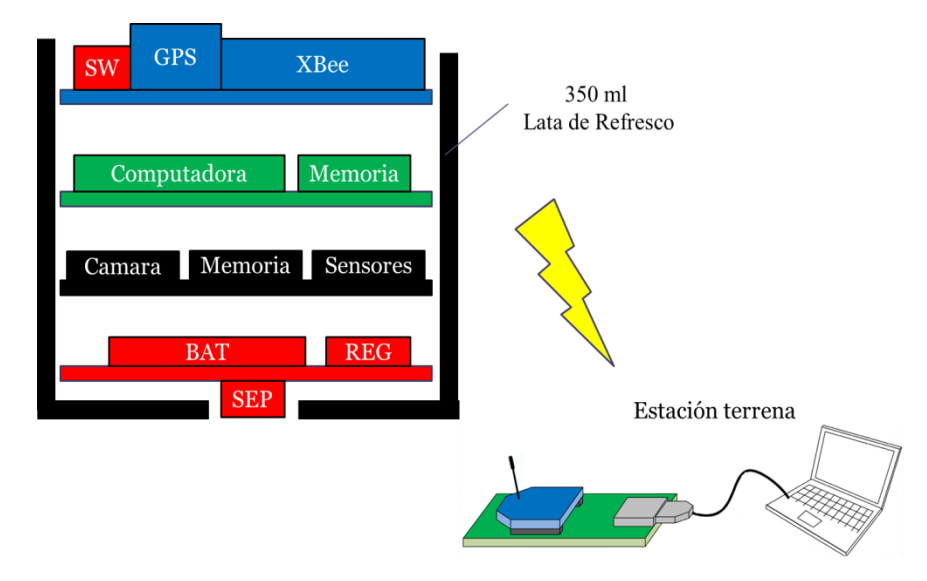

<span id="page-17-0"></span>*Figura.- 2.1 Esquemático de los subsistemas del CanSat y estación terrena.*

La función principal del subsistema de potencia es regular los voltajes de la batería para cada subsistema del CanSat. Por otra parte, el subsistema de la misión es el que se encarga de incorporar los sensores que se requieran para completar la misión que ha sido planteada. Por ejemplo, si la misión que nos proponemos es determinar la temperatura del medio ambiente durante el descenso, debemos incorporar en este subsistema un dispositivo que pueda obtener estos parámetros del medio ambiente y procesarlos. Por otro lado, el funcionamiento del subsistema de la computadora se basa a través de un microcontrolador tipo Arduino que ha sido programado para que manipule y envíe el resultado de las mediciones de los sensores al módulo transmisor del satélite. Finalmente tenemos el subsistema de comunicación, cuyo funcionamiento es establecer una comunicación inalámbrica con la estación terrena donde los datos son recibidos, procesados y almacenados en tiempo real para su posterior análisis. Los subsistemas que componen el satélite educativo propuesto son los mostrados en la figura 2.2 donde el color azul representa el subsistema de comunicaciones, el color verde la computadora de vuelo, el color rojo el subsistema de energía y color negro al subsistema de la misión.

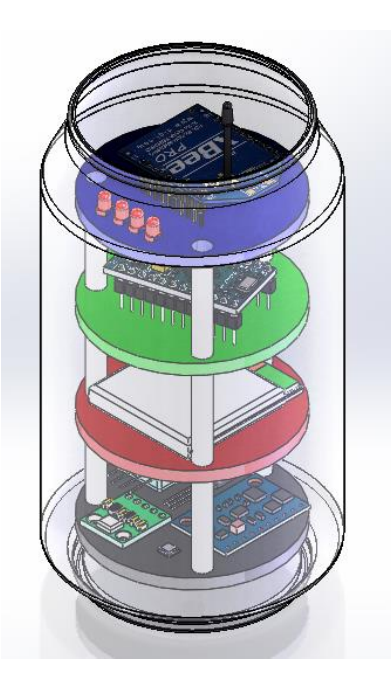

*Figura 2.2 Ubicación de los subsistemas del CanSat dentro de la estructura.*

### *2.2 Descripción de las fases del proceso de operación del CanSat*

En este apartado se describen las 4 fases que se deben cumplir a la hora de trabajar con satélites y son de vital importancia para tener éxito en la operación y lanzamiento como se muestra en el diagrama a bloques de la figura 2.3

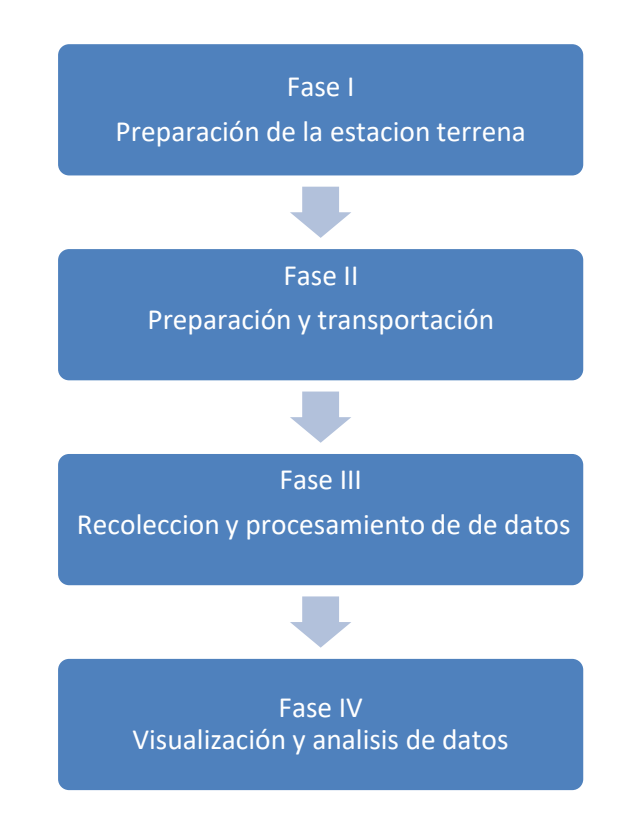

*Figura 2.3 Diagrama a bloques del proceso de operación del CanSat.*

### **2.2.1 Fase I: preparación de la estación terrena**

En esta fase se enciende y se prueba el funcionamiento de la estación terrena, se constituye por un módulo receptor XBee, una antena y una PC equipada con un software diseñado para la recepción, procesamiento y visualización de los datos recibidos. En la figura 2.4 se muestra un diagrama a bloques explicando el proceso de la fase I.

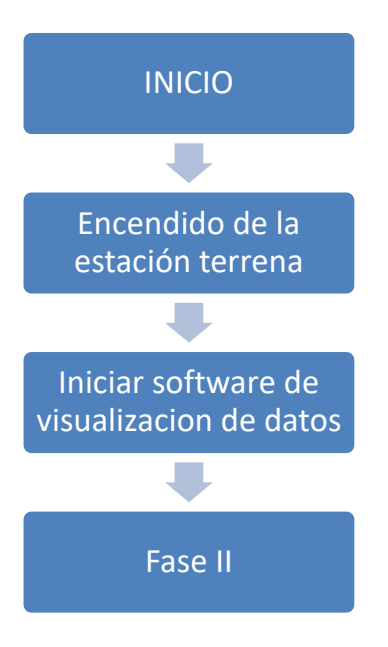

*Figura 2.4 Diagrama a bloques de la fase I de operación del cansat*

### *2.2.2 Fase II Preparación y transportación*

En esta fase se instala el CanSat en la estructura de lanzamiento donde será transportado hasta el punto de inicio del descenso, una vez encendido el satélite educativo CanSat este se mantiene en modo espera mientras el interruptor 1 llamado "READ" se encuentre activo. Cuando el interruptor "READ" se encuentra inactivo permitirá activar el funcionamiento del GPS mientras el medio lanzador se encuentra en asenso esto debido al tiempo necesario que requiere para su funcionamiento. Al momento de ser liberado el CanSat se activa mecánicamente con el interruptor 2 llamado "SEP" que previamente fue sujetada a la estructura del medio lanzador, permitiendo el inicio de la operación programado por el satélite educativo CanSat. Una vez liberado el CanSat se activa el mecanismo de control de descenso. Utilizando un paracaídas tipo redondo con un orificio en el centro de un radio de 3cm le proporciona al satélite CanSat las siguientes características como son la estabilidad, tiempo de recolección de datos amplio y reducción de la velocidad de impacto con el suelo al momento del aterrizaje. En la figura 2.5 se muestra un diagrama a bloques explicando el proceso de la fase II.

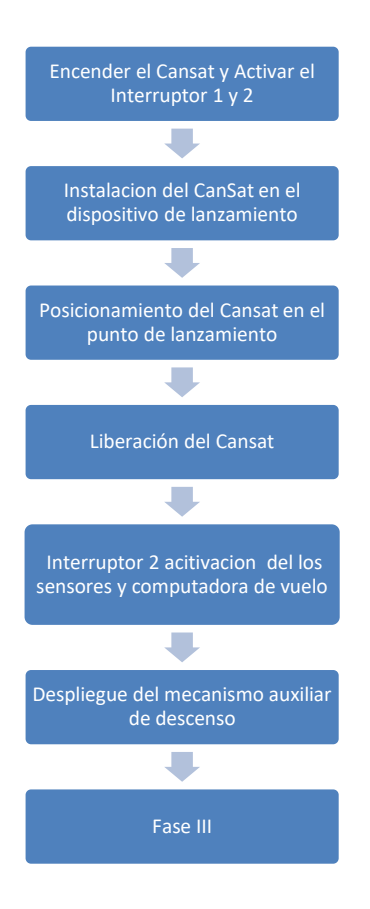

*Figura 2.5 Diagrama a bloques de la fase II de la operación del CanSat.*

### *2.2.3 Fase III Recolección de datos*

Esta fase inicia justo después de la liberación del CanSat del dispositivo de lanzamiento. El proceso de recolección de datos se da mediante el subsistema de misión, que está constituido por un conjunto de dispositivos cuya función es censar parámetros como son la humedad, presión, orientación, aceleración, altitud y temperatura, una vez obtenida la información es transferida al subsistema de computadora de vuelo donde es procesada por un microcontrolador Arduino Pro mini, los datos son enviados al subsistema de comunicación para que la información sea transferida de forma inalámbrica a la estación terrena por medio de un módulo de transmisión de datos XBee pro S2B de 63mW. En la figura 2.6 se muestra un diagrama a bloques explicando el proceso de la fase III.

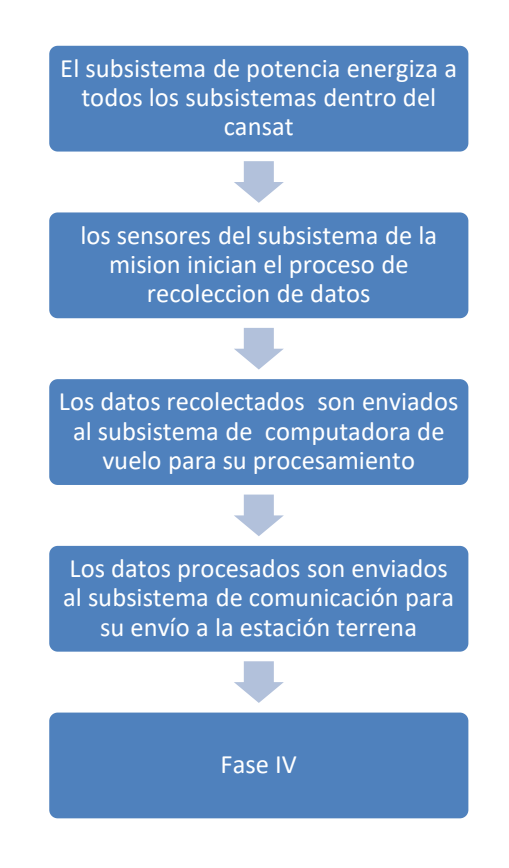

*Figura 2.6 Diagrama a bloques de la fase III de la operación del CanSat.*

### *2.2.4 Fase IV Muestra de datos*

La última de las fases de la operación del CanSat se lleva a cabo en la estación terrena, el módulo receptor recibe los parámetros enviados por el satélite educativo CanSat, los datos recibidos por el puerto serial de la PC son recolectados por medio de un software de aplicación llamado Labview que se encarga de desplegar los resultados en una interfaz del usuario en tiempo real, al mismo tiempo almacena la trama de datos para su posterior análisis. En la figura 2.7 se muestra un diagrama a bloques explicando el proceso de la fase IV.

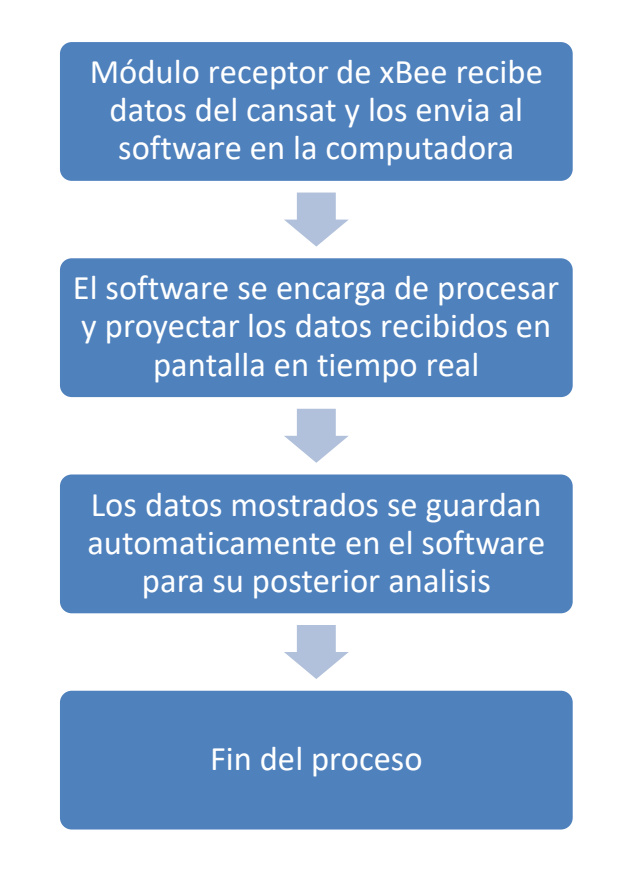

*Figura 2.7 Diagrama a bloques de la fase IV de la operación del CanSat.*

### *2.3 Subsistema de comunicación, almacenamiento y estación terrena.*

Se representa con el color azul, su funcionamiento es establecer una comunicación inalámbrica entre el CanSat y la estación terrena, se encuentra conectada a una computadora para recabar los datos enviados por el satélite y guardarlos para su posterior análisis. El procedimiento es llevado a cabo por un módulo comunicación transmisor/receptor XBee Pro S2B 63mW. En las figuras 2.8-2.10 se muestra la distribución, pistas, diagrama esquemático, ubicación de los componentes electrónicos que conforman un satélite.

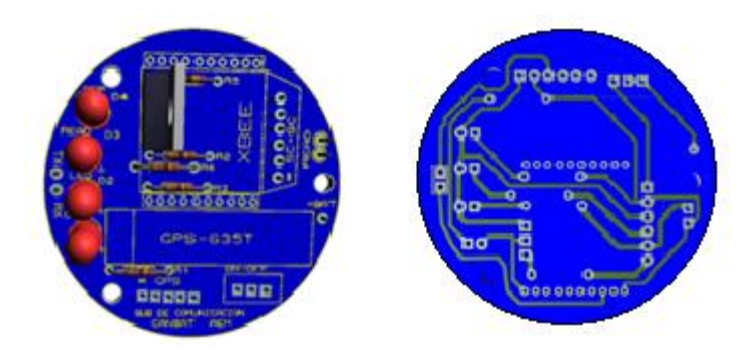

*Figura 2.8 Distribución de componentes y pistas del subsistema de comunicación*

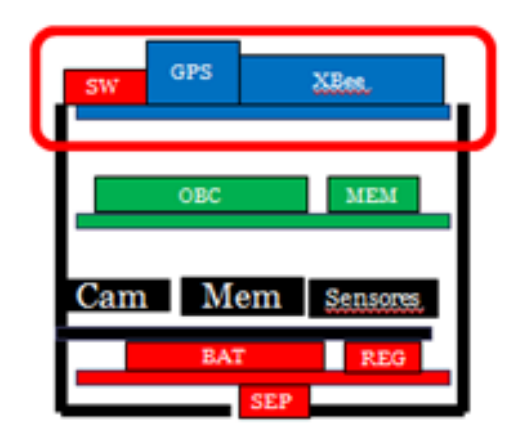

*Figura 2.9 Diagrama a bloques de la ubicación del Subsistema de comunicación en el CanSat.*

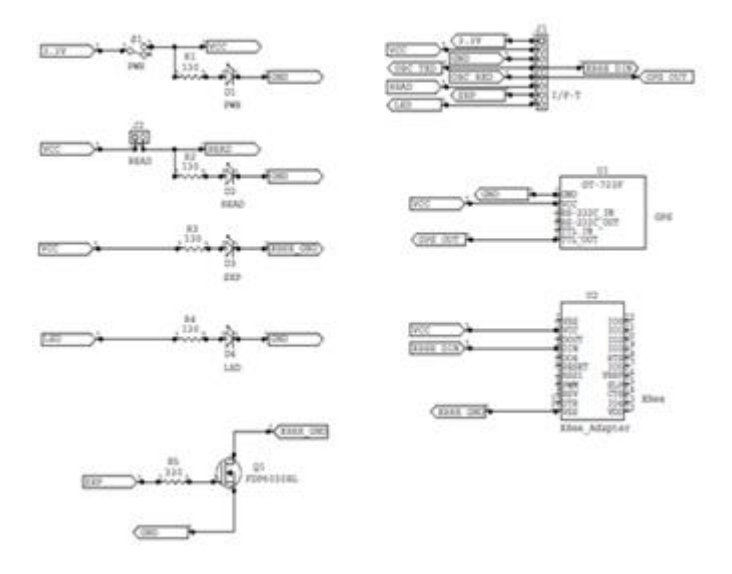

*Figura 2.10 Diagrama de conexiones de componentes del subsistema de comunicación.*

Los módulos XBee son pequeños chip capaces de comunicarse de forma inalámbrica. Su función se asemeja a la de reemplazar un par de cables en una comunicación serial. Existen 2 formas amigables de comunicación, el modo de transmisión serial transparente (modo AT) que cumple con los requerimientos para este proyecto. Los módulos XBee utilizan el protocolo IEEE 802.15.4 mejor conocido como ZigBee que es un estándar de comunicaciones para redes que permite que dispositivos electrónicos de bajo consumo puedan realizar sus comunicaciones inalámbricas a grandes distancias. En la tabla 2.1 se muestran las características eléctricas del Xbee Pro S2B 63mW utilizado en este proyecto.

| <b>Especificaciones</b>  | XBEE Pro S2B 63mW   |
|--------------------------|---------------------|
| Rango: Lugar Cerrado     | Hasta 60m           |
| RF.                      |                     |
| Rango: Lugar Abierto RF  | Hasta 1500m         |
| Voltaje de operación     | $2.8 - 3.4$ voltios |
| Frecuencia de Operación  | 2.4 Ghz             |
| Corriente de Transmisión | 45mA @ 3.3V         |
| Corriente de recepción   | 50mA @ 3.3V         |
| Transmisión de Datos     | UART (TXD y RXD)    |

*Tabla 2.1 Especificaciones técnicas del módulo Xbee Pro S2B 63mW*

El modo de transmisión que opera nuestro módulo inalámbrico es conocido como "AT". En el modo AT la comunicación se asemeja a lo que sería una transmisión a través de un puerto serial, ya que el dispositivo se encarga de crear la trama y que sea enviado de forma inalámbrica. En la figura 2.11 se muestra el proceso del modo de comunicación AT.

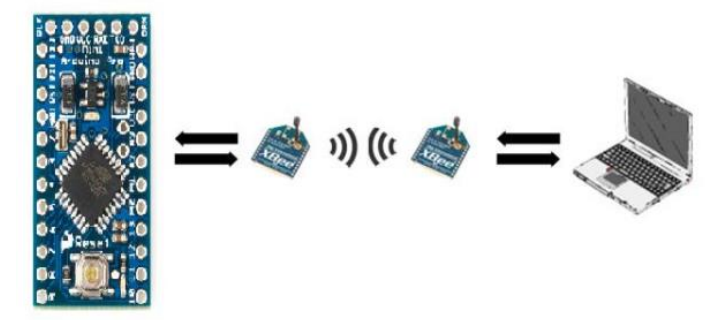

### *Figura 2.11 Modo de transmisión AT. 2.3.1 Receptor*

También conocido como coordinador para fines prácticos. Debe existir uno por red y es el responsable de establecer el canal de comunicaciones y del Identificador de la red (PAN ID) para toda la red. Permitiendo unirse a él a dispositivos como el ruteador(transmisor) para recabar información. En la figura 2.12 se muestra el XBee Pro S2B utilizado como receptor.

### *2.3.2 Transmisor*

Es el que crea y mantiene la red para transmitir un paquete de información. También es conocido como "Ruteador". Este se encuentra a bordo del satélite educativo CanSat en el subsistema de comunicación. En la figura 2.12 se muestra el XBee Pro S2B utilizado como transmisor.

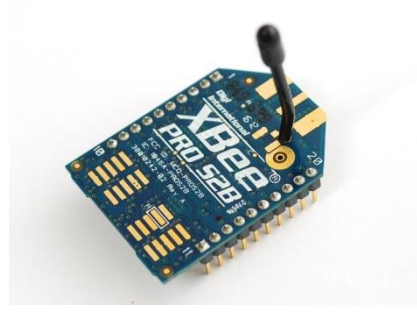

*Figura 2.12. Módulo transmisor y receptor para el XBee Pro S2B*

### *2.3.3 Estación terrena*

La mayoría de las estaciones terrenas para satélites CanSat son basadas en transmisores y receptores de radiofrecuencia. Una estación terrena típica consiste de un receptor y un software de aplicación que sirve para recibir datos y rastrear al satélite. Usualmente este software es desarrollado por los propios desarrolladores del proyecto. La función de la estación terrena es recibir información enviada por el satélite y controlar sus características de telemetría con el fin de que el proyecto pueda cumplir con sus objetivos. En la

figura 2.13 se muestra la estación terrena que se utiliza en este proyecto.

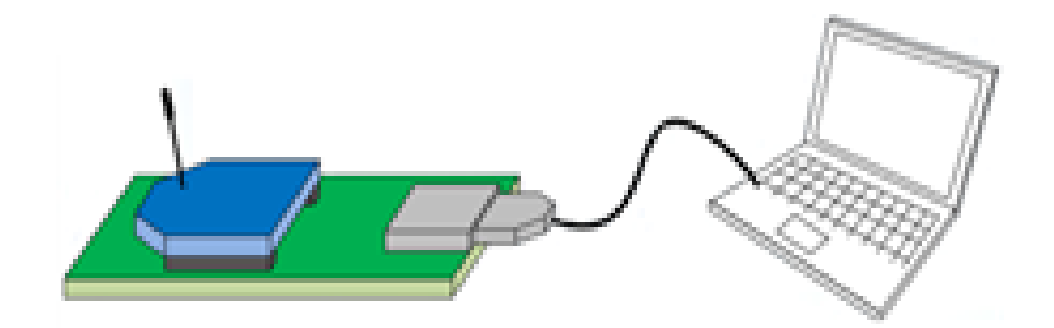

*Figura 2.13 Estación terrena utilizando un XBee Pro S2B 63mW*

### *2.3.4 Software de la estación terrena*

El software de la estación terrena fue desarrollado en el programa Labview, es una plataforma de programación muy flexible para medir, controlar, adquirir y analizar simultáneamente datos en un solo entorno. En la figura 2.14 se muestra el software utilizado para mostrar los resultados enviados por el CanSat.

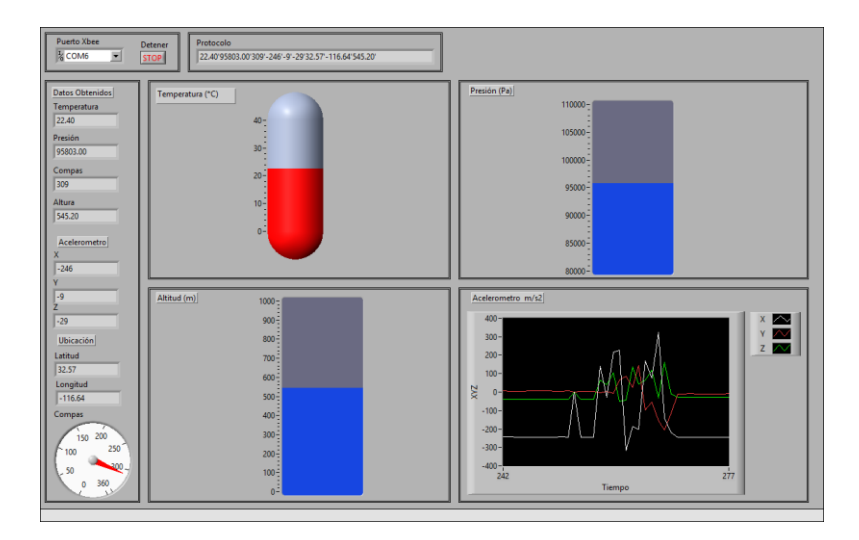

*Figura 2.14 Interfaz de la interpretación de datos de la estación terrena.*

En el software de la estación terrena se pueden apreciar los indicadores de las mediciones mostrando las magnitudes de los datos entregados por el satélite educativo CanSat, proporcionado por el sistema de sensores a bordo, los cuales son:

- $\checkmark$  Temperatura.
- $\checkmark$  Presión.
- Compás.
- $\checkmark$  Altura.
- $\checkmark$  Giro en grados en X
- $\checkmark$  Giro en grados en Y.
- $\checkmark$  Giro en grados en Z.
- $\checkmark$  Latitud.
- $\checkmark$  Longitud.

#### *2.3.7 Localización por GPS*

El Sistema de Posicionamiento Global (GPS) es un sistema de navegación basado en satélites que fue desarrollado por el Departamento de Defensa de EE.UU. a principios de 1970 como la sustitución de la próxima generación del sistema de tránsito. Inicialmente fue desarrollado para cumplir necesidades militares de Estados Unidos. Sin embargo, se hace posteriormente a disposición de la población civil, y ahora es un sistema de doble uso al que se puede acceder tanto por usuarios militares como civiles. Proporciona información sobre la posición de un objeto continuamente en todo el mundo bajo cualquier condición climática.

Un GPS consta de tres segmentos: el espacio, el control y el usuario, como se muestra en la figura 2.15. El segmento espacial consiste en aproximadamente 24 satélites de la constelación. El segmento de control

consiste en una red mundial de estaciones de seguimiento y el segmento de usuario incluye todos los usuarios militares y civiles.

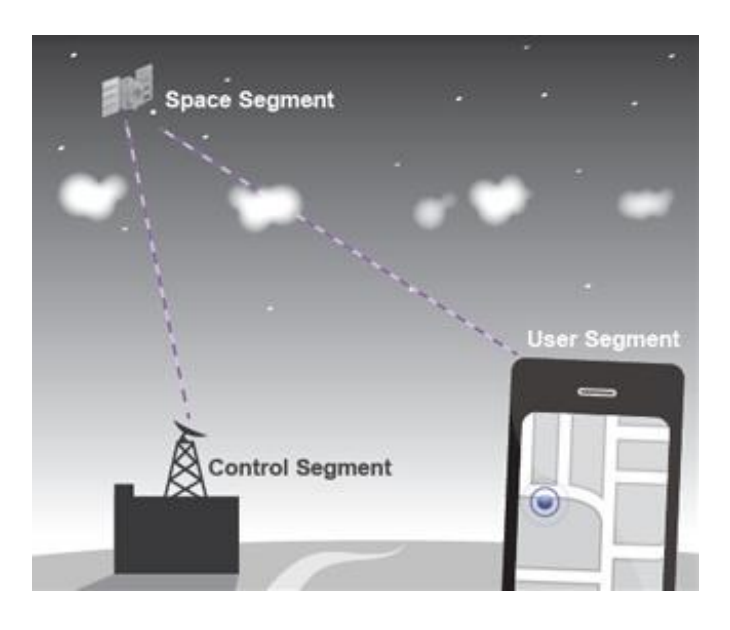

*Figura 2.15 Segmentos del sistema de posicionamiento global.*

Con un receptor GPS conectado a una antena el usuario puede recibir las señales que se pueden utilizar para determinar su posición georreferenciada en cualquier parte mundo y disponible para todos los usuarios sin costo directo.

El GPS empleado en este subsistema es fabricado por NaviSys technology con número de serie 635-T como se muestra e la figura 2.16. Es de baja potencia, consumiendo solo 56mA en modo de tracking continuo. Tiene comunicación UART y está conectado directamente al puerto serial de la computadora de vuelo. La fuente de alimentación para el GPS se toma de la salida 3.3 V proporcionada por una batería de 3.7 V de polímeros de Litio conectada al circuito con un regulador de voltaje.

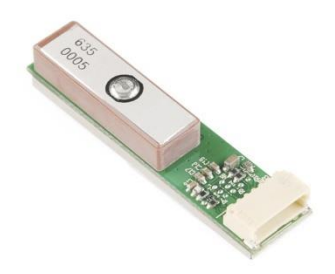

*Figura 2.16 Módulo GPS 635-T.*

### *2.4 Subsistema de Potencia*

Se representa con el color rojo, su función principal es regular y suministrar el voltaje y corriente necesarios en cada subsistema que se incorpora al satélite CanSat durante el proceso de funcionamiento. En las figuras 2.17- 2.19 se muestra la distribución, pistas, ubicación de los componentes que conforman el satélite y diagrama esquemático.

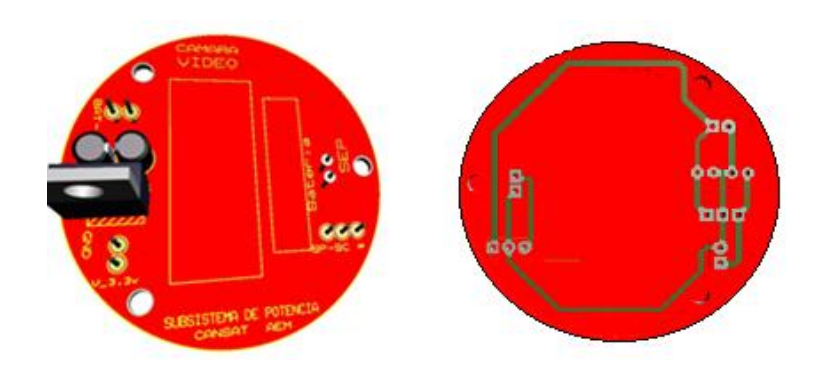

*Figura 2.17 Distribución de componentes y pistas del subsistema de potencia*

| <b>GPS</b><br><b>XBee</b><br>SW |  |
|---------------------------------|--|
| <b>MEM</b><br><b>OBC</b>        |  |
| Cam Mem Sensores                |  |
| <b>REG</b><br><b>BAT</b>        |  |
| <b>SEP</b>                      |  |

*Figura 2.18 Diagrama a bloques de la ubicación del subsistema de potencia.*

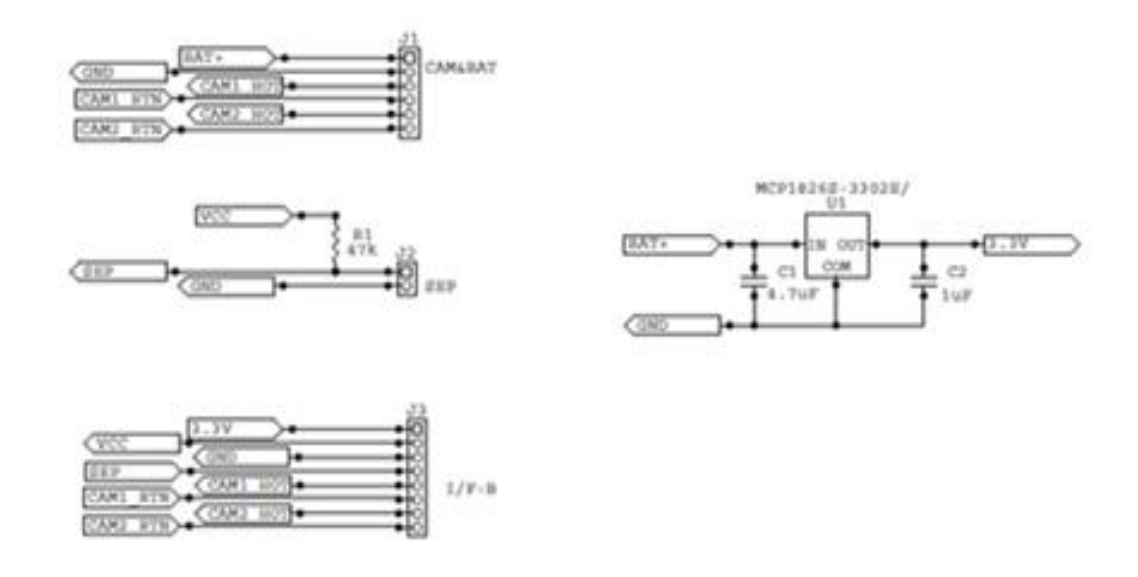

*Figura 2.19 Diagrama de conexiones de componentes del subsistema de potencia*

### *2.4.1 Baterías*

La batería es el componente que se encarga de suministrar energía a todos los subsistemas del CanSat. Es una batería de polímeros de Litio de 3.7v@1200mA. Este tipo de baterías se caracterizan por su gran capacidad de carga, descarga eléctrica, tamaño compacto y prolongada vida útil. Sus características de peso y energía hacen que esta batería sea ideal para el CanSat. En la figura 2.20 se muestra la batería utilizada.

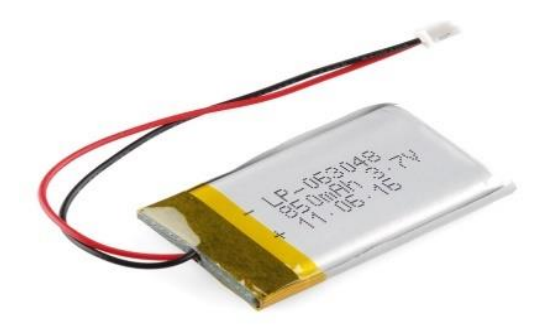

*Figura 2.20 Batería de Litio-Polímero de 3.7V@1200mA.*

### **2.4.2 Convertidores DC-DC.**

El MCP1826S – 330 es un regulador lineal de 3 pines de salida fija y de baja caída de voltaje. Su función es disminuir el voltaje proveniente de la batería de 3.7V a 3.3V debido a que la mayoría de los componentes funcionan con 3.3V. En la figura 2.21 se muestra el dispositivo utilizado como regulador de voltaje.

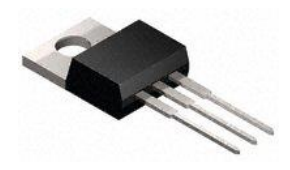

*Figura 2.21 Regulador MCP1826S – 330*

### **2.4.3 Cargador de batería**

El cargador de la batería que se utiliza es externo, es decir, no se encuentra entre los subsistemas del CanSat. El modo de uso es sencillo, sólo tiene que conectar los contactos en cualquier puerto USB y la batería en el otro extremo. Hay dos LEDs instalados en la parte superior del cansat uno rojo y otro verde. Durante la carga, el LED rojo está encendido, cuando la batería está completamente cargada para su uso, el LED verde se enciende. La carga se realiza en tres etapas: en primer lugar una carga de

acondicionamiento previo, una carga rápida de corriente constante y finalmente una carga lenta de voltaje constante para mantener la batería cargada en marcha. La corriente de carga es de 100 mA de forma predeterminada, por lo que funciona con cualquier tamaño de batería y puerto USB. En la figura 2.22 se muestra el cargador utilizado en este proyecto.

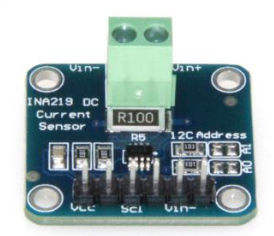

### *Figura 2.22 Cargador USB INA219.* **2.5 Subsistema de computadora de vuelo**

Se representa con el color verde, su funcionamiento se efectúa a través de un microcontrolador que es programado para que el satélite trabaje de forma autónoma, realiza las decisiones en todo el satélite, manipula la información de los sensores y envía el resultado al módulo de transmisor del satélite. En las figuras 2.23 - 2.25 se muestra la distribución, pistas, ubicación de los componentes y diagrama esquemático que conforman al satélite.

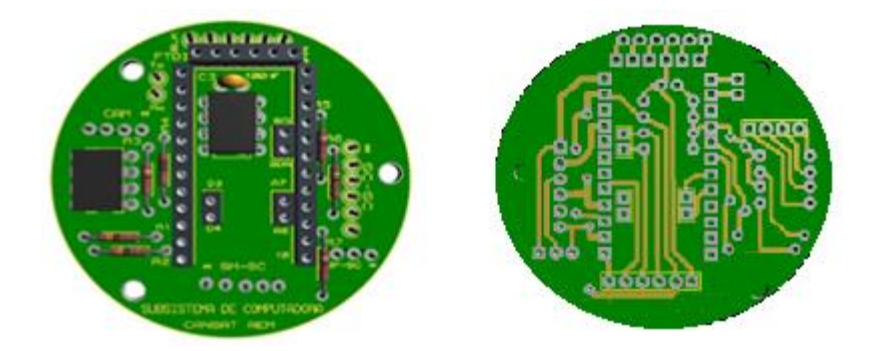

*Figura 2.23 Distribución de componentes y pistas del subsistema de computadora de vuelo*

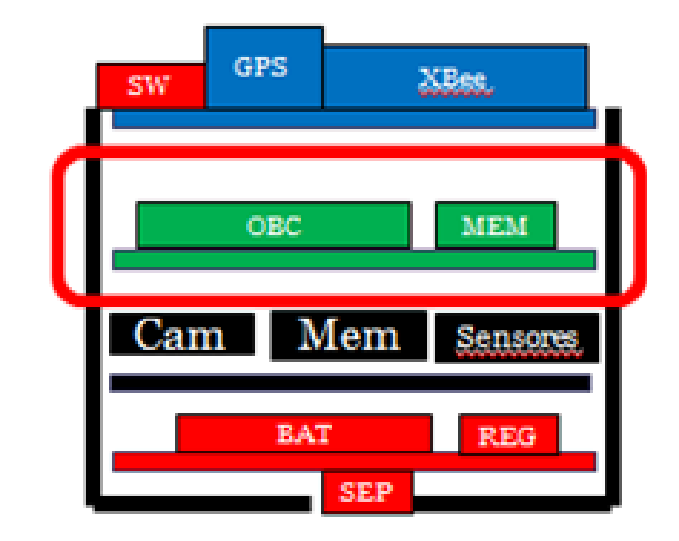

*Figura 2.24 Diagrama a bloques de la ubicación del subsistema de computadora de vuelo.*

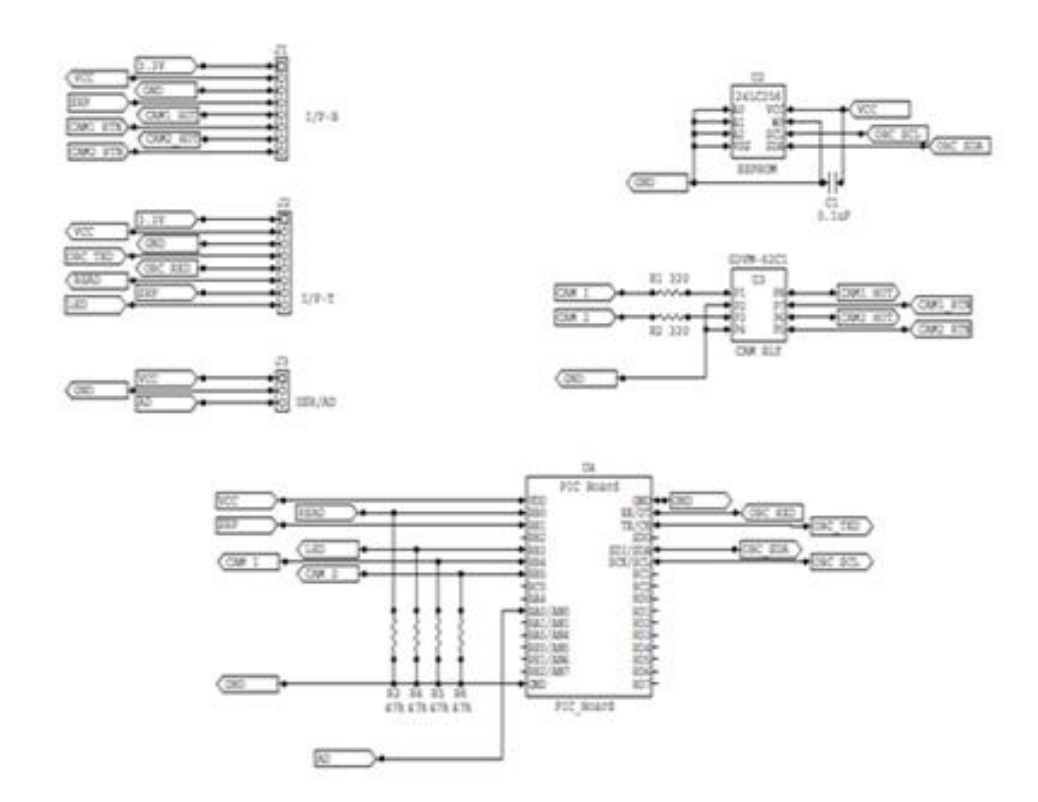

*Figura 2.25 Diagrama de conexiones de componentes del subsistema de computadora de vuelo.*

### *2.5.1 Descripción de la computadora de vuelo*

La computadora de vuelo utiliza un microcontrolador tipo Arduino Pro mini sus características se muestran en la tabla 2.2.

| Características            |                       |  |
|----------------------------|-----------------------|--|
| Microcontrolador           | Atmega 328            |  |
| Voltaje de funcionamiento  | 3.3V                  |  |
| Voltaje de entrada         | $3.35 - 12V$          |  |
| Pines digitales de E/S     | 14 (6 con salida PWM) |  |
| Pines de entrada analógica | 6                     |  |
| Intensidad máxima por E/S  | 40 mA                 |  |
| Memoria Flash              | 16 KB                 |  |
| <b>SRAM</b>                | 1 KB                  |  |
| <b>EEPROM</b>              | 512 bytes             |  |
| Velocidad de Reloj         | 8 MHz                 |  |

*Tabla 2.2 Características del Arduino Pro mini*

Este microcontrolador es el responsable de controlar los subsistemas de la misión, comunicación y una parte del subsistema de potencia. Procesa los datos adquiridos de los sensores y envía la información al transmisor. Se encarga de llevar acabo la misión, utilizando la información de los sensores y da instrucciones a los demás subsistemas. En la figura 2.26 se muestra el microcontrolador utilizado en el este proyecto.

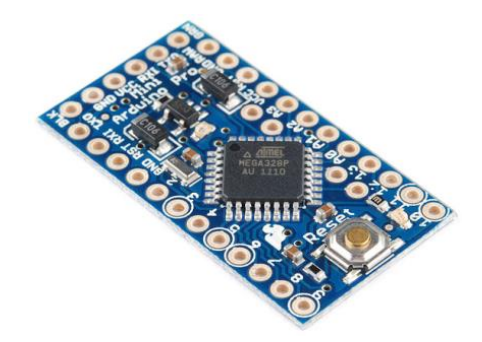

**Figura 2.26** Arduino Pro mini, computadora de vuelo empleada en el CanSat
## *2.6 Subsistema de la misión*

Se representa con color negro, su funcionamiento es incorporar los sensores que completen la misión a través de los objetivos que se plantean, dependiendo de los datos que se desean capturar serán los sensores a utilizar. Por ejemplo, si la misión que nos proponemos es determinar la temperatura del medio ambiente durante el descenso, debemos incorporar en este sensor un dispositivo capaz de obtener los parámetros del medio ambiente, procesarlos, además de ser capaz de hacerlo bajo las condiciones atmosféricas que se presentan durante el descenso. En la figura 2.27-2.29 se muestran los diseños de la ubicación de los componentes electrónicos, su conexión y distribución en una tarjeta PCB.

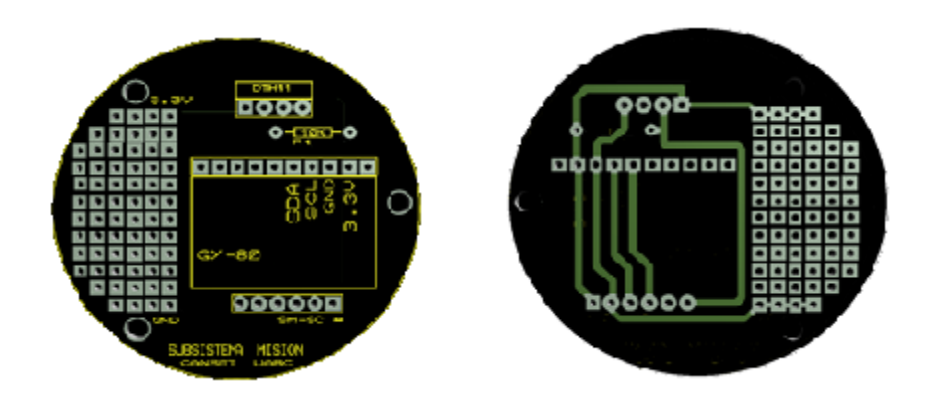

*Figura 2.27 Distribución de componentes y pistas del subsistema de comunicación*

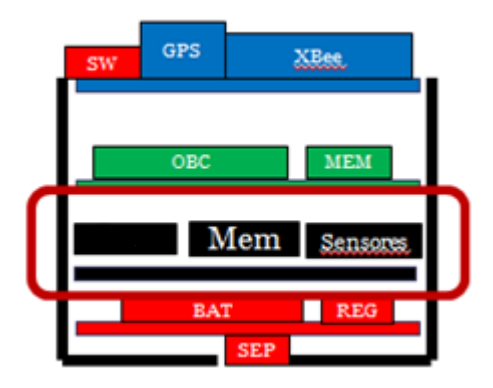

*Figura 2.28 Diagrama a bloques de la ubicación del subsistema de comunicación*

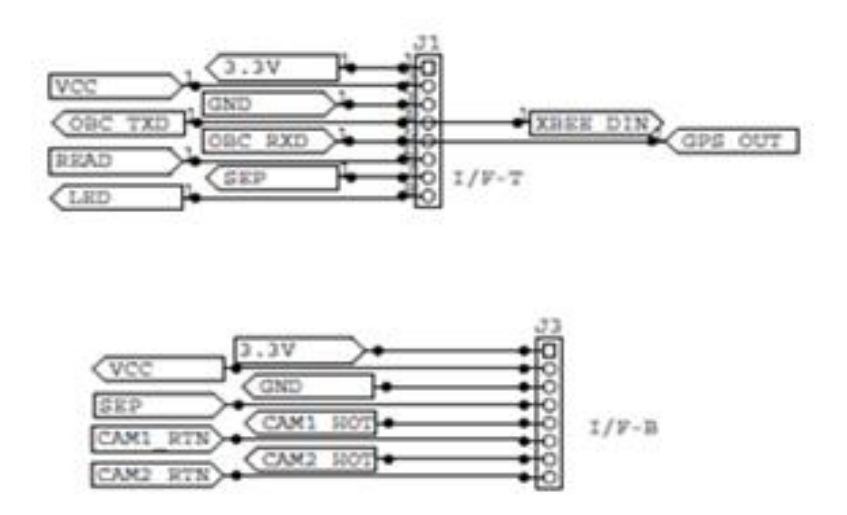

*Figura 2.29 Diagrama de conexiones de componentes del subsistema de comunicación.*

## *2.6.1 Sensor de Presión Atmosférica y Altitud*

El BMP085 es un sensor de presión barométrica de alta precisión y bajo consumo de energía, ofrece un rango de medición entre 300 y 1.100 hPa con una precisión absoluta de hasta 0,03 hPa. Se basa en la tecnología Piezo-Resistivo para la robustez del semiconductor, alta precisión, linealidad y estabilidad a largo plazo.

Este sensor es compatible con una alimentación de voltaje entre 1,8 y 3.6 VDC. Está diseñado para ser conectado directamente a un microcontrolador a través del bus I2C. En la figura 2.30 se muestra el sensor a utilizar en esta tesis para medir la presión atmosférica.

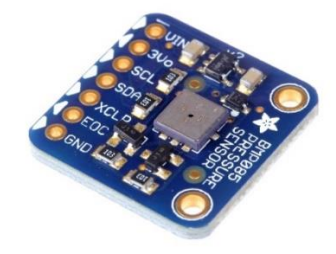

*Figura 2.30 Sensor de presión barométrica BMP085.*

## *2.6.2 Sensor de humedad*

El sensor DTH 11 es un módulo que nos permite medir la humedad relativa y temperatura ambiental. Este sensor tiene una resolución de 1°C, un rango de trabajo de 0°C a 80°C para la temperatura. Para la humedad relativa la resolución es de 1% y el rango de trabajo desde el 20% hasta el 95%. El sensor trabaja con un voltaje de 3.3 V a 5 V. en la figura 2.31 se muestra el sensor utilizado para medir humedad relativa.

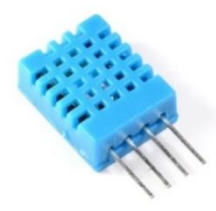

*Figura 2.31 Sensor de humedad y temperatura DTH11.*

Este sensor se caracteriza por enviar una señal digital calibrada asegurando alta calidad y fiabilidad a lo largo del tiempo. Contiene un microcontrolador de 8 bits integrado. Está constituido por dos sensores resistivos (NTC y humedad). Tiene una excelente precisión y una respuesta rápida en las medidas. En la tabla 2.3 se muestras las características del sensor DTH11.

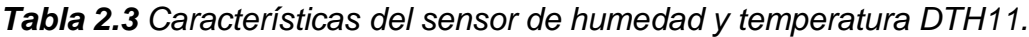

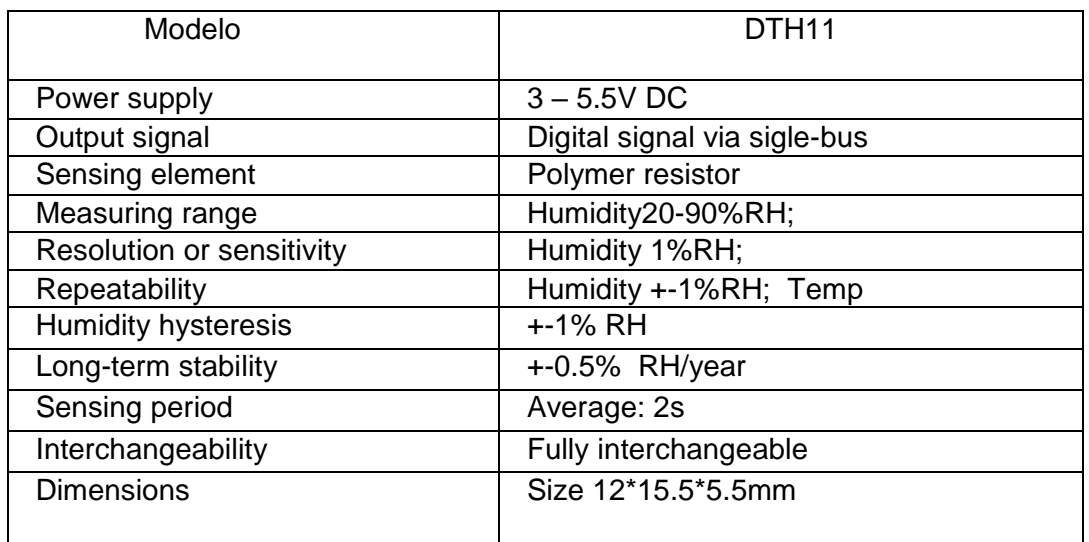

## *2.6.3 Brújula electrónica*

La brújula electrónica es digital de 3 ejes HMC5883L de Honeywell. La comunicación con el HMC5883L es simple y todo se hace a través de un interfaz I2C. No cuenta con regulador a bordo es necesario suministrar un voltaje regulado de 2.16-3.6VDC y tiene una resolución de 5 miligauss por cambio. En la figura 2.32 se muestra el sensor utilizado para medir en que polo de la tierra está orientado.

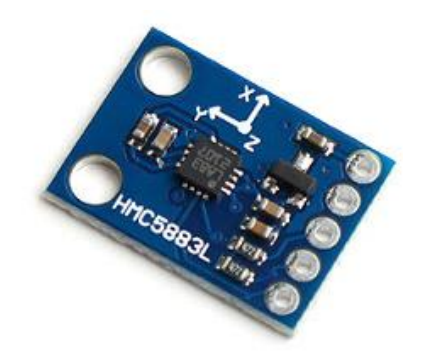

*Figura 2.32 Brújula digital de 3 ejes HMC5883L*

## *2.6.4 Sensor de Aceleración*

La estabilidad de un satélite es sumamente importante es así como se emplean los acelerómetros quienes realizan mediciones en dos modos, el modo dinámico o estático. La medición dinámica permite determinar el movimiento y las vibraciones que se encuentran sometidos los satélites y la medición estática permite medir la inclinación con respecto a la gravedad. Existen dos tipos de acelerómetros construidos con tecnología MEMS: los capacitivos y los piezoeléctricos. El capacitivo se observa en la Figura 2.33 este se encuentra integrado dentro de una estructura de silicio en el orden de los nanómetros. Al actuar una aceleración sobre la masa M produce un movimiento en sentido opuesto provocando una variación sobre la capacidad eléctrica N. Con ese valor eléctrico se puede medir la fuerza que se ejerció sobre la masa. Existe en el esquema un amortiguador K que se encarga de atenuar la fuerza externa.

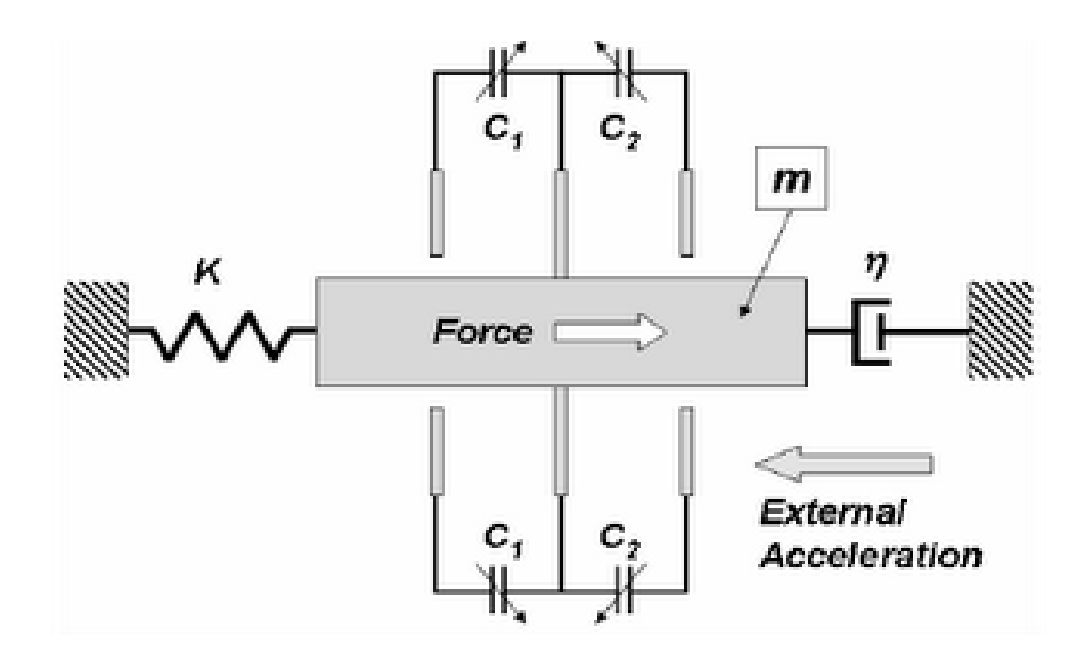

*Figura 2.33 Esquema de un acelerómetro capacitivo.*

Los acelerómetros piezoeléctricos son los más utilizados en los satélites para la medición de vibraciones y comercialmente existen algunos que se destacan por su pequeño tamaño y poco peso. Están formados por un elemento de cerámica piezoeléctrica polarizado artificialmente que al sufrir algún tipo de tensión mecánica (tracción, compresión o cortadura) entre sus caras aparece una tensión proporcional a la fuerza aplicada. Una masa se encuentra sobre el elemento piezoeléctrico, de manera que cuando el conjunto vibra, se aplica una fuerza sobre este elemento variando su resistencia eléctrica. La fuerza es proporcional a la aceleración de la vibración según la ley de Newton F=m\*a. En la Figura 2.34 se observa el principio de funcionamiento descrito de un acelerómetro piezoeléctrico.

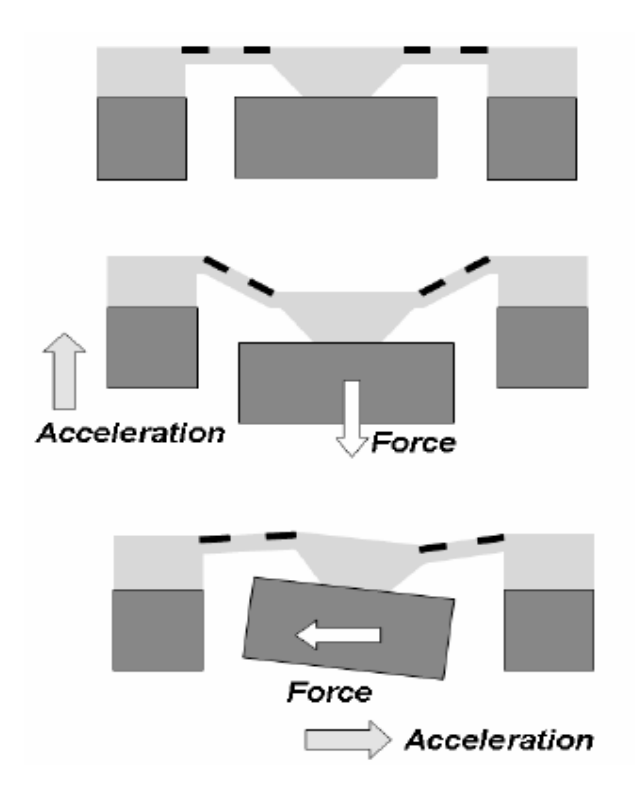

Figura 2.34 esquema de un acelerómetro capacitivo.

El ADXL345 es un pequeño acelerómetro MEMS de baja potencia, de 3 ejes, medición de alta resolución (13 bits) a velocidades de hasta + -16 G, cuenta con salida digital de datos con un formato de complemento de dos en dos de 16 bits, es accesible a través del protocolo de comunicación SPI (3 o 4 hilos) o interfaz digital I2C. El ADXL345 es muy adecuado para las medidas de la aceleración, de la gravedad estática en aplicaciones de detección de inclinación, aceleración dinámica resultante del movimiento y vibración. Su alta resolución permite la medición de cambios de inclinación de menos de 1 grado. En la figura 2.35 se muestra el sensor acelerómetro a utilizar en esta tesis.

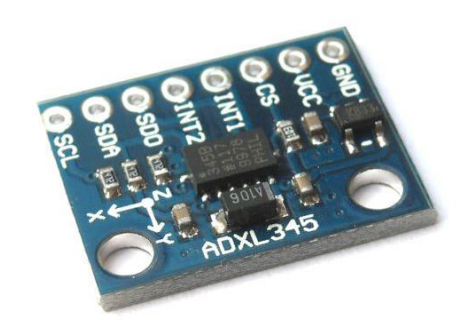

*Figura 2.35 Acelerómetro digital de 3 ejes ADXL345.*

## *2.6.5 Sensor de Orientación (Giroscopio)*

Aparato mecánico ideado por Jean B. L. Foucault en 1852, basado en dos características fundamentales: inercia giroscópica y precisión. La inercia giroscópica es la tendencia de un cuerpo que gira a conservar su plano de rotación, es decir que si al giroscopio se le cambia la posición o se le desplaza el plano de rotación mantiene inalterable su dirección original.

El funcionamiento de un giroscopio puede ser tanto mecánico, electrónico u óptico. Para el caso de los satélites educativos CanSat se utilizan giroscopios electrónicos, como el que se muestra en la Figura 2.36, los sensores de velocidad angular emplean el método de fuerza de Coriolis. El efecto de la aceleración de Coriolis se basa en dos masas oscilando radialmente en los extremos de fibras formando un diapasón. Al producirse alguna modificación en su orientación, las fuerzas de Coriolis generan pares proporcionales a las velocidades angulares de giro. Es así que para los giroscopios electrónicos basados en sensores de velocidad angular se realizan micro mecanizados del silicio configurando un anillo que se hace vibrar a una frecuencia de resonancia produciendo el movimiento de rotación de fuerzas de Coriolis dependientes de la velocidad de giro. La medida de la velocidad se obtiene determinando la diferencia de las vibraciones a diferentes ángulos.

Una de las ventajas de estos tipos de giroscopios es su pequeño tamaño, comercialmente existen algunos entre 2 y 3 milímetros los cuales tienen capacidad para medir hasta 100 grados por segundo.

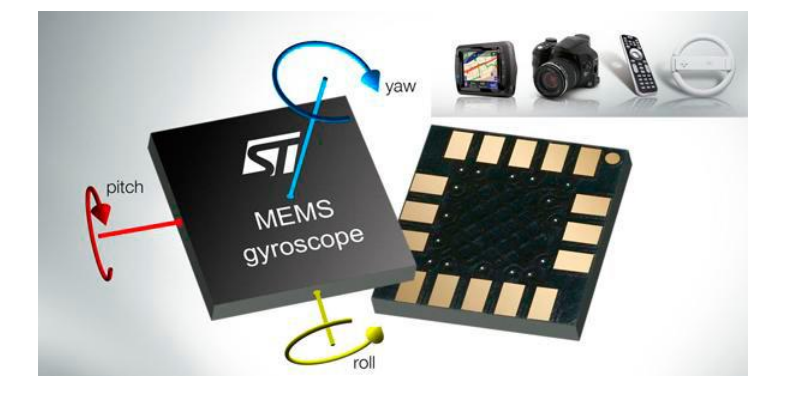

*Figura 2.36. Giroscopio Electrónico*

El L3G4200D es un sensor de movimiento MEMS, tiene una escala total de  $\pm 250$  /  $\pm 500$  /  $\pm 2.000$  grados por segundo capaz de medir con un ancho de banda seleccionable por el usuario. Estos dispositivos trabajan muy bien en dispositivos de videojuegos de entrada de realidad virtual, sistemas de navegación GPS y robótica. En la figura 2.37 se muestra el giroscopio L3G4200D.

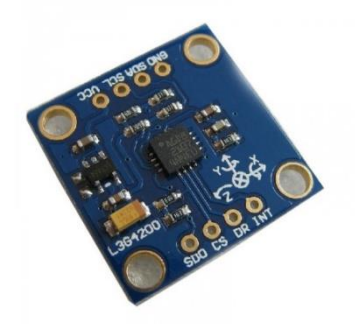

*Figura 2.37 Giroscopio de 3 ejes L3G4200D.*

# **2.7 Subsistema de recuperación**

El paracaídas es un elemento muy importante durante las misiones CanSat, en los concursos internacionales, por ejemplo en Texas el CanSat es elevado con cohetes y liberado en el punto más alto donde se puede activar un paracaídas para iniciar un descenso controlado a una velocidad fija indicada en los requerimientos del Concurso.

# **2.7.1 Sistema de recuperación por paracaídas**

El descenso de un CanSat representa la parte crucial de la misión, dado que es donde éste lleva a cabo la toma y envío de datos a la estación terrena y/o a la recepción de comando. El descenso se presenta a partir de que ocurre la separación del vehículo lanzador y hasta que el toca tierra. La manera de "aterrizar" depende del diseño y objetivo de la misión, sin embargo, suele utilizarse comúnmente un paracaídas el cual permite desacelerar la caída. Sin embargo, en otros casos simplemente se utiliza algún mecanismo que "frena" de cierta manera la caída hasta que ocurre el impacto del CanSat con el terreno. En otros casos se puede tener un sistema que permita "planear" al CanSat y trazar una determinada trayectoria.

Para diseñar el sistema de descenso debe tomarse en consideración parámetros del fluido en cuestión que es el aire, principalmente la densidad, la velocidad final que se desea y la masa del dispositivo CanSat. Otro punto importante a considerar corresponde a la masa del sistema de control de descenso. El material empleado debe ser tal que pueda desplegarse sin mayores inconvenientes desde el CanSat una vez separado del dispositivo lanzador. El paracaídas es un elemento crucial en la misión del CanSat. Mantener la velocidad deseada y la estabilidad en el descenso son parámetros clave en el diseño del paracaídas. En la figura 2.38 se muestra el paracaídas empleado en esta tesis.

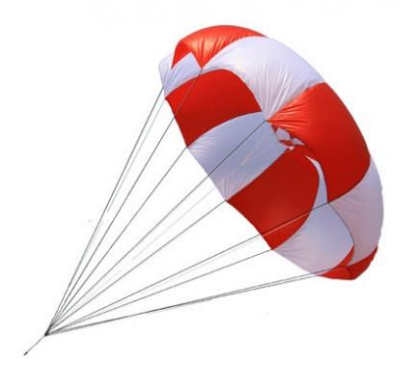

*Figura 2.38 Modelo de paracaídas empleado en satélite CanSat.*

## **2.7.2. Fuerzas que actúan en el paracaídas**

Las fuerzas y momentos que actúan sobre un paracaídas pueden presentarse de varias maneras. En la figura 2.39 se muestra las fuerzas orientadas al eje de vuelo y con las fuerzas orientadas al eje del paracaídas.

La fuerza resultante, R, y el momento, H, se muestran en la figura 2.29. Se refiere al sistema fijo de flujo de aire para los cálculos de rendimiento aerodinámico, y el sistema fijo de paracaídas para los cálculos de esfuerzos de ala. Los coeficientes aerodinámicos CL> CD, CT, CN, CM y pueden ser determinados con facilidad en las mediciones de túnel de viento.

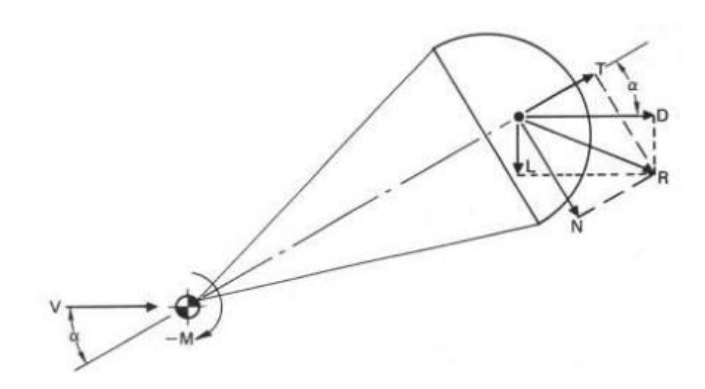

*Figura 2.39 Fuerzas que actúan sobre un paracaídas.*

Usualmente los equipos de túnel de viento miden la fuerza normal y tangencial en lugar de sustentación y resistencia. Si se conocen $\alpha$ , T y N, el arrastre, D, se puede calcular

$$
D = T + N \cos \alpha \times \sin \alpha
$$

Para un paracaídas con un ángulo de ataque,  $\alpha$  igual a cero, la fuerza de arrastre y la fuerza tangencial son sinónimos. La Figura 2.40 muestra los coeficientes de CT, CD, y CM en función del ángulo de ataque para los

paracaídas estables e inestables. La presentación de los coeficientes muestra dos hechos interesantes. La pendiente de la curva de coeficiente de momento,  $D * CM/_{D\alpha}$  para el paracaídas inestable es positiva entre -25 grados y +25 grados; esto es, por definición, la desestabilización. Este paracaídas oscilará aproximadamente  $\pm$  25 grados. La pendiente del coeficiente de momento,  $^D$  \*  $\mathcal{CM}_{D\alpha}^{\prime}$  para el paracaídas estable es negativo sobre el ángulo total de ataque; esto es, por definición, la estabilización. Entre mayor sea la pendiente  $D * CM/_{D\alpha}$  <sup>⁄</sup> negativo, mayor es la tendencia de estabilización del paracaídas y mejor es su capacidad de amortiguación contra las fuerzas desestabilizadoras como rachas de viento.

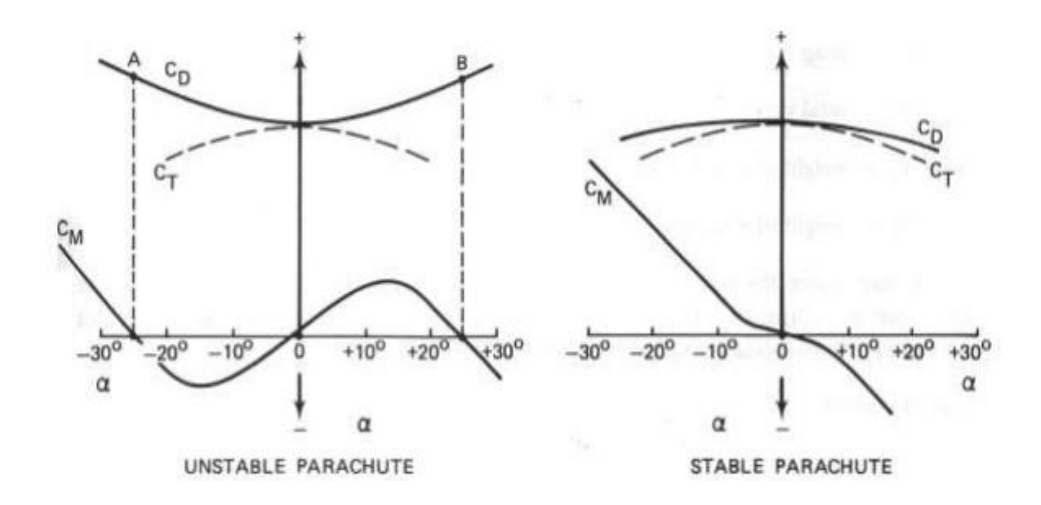

**Figura 2.40** Coeficientes Cd, Ct, CM versus ángulo de ataque,  $\alpha$ , para paracaídas estables e inestables.

#### **2.7.3 Equilibrio de fuerzas en el descenso CONSTANTE**

Un paracaídas estable en descenso sin aceleración tiene un equilibrio entre el arrastre total del paracaídas y de la carga (DT), el peso de la carga y el ensamble del paracaídas (WT). Como se observa en la figura 2.41.

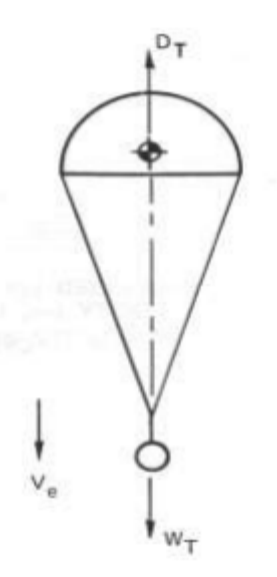

*Figura 2.41 Fuerzas actuando en un paracaídas en un descenso constante*

Para el descenso constante la ecuación es la siguiente:

 $DT = WT * Dp + DL = Wp + WL$ 

Dónde

DT = resistencia total, N Dp = arrastre del paracaídas, N DL = arrastre de la carga, N WT = peso total, N Wp = peso del paracaídas, N WL = peso de la carga, N

En la mayoría de los casos, la resistencia de la carga puede ser un dato en relación a la gran resistencia del paracaídas. Con el arrastre, D =  $\rho/2$   $v^2$  y DT = WT y despejando v, la ecuación de velocidad de descenso que importa, Ve, se obtiene.

$$
V_e = \sqrt{\frac{2W}{SC_D \rho}}
$$

En terminología de paracaídas de velocidad de descenso en el nivel del mar

$$
V_{eo} = \sqrt{\frac{2W}{S_o C_{Do} \rho_o}}
$$

Y velocidad de descenso a cualquier altitud

$$
V_e = \sqrt{\frac{2W}{S_o C_{Do} \rho_o}} \frac{1}{\sqrt{\rho / \rho_o}}
$$

Donde po es la densidad en el nivel del mar

En la ecuación anterior para la velocidad de descenso, Ve tenemos que

WT = peso de la carga y el conjunto de paracaídas, N So = área superficial del paracaídas, S2 CDO = coeficiente de arrastre del paracaídas en relación con So  $p =$  densidad del aire a una altura específica en kg / m3

Durante el descenso desde la altitud, el sistema de paracaídas se desacelera constantemente debido a la densidad del aire en aumento.

#### **2.7.4 Características y funcionamiento de los paracaídas**

El paracaídas es un elemento crucial de cualquier misión CanSat. Sus características de desempeño deben ser conocidas y consideradas en el cálculo de la velocidad de descenso. A principios de 1920, el paracaídas circular plano, fabricado a partir de tejido sólido fue el principal paracaídas utilizado para el rescate de aviadores, para deportes de salto, y para lanzamiento de cargas ligeras desde el aire. En 1930, el ejército comenzó a usar paracaídas para el lanzamiento aéreo de tropas y carga y para la desaceleración en el aterrizaje de las aeronaves. A partir de 1940 los

paracaídas se utilizaron para la recuperación de aviones no tripulados, misiles, artefactos explosivos, y, más tarde, para la recuperación de naves espaciales tripuladas y no tripuladas.

**Forma construida:** Las columnas de planta y perfil definen el diámetro construido y la sección transversal de la cubierta del paracaídas.

**Dc,** el diámetro construido de la cubierta, se puede obtener a partir del dibujo del paracaídas específico.

**Diámetro nominal: Do**, el diámetro nominal del paracaídas puede calcularse a partir del área total de la superficie de la cubierta So, incluyendo el área de la rejilla de ventilación y todas las demás aberturas:

$$
D_o = \sqrt{4S_o/\pi} = 1.1284\sqrt{S_o}
$$

**Forma inflado: Dp,** el diámetro proyectado de la cubierta del paracaídas inflado, se calcula mejor a partir del área de la cubierta inflada o proyectada, Sp. como se mide en las pruebas de túnel del viento.

El diámetro proyectado de un paracaídas varía según el tipo de paracaídas, la porosidad de la cubierta, las medidas de las líneas de suspensión, velocidad y diseño de la cubierta.

Un gran diámetro proyectado, Dp, generalmente siempre resultará con un gran coeficiente de arrastre, CDo. La relación del diámetro proyectado al diámetro nominal, Dp/Do, es una indicación de la efectividad del arrastre del diseño de paracaídas; cuanto mayor es el diámetro proyectado en relación con el diámetro normal, mayor es el coeficiente de resistencia aerodinámica.

**Coeficiente de Resistencia: CDo** es el coeficiente de resistencia relacionada con el área total de la superficie de la cubierta, So, el coeficiente de resistencia indica el grado de eficacia que produce la cubierta de un paracaídas con un mínimo de la superficie de tela, minimizando de este modo el peso y el volumen.

**Coeficiente de la fuerza de apertura**. Cx, el coeficiente de apertura de la fuerza, indica la diferencia entre la fuerza de apertura instantánea y la fuerza de arrastre constante a velocidad constante.

**Ángulo de oscilación media.** El ángulo de oscilación se mide en las pruebas de túnel de viento o durante las pruebas de vuelo libre. La oscilación varía con el tamaño y la velocidad de descenso en la mayoría de los paracaídas de textil sólido.

Los paracaídas grandes oscilan menos que los paracaídas pequeños. Los paracaídas inestables tienden a descender en un modo oscilante a una velocidad de descenso de más de 7,62 m/s. La columna de aplicación general en la Tabla 2.4 a la 2.8 indica el uso primario del tipo del paracaídas en particular.

.

**Aplicación General**. La columna de aplicación general de la tabla 2.4 a la 2.8 indica el uso principal del tipo paracaídas particular. Sw en la Tabla 6-4 es el área mojada de la superficie superior de la cubierta en paracaídas de deslizamiento. Sw/So en la tabla 2.7 es la relación del área de la superficie superior con la superficie total de tela, incluyendo todas las costillas y paneles estabilizadores.

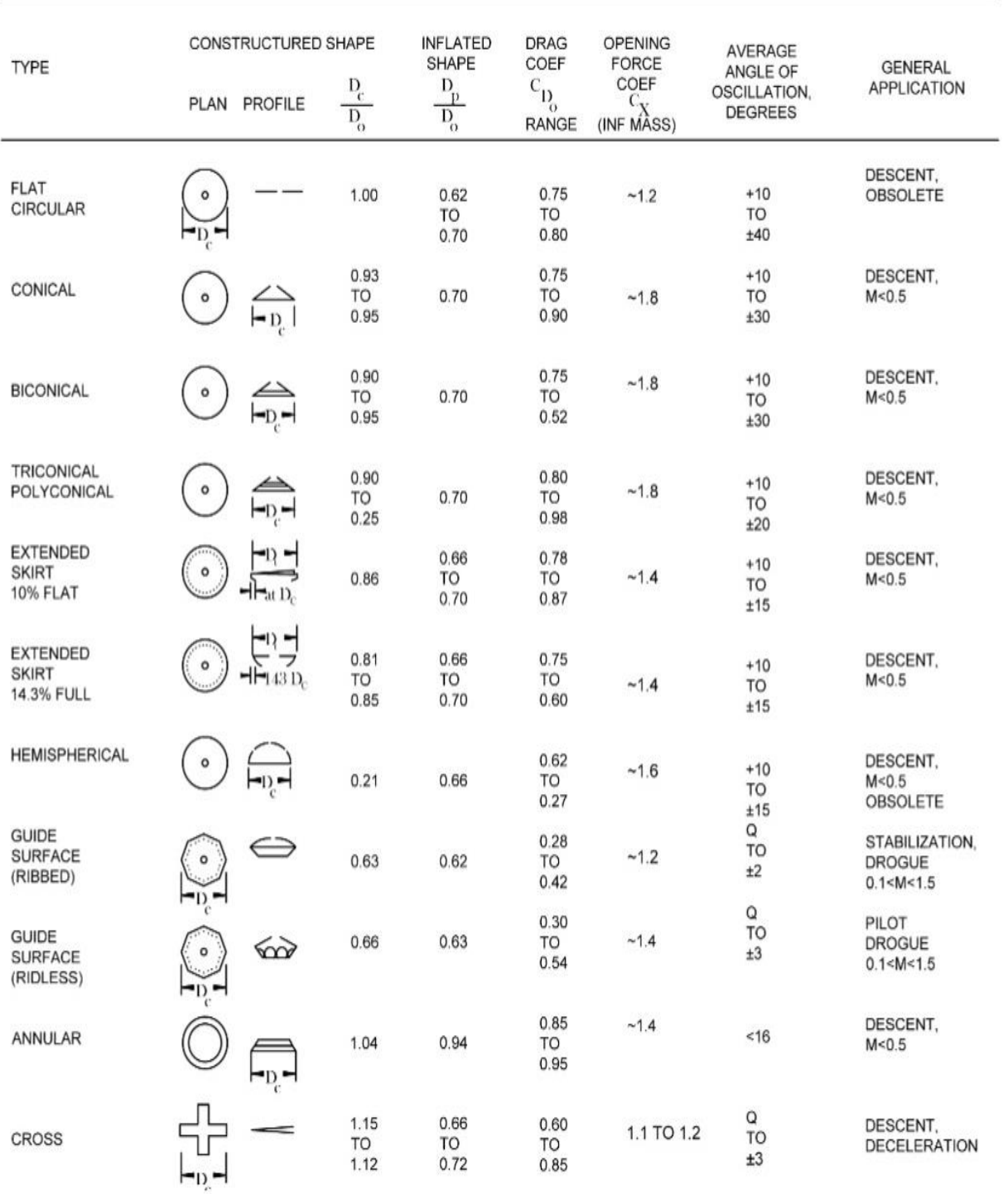

# *Tabla 2.4 paracaídas de textil sólido*

# *Tabla 2.6 Paracaídas rotativos*

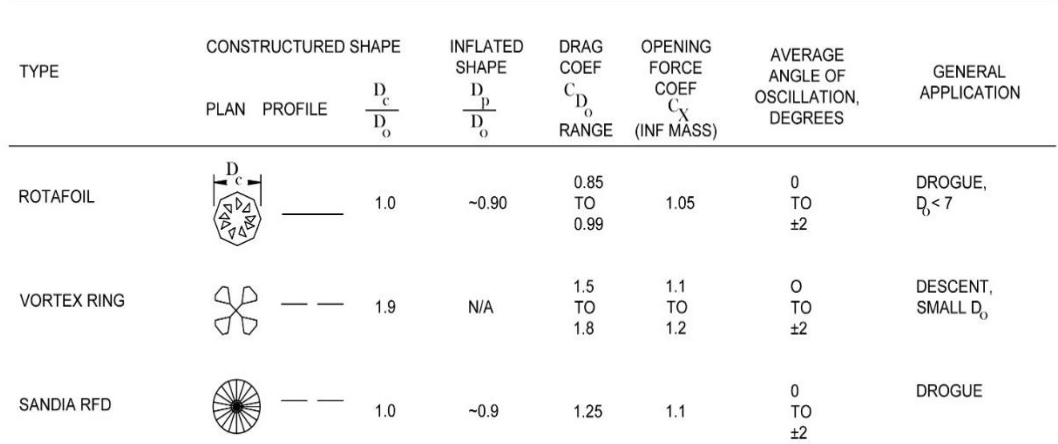

# *Tabla 2.7 Paracaídas maniobrable*

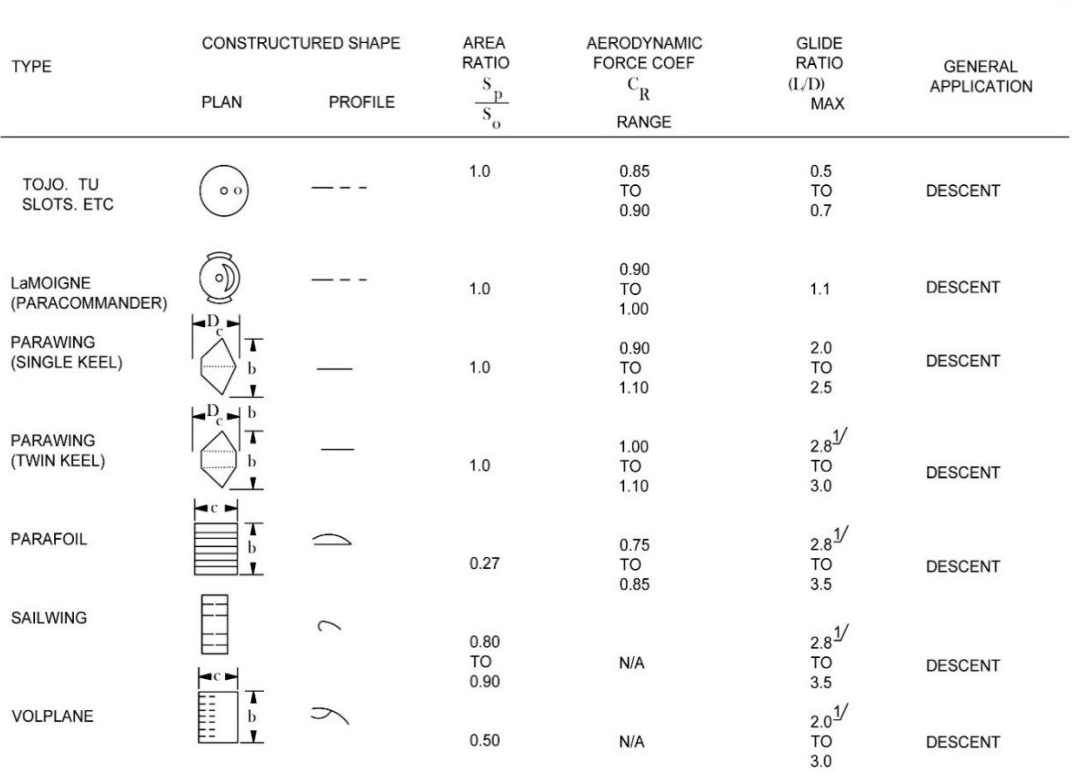

## *Tabla 2.8 Desacelerador tipo balón.*

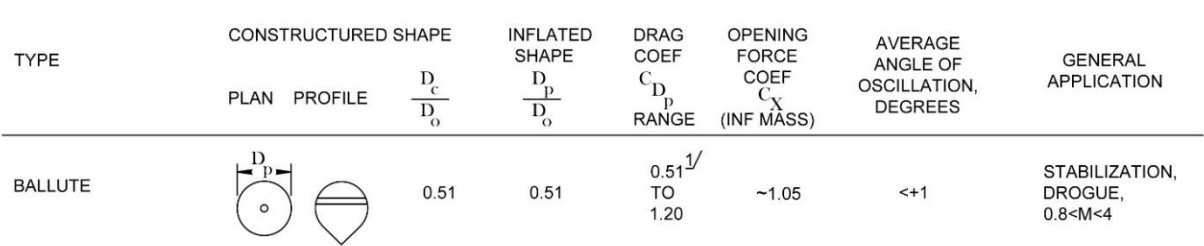

#### **2.8 Desarrollo de la estación terrena**

Las estaciones terrestres o estaciones terrenas son una serie de equipos, con una o varias antenas interconectadas entre sí para establecer extremos tanto de recepción como de transmisión, tienen como objetivo mantener una comunicación directa con el satélite para mandar y recibir información hacia la estación terrena. Son las bases terrestres del sistema que llevan a cabo diferentes tipos de procesamientos de las señales recibidas y trasmitidas como: modulación, demodulación, conversión de frecuencias, codificación, multiplexor y conversión analógica-digital. Pueden encontrarse en las instalaciones del usuario final, enlaces de intercomunicación, estaciones terrenas y en los satélites. En realidad podemos considerar estación terrena a cualquier equipo terminal que se comunique desde la tierra con el satélite. Tomando en cuenta lo anterior, podemos hablar de estaciones fijas sobre la superficie terrestre, móviles terrestres, marítimas o aeronáuticas que pueden ser instaladas en vehículos terrestres, barcos, aviones y muchos otros vehículos de transporte.

Al igual que un satélite, una estación terrena se compone de diferentes subsistemas que incluso corresponden a los de este pero son más grandes y complejos.

En general, una estación terrena consta de seis subsistemas principales:

- $\checkmark$  Subsistema de la antena
- $\checkmark$  Subsistema de Recepción
- $\checkmark$  Subsistema de Transmisión
- $\checkmark$  Subsistema de Potencia

.

 $\checkmark$  Subsistema de control y telemetría.

Para nuestro cansat se utiliza un módulo de transceptor llamado XBee Pro S2B 63mW que contiene la antena, subsistema de recepción, transmisión, de potencia, el subsistema de control y telemetría. La conexión se hace por medio de un USB para mostrar y guardar los datos recibidos por satélite CanSat.

# **2.8.1 Arquitectura del sistema de estación terrena**

El ciclo de comunicación está compuesto por un satélite educativo CanSat con el módulo XBee-PRO S2B 63mW, una computadora personal y cable USB. Como se muestra en la figura 2.42.

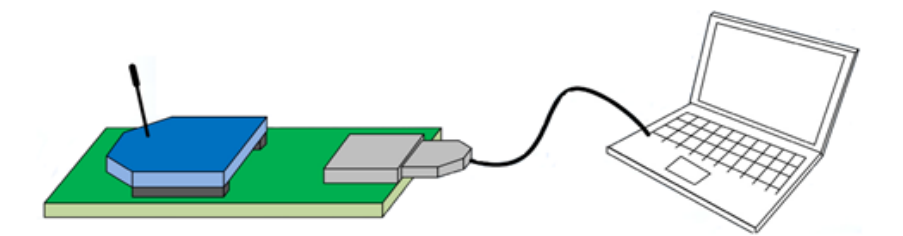

**Figura 2.42** Arquitectura del sistema de estación terrena

Para configurar el Xbee ya sea para transmisor o receptor se utiliza un software que el fabricante recomienda dependiendo el sistema operativo que se utilice. Para el sistema operativo de Windows se recomienda utilizar el software X-CTU, para el sistema operativo de MAC el fabricante recomienda utilizar el Moltosenso como se muestra en la figura 2.43.

## X-CTU

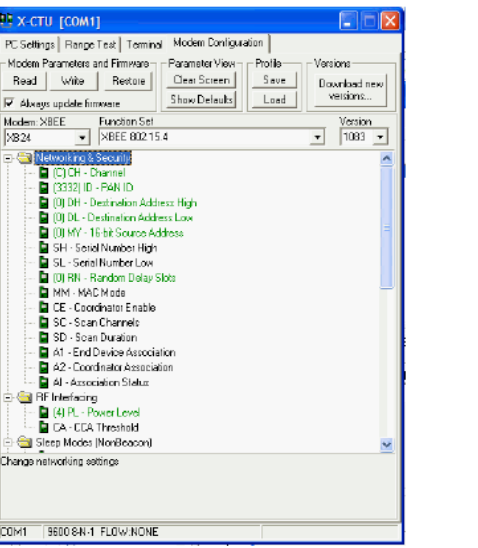

# Moltosenso

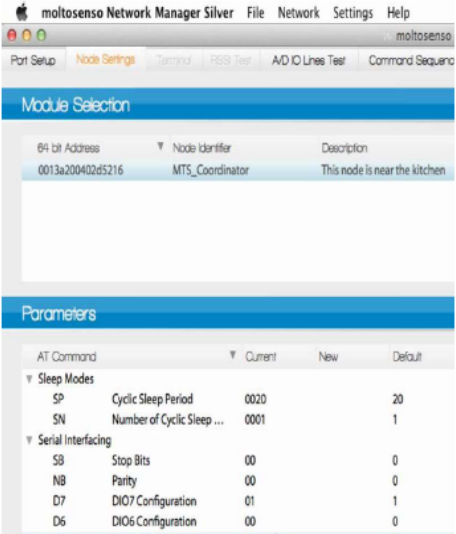

*Figura 2.43 interfaces de los software X-CTU y Moltosenso, utilizados para programar los XBee.*

# **2.8.2 Pasos para programar el Xbee**

1.- Descargar los drivers y programas necesarios para configurar los módulos XBee según las características de su PC en el siguiente link: <http://www.digi.com/support/productdetail?pid=3352&osvid=57&type=utilities>

2.- Instalar el software X-CTU

3.- Seguir los pasos del instalador conectando con el cable USB el módulo XBee

4.- Instalar el driver

5.- En caso de que no reconozca los puertos USB, se debe actualizar en el administrador de Dispositivos como se muestra en la figura 2.44.

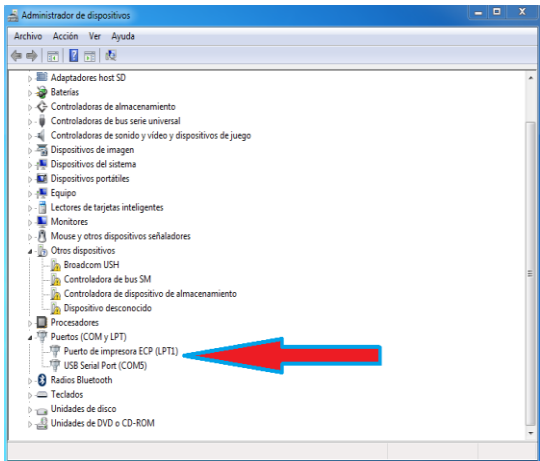

*Figura 2.44. Administrado de dispositivos*

6.- Inicia la ventana de XCTU y selecciona el puerto COM que se usara. Por default los módulos vienen configurados a 9600.

7.- Para probar la comunicación del XBEE y la PC dar un Click en el botón Test/Query, como se muestra en la figura 2.45.

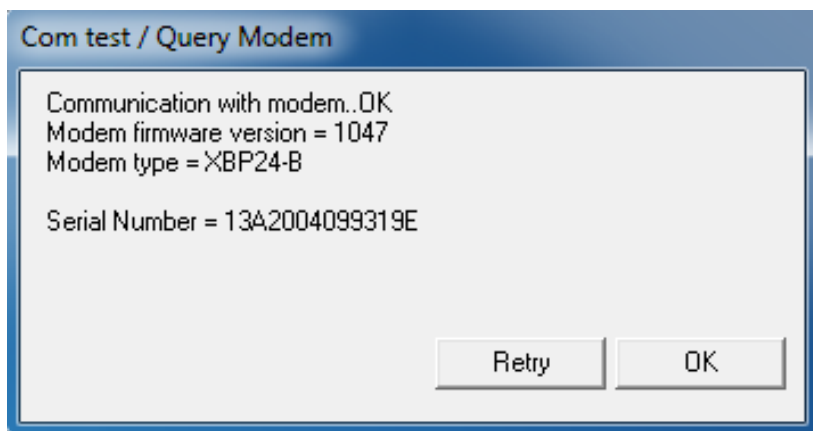

*Figura 2.45 Datos de número de serie y modem.*

Si la conexión es correcta aparecerá una ventana que nos indica el tipo de modem utilizado, la versión y el número de serie del Xbee.

8.- Para configurar el modem del XBee hay que hacer click en Read para ver la versión actual del firmware en tu Xbee. Para restaurar el Xbee a su configuración inicial, dar un click en "ClearScreen", cuando termine, dar un click a "Restore", posteriormente dar click a "Read" y está listo para configurar. Como se observa en la figura 2.46.

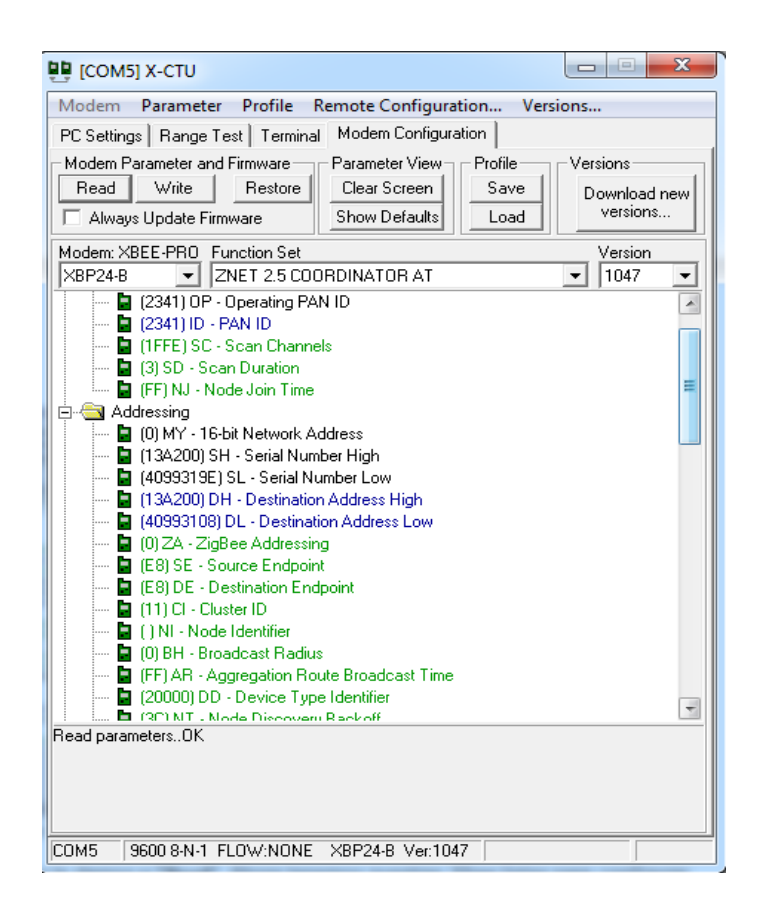

*Figura 2.46. Configuración y estado del Xbee.*

## **2.8.3 Comunicaciones Punto a Punto en Xbee Pro S2B.**

1.-Configurar el direccionamiento, en ambos módulos del Xbee realizado previamente una tabla con los datos seriales, de la dirección número de identificador PAN ID. Como se muestra en la figura 2.47.

|               | <b>COORDINATOR</b> |  | <b>ROUTER</b> |
|---------------|--------------------|--|---------------|
| <b>PAN ID</b> | 2341               |  | 2341          |
| SΗ            | 13A200             |  | 13A200        |
| SL            | 4099319E           |  | 40993108      |
| DH            | 13A200             |  | 13A200        |
| DL            | 40993108           |  | 4099319E      |
| COORDINATOR   |                    |  | <b>ROUTER</b> |
|               |                    |  |               |

*Figura 2.47. Datos para enlazar punto a punto los módulos Xbee*

2.- Para configurar el COORDINATOR se utiliza el número serial que se encuentran en el XBEE. Y se vacían los datos en el software X-CTU como se muestra en la figura 2.38.

3.- Para configurar el ROUTER utilizando el número serial que se encuentran en el XBEE. Y se vacían los datos en el software X-CTU como se muestra en la figura 2.48.

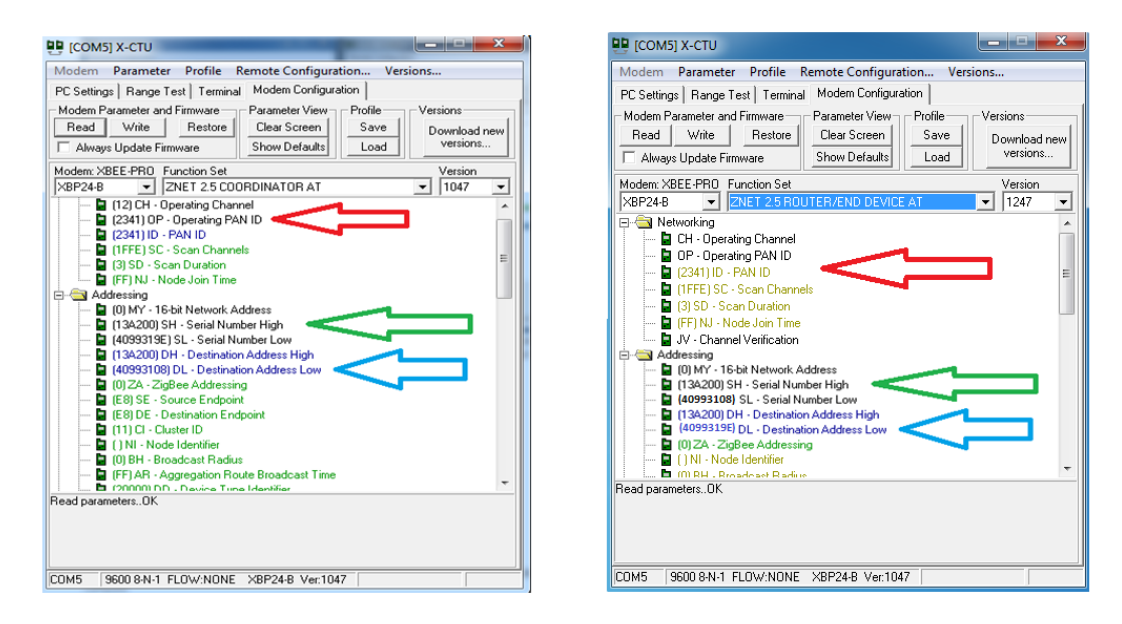

*Figura. 2.48. Configuración del trasmisor y receptor de los XBee utlizando el software X-CTU.*

**CAPITULO III Propuesta de los medios de lanzamiento para satélites CanSat.** Una vez que los estudiantes desarrollan un prototipo CanSat, lo pueden validar también de una forma muy sencilla: lanzándolos desde lo alto de edificios con paracaídas, globos aerostáticos, cohetes o desde un Drone multirotor.

## **3.1 Descripción del lanzamiento con un Cohete.**

Los cohetes con propósitos educativos se construyen con materiales de bajo costo, vuelan a velocidades relativamente bajas comparados con los cohetes reales, e s to s permiten a los estudiantes poner en práctica conocimientos teóricos en estructuras, sistema de despegue, propulsión, paracaídas, instrumentación científica y aerodinámica. La secuencia de separación podría diferir dependiendo del modelo del cohete, dada la secuencia de separación de un cohete es importante tomar en cuenta la colocación del CanSat en su interior, si tomamos como ejemplo el caso mostrado en la figura 3.1, el CanSat debe colocarse en posición invertida descansando sobre el paracaídas, de tal forma que cuando la punta se separe y deje caer el CanSat el paracaídas quede en la parte superior y pueda desplegarse lo más rápido posible, de lo contrario el descenso podría ser diferente a lo planeado y ocasionar un funcionamiento imprevisto en la operación del CanSat.

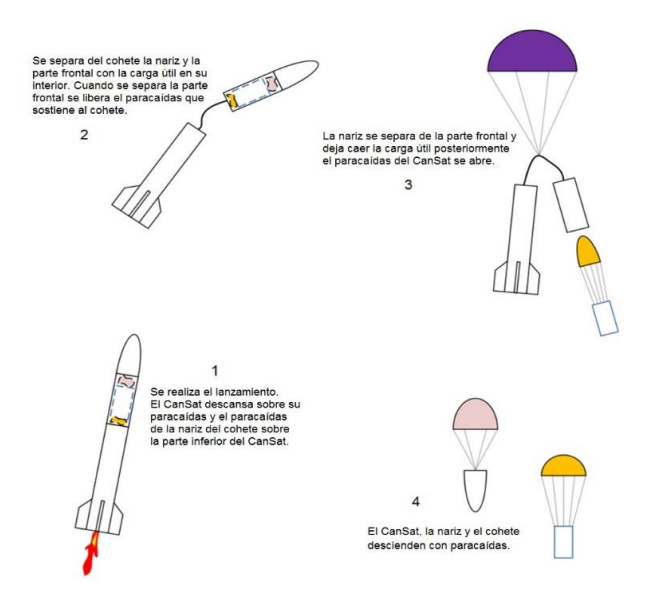

*Figura 3.1. Esquema de lanzamiento de un CanSat con un cohete sonda*

## **3.2. Descripción del lanzamiento con un globo aerostático.**

Los globos son usados para observaciones científicas, desarrollo de tecnología espacial logrando alcanzar hasta una altura de 30 Km, en los vuelos con CanSat se elevan a distancias cortas para controlar su posición y mantenerlos anclados al suelo con líneas de control. Decenas de vuelos son realizados anualmente por las principales agencias espaciales para aplicaciones científicas y tecnológicas con cargas útiles de kilogramos.

Las ventajas de los globos científicos para fines didácticos son el corto tiempo de implementación, versatilidad para transportar cargas de gramos hasta varios kilos, tiempos de vuelo de minutos a horas, etc. La figura 3.2 muestra un típico lanzamiento de CanSat en globo, el sistema está compuesto por un globo que sujeta un compartimento para albergar el CanSat durante su ascenso, el globo a su vez está sujeto al suelo por cuerdas, es posible sujetarlo a una sola cuerda pero el globo se vuelve inestable en presencia de viento, al tener sujeción con dos o tres cuerdas es más sencillo tener control del ascenso del globo y su ubicación final al liberar el CanSat.

El globo puede ser de diferentes tamaños y materiales, los globos meteorológicos son globos de Neopreno o de caucho sintético, que es un polímero altamente resistente a humedad, bajas temperaturas, ozono y radiaciones ultravioleta, además de ser elástico. El globo debidamente inflado con Hidrógeno, llega a medir hasta 150 centímetros de diámetro máximo y es capaz de levantar un peso de 400 gramos.

Los globos aerostáticos actuales están hechos de material sintético impermeable como nylon o poliéster, que resisten perfectamente a las altas temperaturas del aire caliente del interior.

Los globos que se utilizan como espectaculares están hechos de PVC, son más pesados, resistentes al clima y su tiempo de vida es mayor, la desventaja es que por ser más pesado se eleva menos que los otros dos tipos de globo.

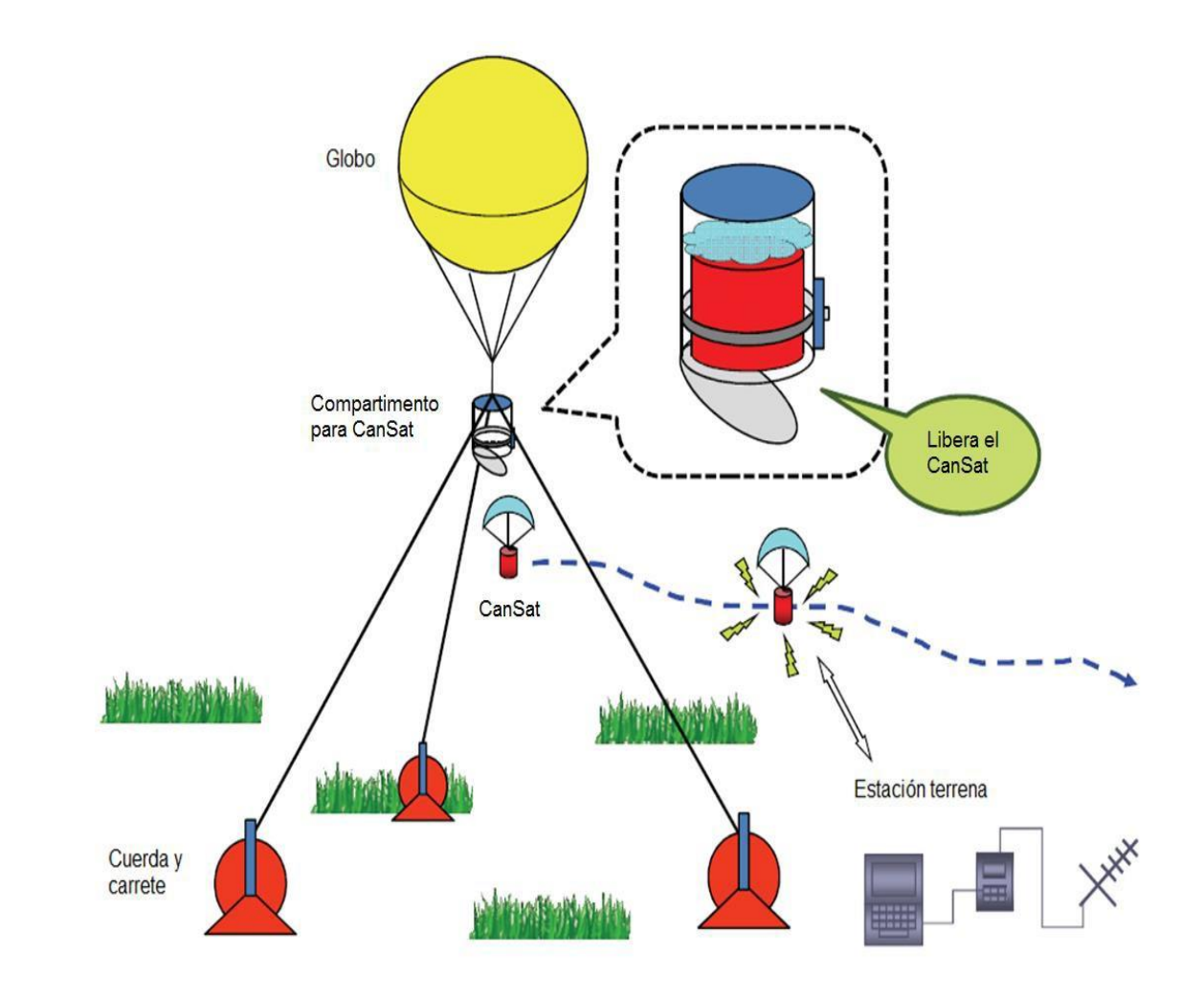

*Figura 3.2. Esquema de lanzamiento de CanSat con globo.*

### **3.3. Descripción del lanzamiento con un Drone**

Las aeronaves no tripuladas llamadas Drones han sido ampliamente utilizadas en la actualidad debido a su versatilidad, confiabilidad y facilidad de uso. Debido a su gran autonomía son utilizados en paquetería, vigilancia, filmografía y vuelos CanSat. Un Drone puede ser cualquier aeronave no tripulada que navegue autónomamente o controlada a distancia. Los Drones pequeños comúnmente son algún tipo helicóptero o multirotor. Un multirotor es una aeronave con más de dos rotores donde el control de la aeronave es alcanzado mediante la variación de la velocidad relativa de cada rotor para cambiar el empuje y el torque de cada uno.

Debido a la facilidad de construcción de los multirotores, estas aeronaves son frecuentemente utilizadas en aeronaves de radiocontrol que comúnmente tienen 4, 6 u 8 rotores y se utilizan ampliamente en proyectos de bajo presupuesto. En la figura 3.3 se muestra la descripción de un lanzamiento de un CanSat por medio de un drone.

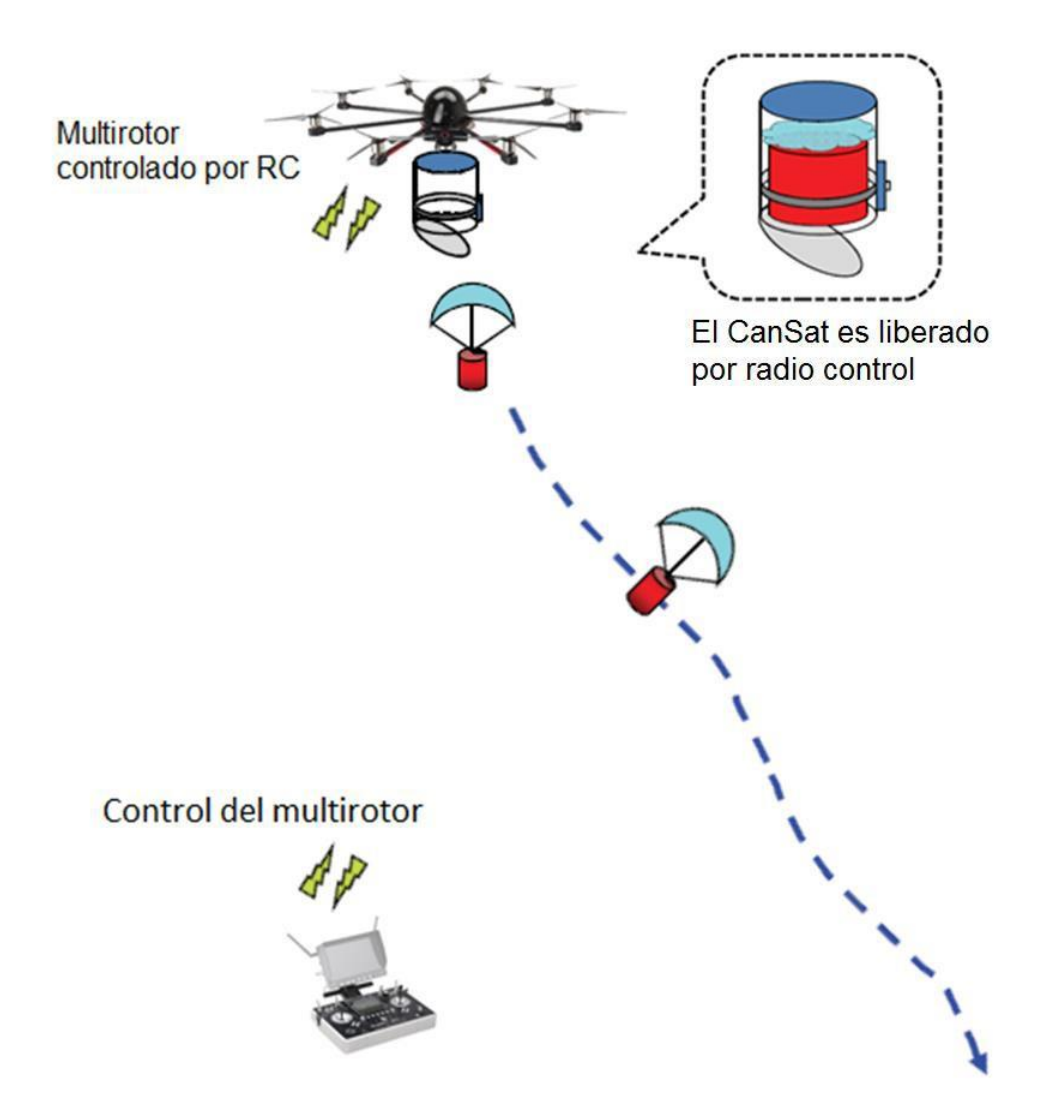

*Figura 3.3 Esquema de lanzamiento de CanSat con dron.*

## **3.4. Recomendaciones de los sistemas de Lanzamiento de CanSat.**

Los estudios en cohetería también pueden involucrarse en vuelos CanSat por esta razón es que muchas universidades del mundo utilizan este método como su primera opción. En caso de no contar con fácil acceso a la cohetería necesaria para lanzamientos CanSat, la mejor opción es la adquisición de un Drone.

El cohete es la mejor opción para vuelos de gran altura, es el método que puede llevar un CanSat no solo a mayor altura sino también en el menor tiempo; sin embargo, es necesario comprar combustible para cada lanzamiento, también es recomendable tener múltiples cohetes por precaución y para minimizar el tiempo entre lanzamientos, se pueden conseguir cohetes que son capaces de llevar 6 CanSat a más de un kilómetro de altura.

Los lanzamientos con multirotor son poco frecuentes pero su funcionamiento es muy eficiente y sencillo. La adquisición del equipo necesario puede ser costosa pero no requiere muchos complementos para utilizarse y puede alcanzar alturas de 2Km. Es muy compacto para transportar y los modelos económicos pueden costar unos \$300 USD.

Los globos pueden ser una forma más sencilla y menos costosa de realizar lanzamientos CanSat. Sin embargo, la altura del lanzamiento podría estar limitada por varios factores. Primero, no todos los globos vuelan a gran altura. Segundo, los globos pueden dañarse, poncharse, romperse fácilmente. Tercero, se requiere transportar suficientes tanques de helio al lugar del lanzamiento. Cuarto, se requiere por lo menos una cuerda para anclar el globo al suelo de mayor longitud de la que se desea elevar el globo. Quinto, es un sistema muy voluminoso para transportar.

# **CAPITULO IV**

**Integración y pruebas físicas de los subsistemas.**

Los satélites son dispositivos delicados los cuales una vez en órbita, no es económicamente rentable realizar reparaciones. Las condiciones de operación de estos dispositivos son extremas debido a que se someten a una presión cerca del vacío total, altos niveles de radiación electromagnética y cambios de temperaturas bruscos que van desde el frio intenso de la oscuridad del espació al calor de la radiación solar directa. Además de las difíciles condiciones de operación, el equipo debe soportar los altos niveles de vibración y presión acústica de sonido durante el lanzamiento del cohete que lo pondrá en órbita. Para asegurar el correcto funcionamiento del satélite en todos los modos de operación durante el lanzamiento y tiempo de vida se efectúan diversas pruebas en Tierra que emulan los diferentes momentos en el trayecto de la Tierra a la posición final en el espacio. Estas pruebas se efectúan siguiendo altos estándares internacionales que aseguren el éxito de la misión espacial en cuestión. Algunas pruebas son: pruebas de vibración, de ruido, de separación, de impacto, de temperatura, de vacío, de radiación, de compatibilidad electromagnética, de comunicación, entre otras. El costo de estas pruebas es del orden de cientos de miles de dólares, ya que se requieren instalaciones altamente especializadas. Para el caso de los satélites es necesario destacar que estas pruebas se realizan a componentes de sistemas y subsistemas completos que se deseen poner en el espacio.

## *4.1. Importancia de las Pruebas en los satélites*

Como en todo proyecto espacial el proceso de evaluación es esencial en el desarrollo de los proyectos. Con este proceso se busca garantizar los niveles de seguridad que tendrán los satélites con relación al vehículo lanzador y verificar las características de resistencia del satélite al ser sometidos a ambientes y fenómenos parecidos a los que encontrara en el espacio una vez puesto en órbita. Usualmente las pruebas de evaluación son establecidas por la empresa lanzadora y por los criterios de evaluación de las practicas estandarizadas del departamento de defensa de los EUA a través de su documento MIL-STD-1540(product verification requirements for Launch, Upper Stage and Space Vehicles).

Existen 2 niveles de evaluación a los que podrán ser sometidos los dispositivos a prueba, antes de ser considerados como aptos para su lanzamiento. Estos niveles son la certificación y aceptación. La certificación asegura que el diseño del satélite es aceptable y que funcionara dentro de los entornos esperados. La certificación comienza cuando el proceso de elaboración del satélite finaliza cuando el satélite está listo para realizar las pruebas de aceptación. Una serie de pruebas que exponen y someten al satélite a condiciones como las que habrá durante y después del lanzamiento. Los requerimientos y exigencias de las pruebas de certificación dependen de varios factores como las características propias de la misión, los requerimientos estructurales del satélite, los que establece la compañía lanzadora. La certificación del prototipo se da cuando existen dos elementos idénticos a ser probados. Un elemento será prototipo y el otro será el modelo enviado al espacio.

El satélite prototipo será sometido a las mismas pruebas que le modelo enviado al espacio bajo el mismo diseño pero la intensidad y exigencias de las pruebas serán más fuertes y de una duración más larga. El desarrollo del prototipo sirve para poder encontrar errores y fallas, primeramente en el modelo, para poder hacer mejoras en el modelo de vuelo sometiéndolo lo menor posible a las exigencias de las diferentes pruebas.

La aceptación es el último nivel por lo que se debe pasar un componente que se desea mandar al espacio. En esta instancia se realizan las mismas pruebas que las del prototipo inicial. Las pruebas que se llevan a cabo generalmente son:

- $\checkmark$  Resistencia estructural.
- $\checkmark$  Pruebas de soldadura.
- $\checkmark$  Pruebas de vibración.
- $\checkmark$  Pruebas de Impacto.
- $\checkmark$  Pruebas térmicas.
- $\checkmark$  Pruebas de vacío.
- $\checkmark$  Pruebas de comunicación.

En los satélites educativos CanSat las pruebas se llevan a cabo desde un punto de vista práctico, es decir al no contar con equipo sofisticado y de elevado costo como son mesas de vibración, hornos de temperatura con cámaras de vacío, mesas de impacto, cámara anecoica para radiofrecuencia, cuartos limpios, entre otros. Las pruebas se llevan a cabo haciendo uso de los recursos disponibles y de fácil acceso pero que al mismo tiempo explique el experimento de la prueba simulada. Al igual que los satélites que van al espacio la condición para realizar las pruebas físicas y verificar que soportara los ambientes que será sometido el satélite educativo CANSAT, es que permanezca encendido durante el proceso al cual es sometido por una prueba y este debe ser capaz de transmitir datos a la estación terrena sin tener sufrir ninguna interrupción. Cada prueba realizada tendrá una duración de 3 minutos para probar su efectividad.

#### **3.1 Prueba de Vibración.**

El proceso de lanzamiento de un satélite es sumamente complejo, por lo que es necesario un mayor control de todas las variables que intervienen. El despegue de un cohete somete al satélite a respuestas rápidas y bruscas que podrían repercutir en una mala funcionalidad. Además, el fuerte ruido que se produce hace que las superficies grandes y de poca masa (como los paneles solares y la antena de comunicaciones, que en esta etapa están plegados) vibren intensamente, lo que podría generar fallas en los puntos de anclaje del satélite.

Las pruebas de vibración consisten en simular las diferentes frecuencias y modos de vibración que pueden presentarse durante todas las etapas de lanzamiento, para esto, se manejan diferentes modos de vibraciones en cada uno de los ejes (X, Y, Z) y modos de vibración combinados, en el orden de los kilohertz. Las pruebas se realizan sobre mesas de vibraciones con la capacidad de generar las frecuencias presentadas durante el tiempo del lanzamiento, el valor de las frecuencias que se aplican sobre el satélite dependen de las características del cohete lanzador contemplado por lo tanto, cada cohete tiene sus modos de vibración específicos. Para observar el comportamiento de la estructura y puntos más susceptibles del satélite se utilizan entre 20-35 sensores de movimiento en las zonas de alto impacto, generalmente se utilizan acelerómetros de alta sensibilidad que obtienen los datos de velocidad y aceleración de las diferentes partes del satélite, estos datos indican el comportamiento en cada uno de los modos de vibración en los que se lleve a cabo la prueba. Independientemente de los datos y gráficas obtenidas a partir de los sensores de movimiento, durante las pruebas de vibración se observa si hay algún problema de sujeción o fallas estructurales del micro satélite ya que en algunos casos existen piezas como tornillos, cables o sujetadores que salen volando de la estructura del satélite.

En la práctica, el objeto bajo prueba es montado mediante soportes a una mesa vibratoria o excitador (shaker) como se muestra en la figura 4.1. Los Shakers normalmente utilizan una fuerza electro-dinámica o hidráulica. Los Shakers electro-dinámicos son ideales para altas frecuencias y cuando se requiere una mayor fidelidad de la prueba. Por otra parte, los Shakers hidráulicos son usados para pruebas de muy baja frecuencia debido a los grandes desplazamientos implicados en la prueba y también cuando se requieren altas capacidades de carga, sin embargo, estos Shakers no son lineales, lo que provoca distorsiones que disminuyen la fidelidad de la prueba.

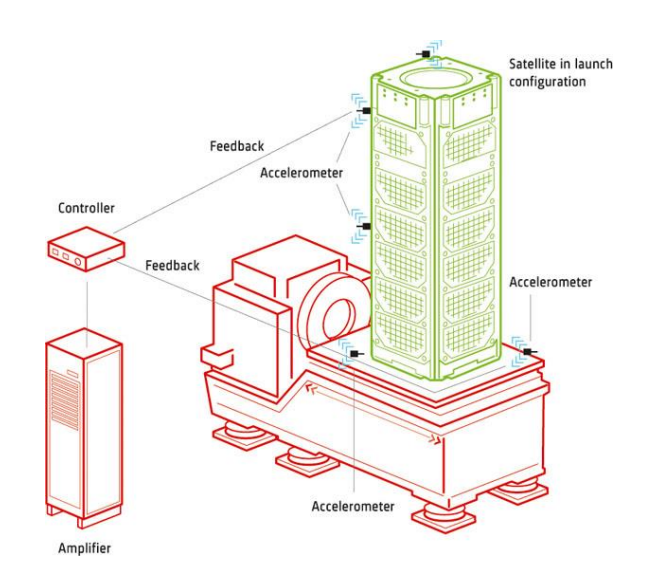

*Figura 4.1 Mesa de vibraciones o excitador (shaker)*

Para simular esta prueba en un satélite educativo CANSAT este se agita de manera reiterada y agresiva con el fin de comprobar que tan fijos están los componentes del sistema como se muestra en la figura 4.2. Se recomienda que el tiempo para hacer esta prueba sea de 3 minutos, mismo que el satélite educativo este prendido y transmita los datos a la estación terrena sin ningún error en la lectura comprobando así la correcta fijación de la estructura, tornillería, soldadura, cables y componentes electrónicos.

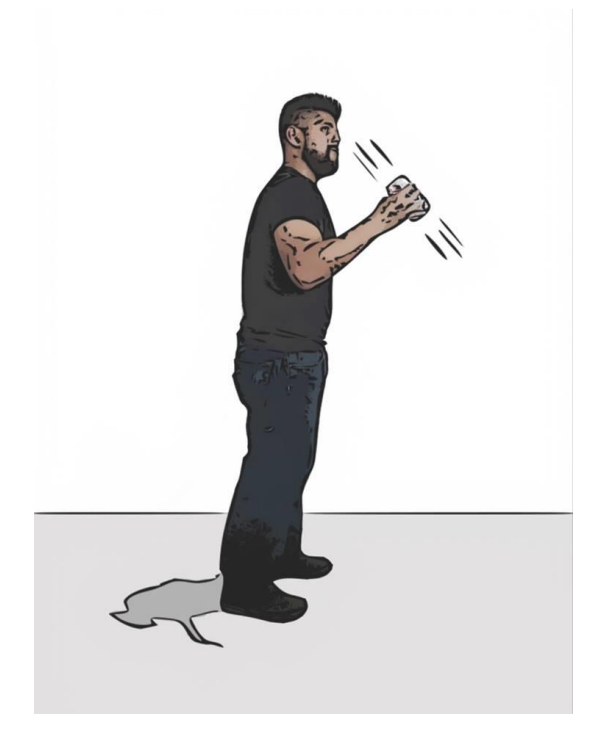

*Figura 4.2 Prueba de vibración para satélites educativos CanSat*

# **3.2 Prueba de fuerza centrífuga o de aceleración.**

Todos los satélites son expuestos a fuerzas centrifugas cuando son lanzados desde tierra hasta llegar a la órbita destino durante ese viaje el satélite puede sufrir deterioros en su estructura, cables, tornillería o electrónica. Para evitar un mal funcionamiento en los satélites estos son sometidos pruebas de fuerzas centrifugas en condiciones muy similares a los ambientes durante el lanzamiento y puesta en órbita que se presentaran en el espacio.

En los satélites educativos CanSat no son la excepción ya que también estará sujeto a movimientos de esta índole, para ello se simula esta prueba utilizando una cuerda que está sujeta a la estructura del satélite (lata de refresco) realizando un movimiento giratorio a favor de las manecillas de reloj como se muestra en la figura 4.3. Para validar esta prueba se recomienda que el tiempo sea de 3 minutos, mismo que el satélite educativo este prendido y transmita los datos a la estación terrena sin ningún error en la lectura comprobando así la correcta fijación de la estructura, tornillería, soldadura, cables y componentes electrónicos.

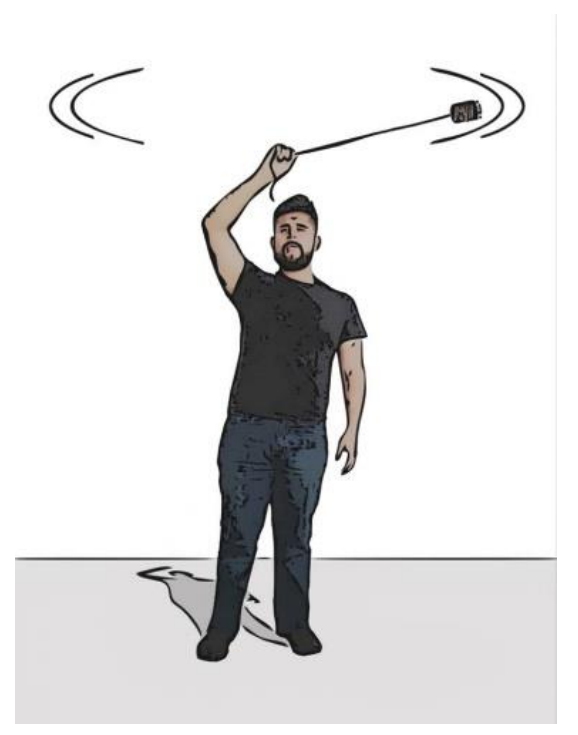

*Figura 4.3 Prueba de fuerza centrífuga para satélites educativos CanSat*

# **3.3 Prueba de Impacto**

La prueba de impacto mecánico consiste en someter al satélite a diferentes impactos físicos que recibirá durante su lanzamiento, puesta en órbita y etapa de funcionamiento. Hay dos tipos de impacto: el auto inducido y los externos. Los
impactos auto inducidos son aquellos que se generan por las características intrínsecas del satélite. Por ejemplo, si el satélite cuenta con un sistema de despliegue de celdas solares, el impacto auto inducido en este caso sería el que es ocasionado durante este despliegue. De esta manera las pruebas de impacto auto inducido se aplicaran a cada uno de los componentes o dispositivos de satélites que puedan generar un movimiento y por ende un impacto. Estas pruebas serán realizadas dos veces cuando el satélite esté en funcionamiento antes de su integración final. Los impactos externos son aquellos que pueden ser ocasionados por la interacción entre el satélite y su entorno, durante su lanzamiento y puesta en órbita. De esta forma, el satélite deberá ser sometido a impactos en cada uno de los tres ejes(X, Y, Z) tomando como referencia su centro de gravedad.

Un ejemplo de impacto es debido a las ondas expansivas que se producen a la hora que se desacoplan los tanques de combustibles y las partes del cohete desde los aceleradores, armazón del satélite y el motor principal para ello es necesario realizar una prueba llamada de impacto.

Para simular esta prueba en los satélites educativos CanSat, se monta el satélite (Lata de refresco) en una base metálica o madera en la que podamos golpear la base con un marro o martillo con ello simulamos las ondas expansivas que se producen cuando se abre el paracaídas o las vibraciones de los métodos de lanzamiento utilizado como se muestra la figura 4.4. Para validar esta prueba se recomienda golpear la base de pruebas 10 veces de manera continua, al mismo tiempo el satélite educativo se encuentra encendido y transmitiendo los datos a la estación terrena sin ningún error en la lectura comprobando así la correcta fijación de la estructura, tornillería, soldadura, cables y componentes electrónicos.

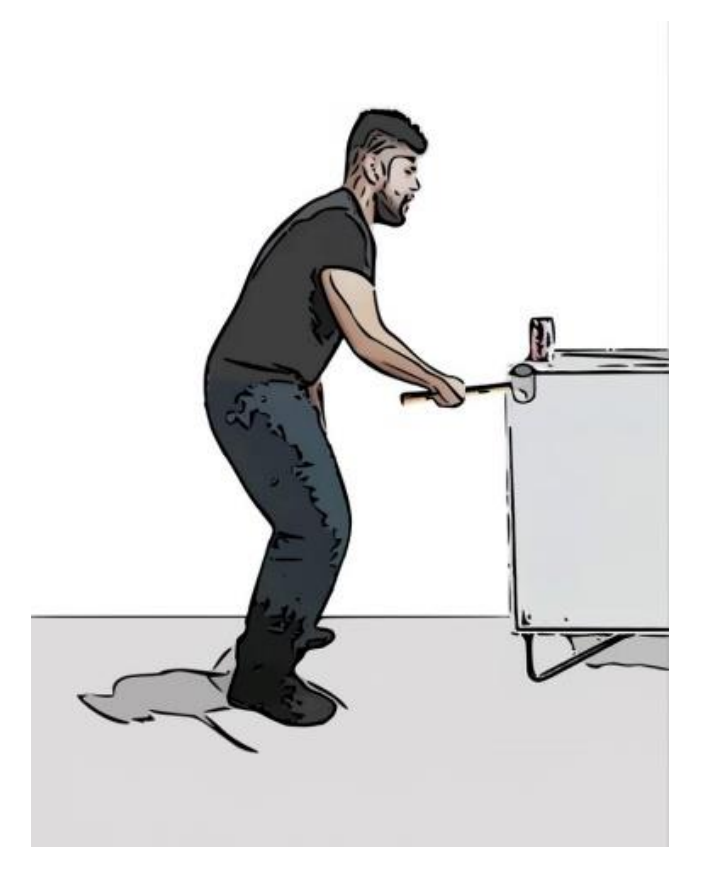

*Figura 4.4 Prueba de Impacto para satélites educativos CanSat*

Por otro lado, se realiza una prueba más llamada de impacto directo, esto es necesario por el riesgo siempre latente a fallas en el paracaídas por ello se crea un sistema capaz de soportar golpes derivados de una caída libre desde una altura considerable, la prueba de impacto directo consiste en dejar caer el satélite de una altura de 2 metros generando de esta forma un impacto de fuerza considerable contra el suelo al mismo tiempo el satélite educativo se encuentra encendido y transmitiendo los datos a la estación terrena sin ningún error en la lectura comprobando así la correcta fijación de la estructura, tornillería, soldadura, cables y componentes electrónicos como se muestra en la figura 4.5.

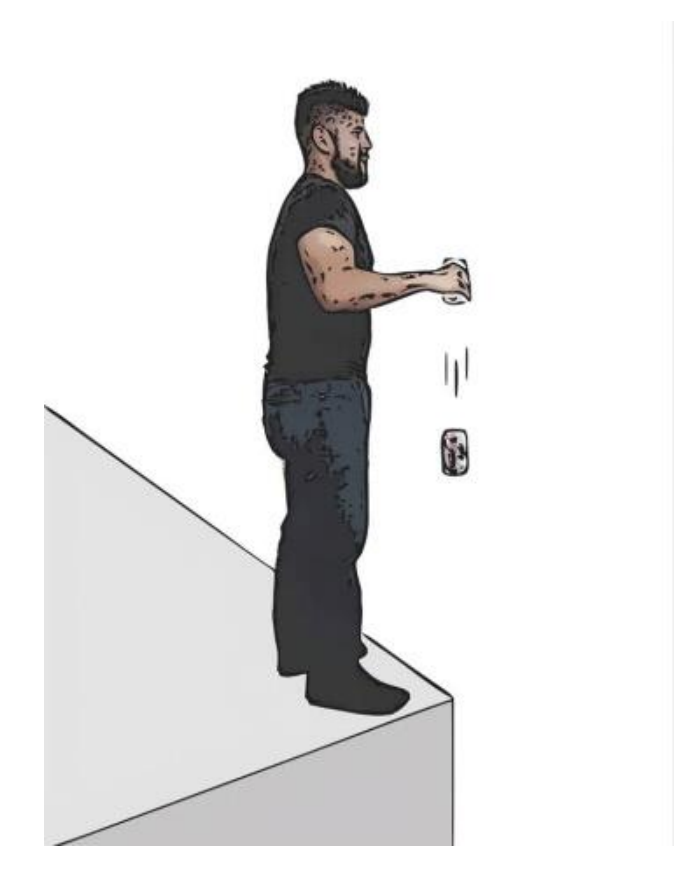

*Figura 4.5 Prueba de Impacto Directo para satélites educativos CanSat*

### **3.4 Prueba del paracaídas.**

Esta prueba aunque no es utilizada en los satélites que van al espacio es muy importante en los satélites educativos CANSAT ya que nos permite recuperar el sistema a salvo y ser reutilizado cuantas veces sea necesario. Por otro lado, sirve como medio para simular que el satélite se encuentra orbitando ya que retrasa el tiempo de caída del satélite educativo, de esta manera mientras esta en caída libre cuando se lanza por algún medio ya sea por Drone, Cohete, Avión de aeromodelismo, Globo de Helio, entre otros. Se produce la comunicación inalámbrica punto a punto entre el satélite y la estación terrena recolectando así los datos proporcionados por el satélite para ser mostrados en tiempo real en una pantalla de una labtop y guardarlos para su posterior análisis.

Para realizar esta prueba se recomienda utilizar un doblez especial en el paracaídas para que garanticemos su despliegue. Si en el momento no se cuenta con un Drone para subirlo a una altura aproximada de 40 metros se puede utilizar el medio más alto que se tenga disponible, seguidamente se libera el satélite (se recomienda que se lance solo la estructura y se agregue el peso referente a la electrónica) para verifica que el paracaídas de habrá adecuadamente. Se repite en 3 ocasiones para verificar su comportamiento

#### **3.5 Prueba de la comunicación.**

La prueba del subsistema de comunicación es de vital importancia ya que este módulo depende que se tenga comunicación entre el satélite y la estación terrena. Para ello se utiliza una cámara Anecoica como se muestra en la figura 4.7, donde el satélite es introducido a la cámara cuyas paredes internas están cubiertas de conos que absorben las ondas de radiofrecuencia, lo que evita el rebote y emula las condiciones de un campo libre. Allí se realizan ensayos para verificar que las ondas electromagnéticas de los distintos componentes y sistemas del satélite no interfieran entre sí denominado ensayo de compatibilidad electromagnética (EMC), esta cámara funciona al bombardear de ondas de microondas hacia la carga útil del satélite para comprobar la existencia de fugas de señales entre las conexiones coaxiales, si alguna de las señales penetrada en la carga útil se distribuyera por todo el interior y saliera por algún orificio podría afectar en la entrada y salida de datos de manera que el satélite podría cegarse así mismo con la propia señal de radiofrecuencia. La otra prueba consiste en la medición de campo cercano por radiofrecuencia (RF), para el cual se utiliza un scanner horizontal plano que permite obtener mediciones de la ganancia y eficiencia de cada antena. Así se verifica que las emisiones de las antenas del satélite cumplen con los requerimientos y potencia de su diseño para cubrir las áreas geográficas designadas.

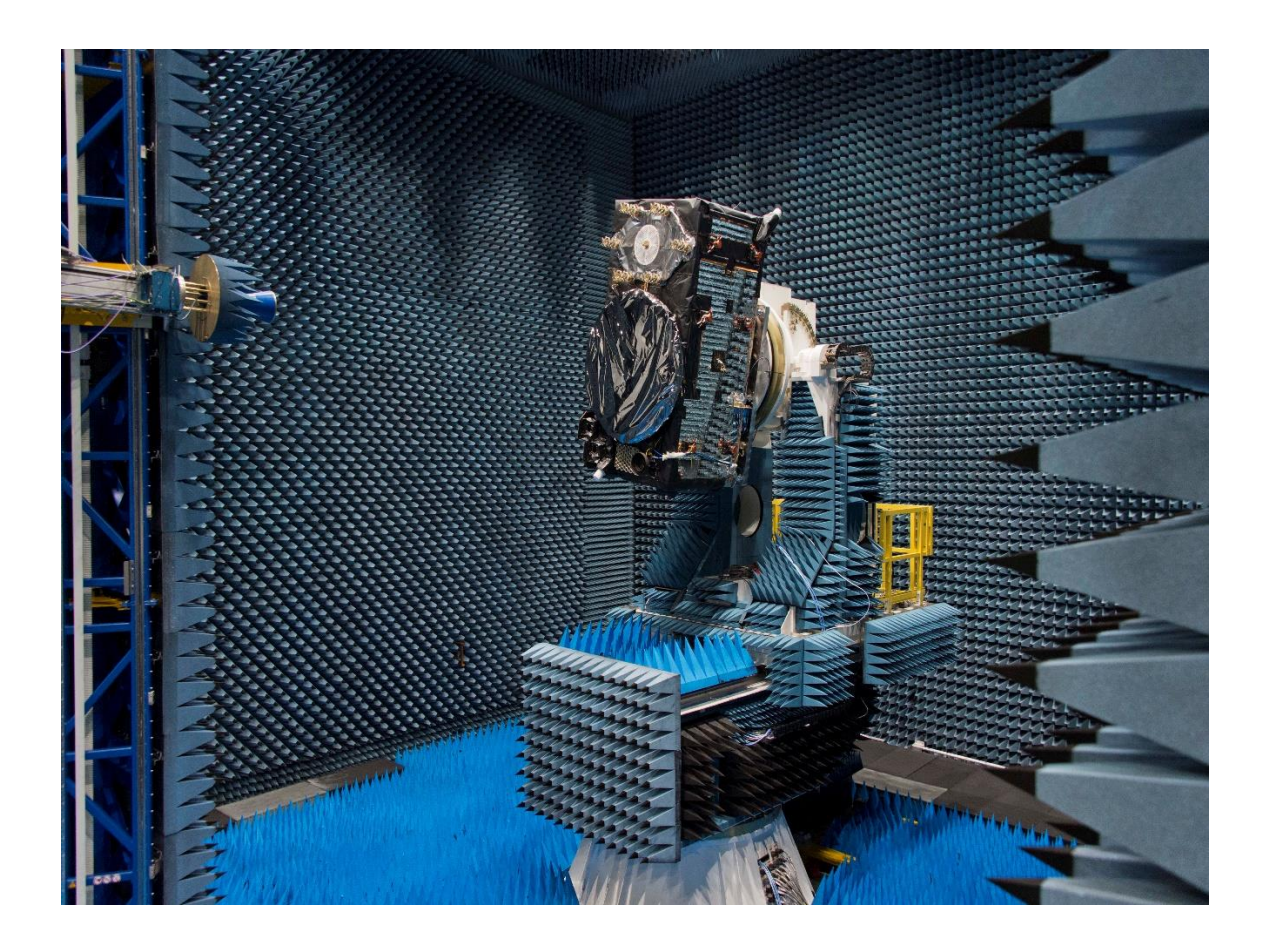

*Figura 4.7. Prueba de comunicaciones con la cámara Anecoica* 

En los satélites educativos CanSat también están sujetos a pruebas de comunicación, para ello se simula esta prueba utilizando la estación terrena que estará en un punto estático y al satélite (lata de refresco) alejándose 400 metros iniciando del mismo punto que la estación terrena, posteriormente se realiza un movimiento giratorio a favor de las manecillas de reloj manteniendo la distancia constante. Para validar esta prueba se recomienda que el satélite educativo se encuentre encendido y se respete la distancia asignada, así el satélite debe de estar transmitiendo los datos a la estación terrena sin ningún error en la lectura comprobando la correcta programación del sistema de comunicación, la potencia y eficiencia de antenas.

# **CAPITULO V Resultados del Prototipo CanSat**

Para verificar los datos obtenidos por el satélite educativo se realizaron 2 tipos de pruebas. El primero fue utilizando un Dron Hexacoptero el métodos de lanzamiento es descrito en el capítulo 3 de la sección 3.3. En segundo lugar se utilizó un automóvil simulando que el satélite estaba orbitando de esa manera se obtuvieron datos con mayor muestras, distancia y tiempo de encendido del satélite educativo Cansat.

### **5.1 Prueba utilizando un Dron Hexacoptero.**

En la figura 5.1 se muestra el dron utilizado para hacer el lanzamiento. Puede llevar una carga de tres CanSat y los eleva hasta una altura determinada propuesta por el usuario dependiendo de las condiciones climáticas del lugar, como los vientos fuertes, para nuestro caso se determinó alcanzar una altura máxima de 130 m para todos los vuelos.

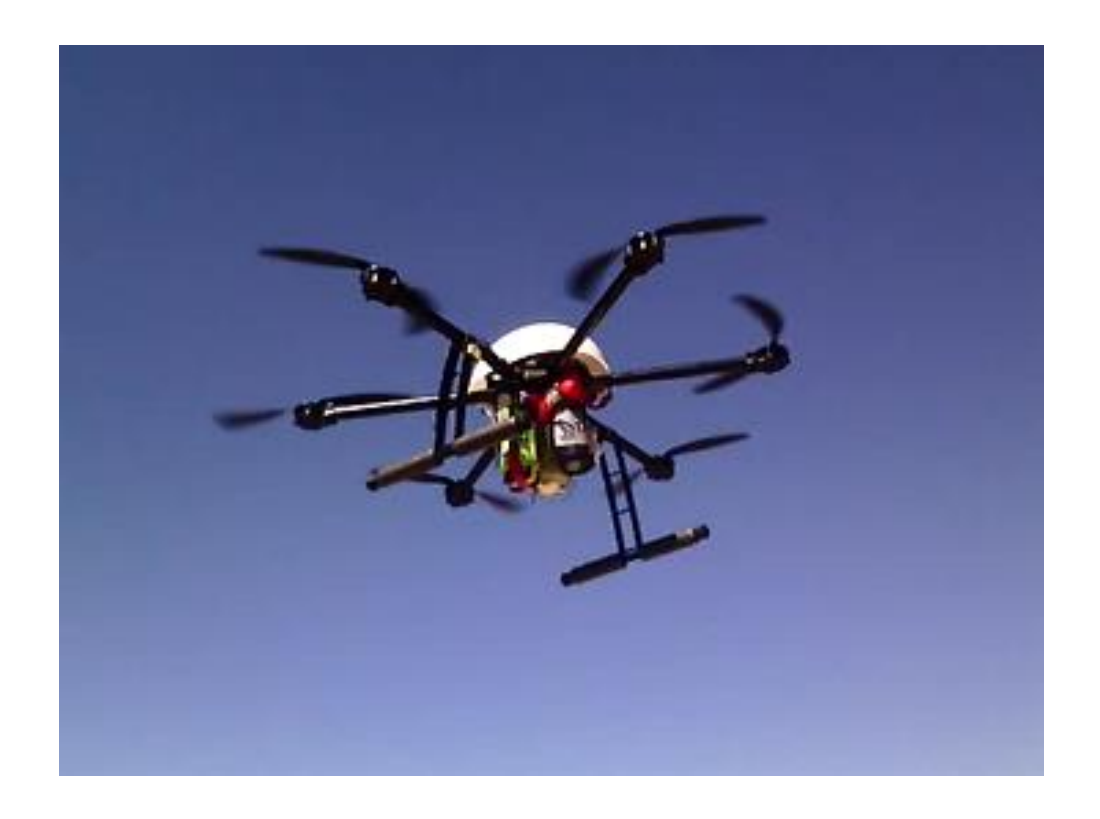

*Figura 5.1. Dron hexacóptero empleado para lanzamiento simultáneo de 3 CanSat.* 

En la Figura 5.2 se muestran dos fotografías tomadas con la micro-cámara que lleva a bordo el satélite educativo CanSat. En la foto de arriba, justo antes de soltar la carga, se aprecia uno de los motores del hexacóptero y parte de las instalaciones de la Escuela de Ciencias de la Ingeniería y Tecnología (ECITEC) unidad valle de las palmas de la Universidad Autónoma de Baja California (UABC).

En la foto de abajo, durante el descenso, se aprecian otros edificios, ubicados en el lado opuesto de los anteriores. Nótese que el lugar es un área restringida en un campo despejado.

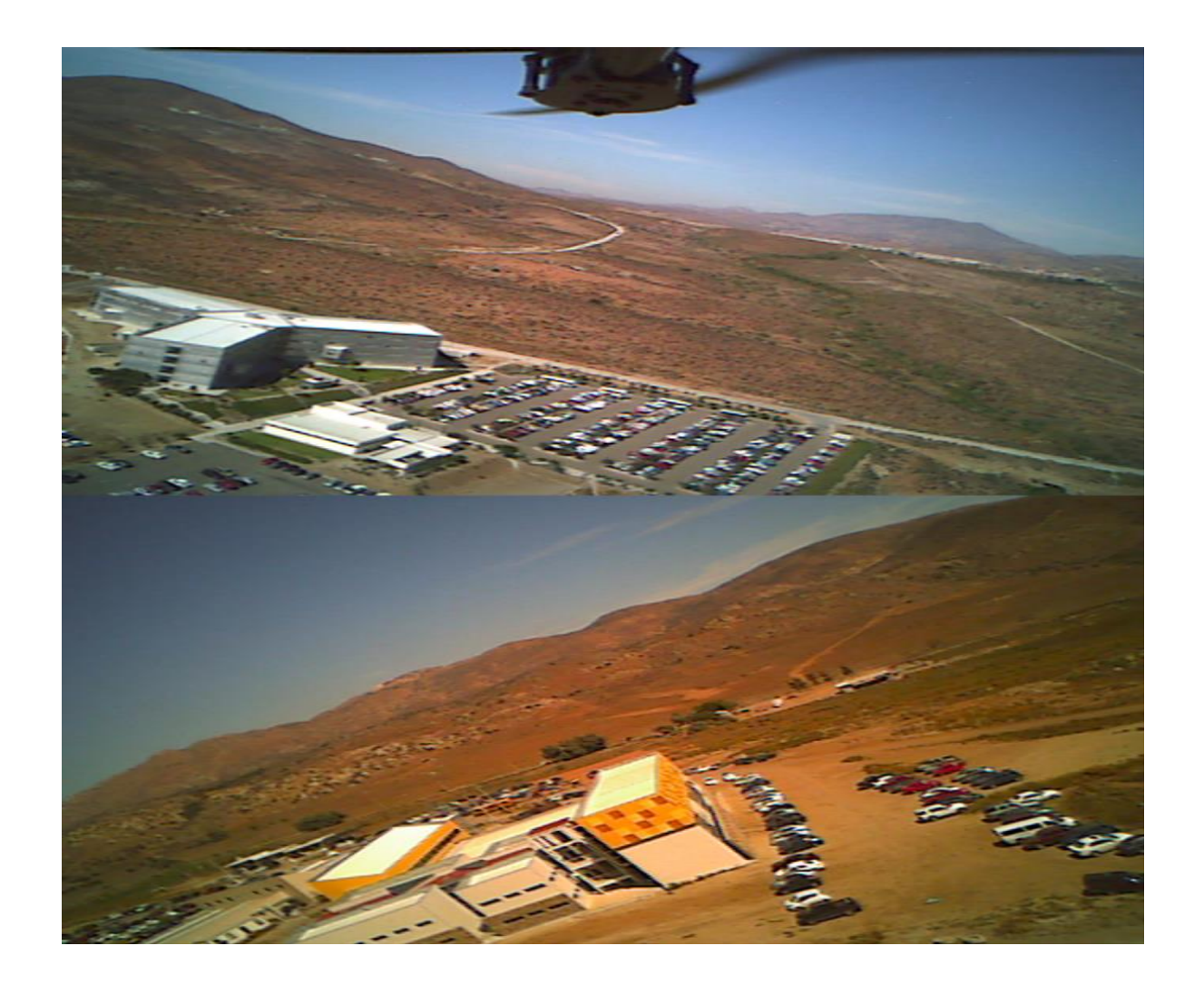

*Figura 5.2. Fotografías obtenidas con la micro-cámara: antes de soltar al CanSat (arriba) y durante el descenso (abajo).* 

El vuelo de la misión tuvo una duración de 300 segundos, desde la preparación de la plataforma, hasta el aterrizaje. Los resultados obtenidos se muestran en las gráficas de las Figuras. 5.3 a la 5.6. En la Figura 5.3 se observa una altura máxima de ascenso de 130 m. La variación de alturas con respecto al punto de lanzamiento y el punto de aterrizaje, es debido a las irregularidades del terreno. La escala vertical de la Figura 5.3, inicia en 300 m, que corresponde a la altura del sitio con respecto al nivel del mar. En la Figura 5.4, se observa un cambio abrupto en la temperatura, de 33.5° a 35.5°. Esto puede ser debido a la velocidad de ascenso o a los gradientes de temperatura que presenta el aire a estas alturas. En la Figura 5.5, se aprecia un ligero descenso en la presión atmosférica, conforme se alcanza mayor altura. Finalmente, en la Figura 5.6, la trayectoria completa del vuelo, está proyectada en un área de 200x200 m $^2$  con las coordenadas del GPS.

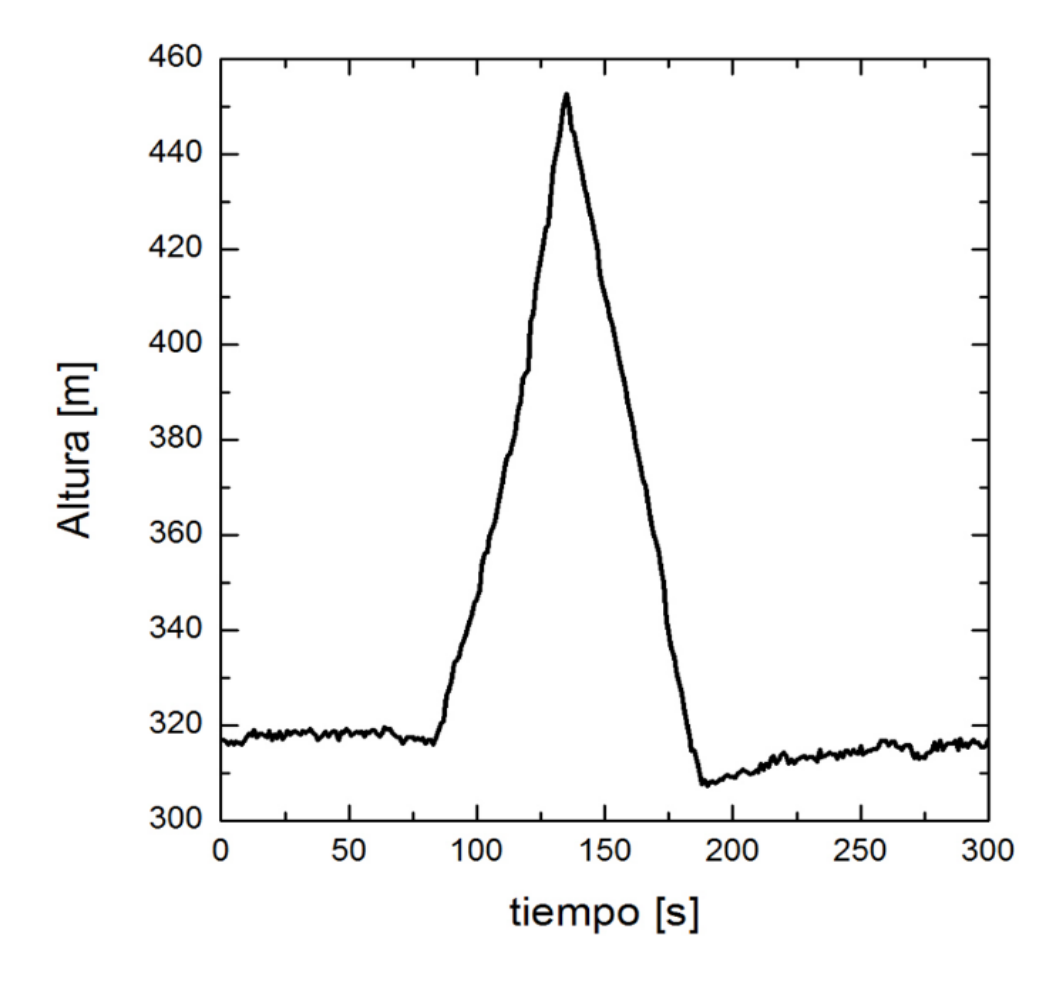

*Figura 5.3. Altura máxima alcanzada durante la misión.*

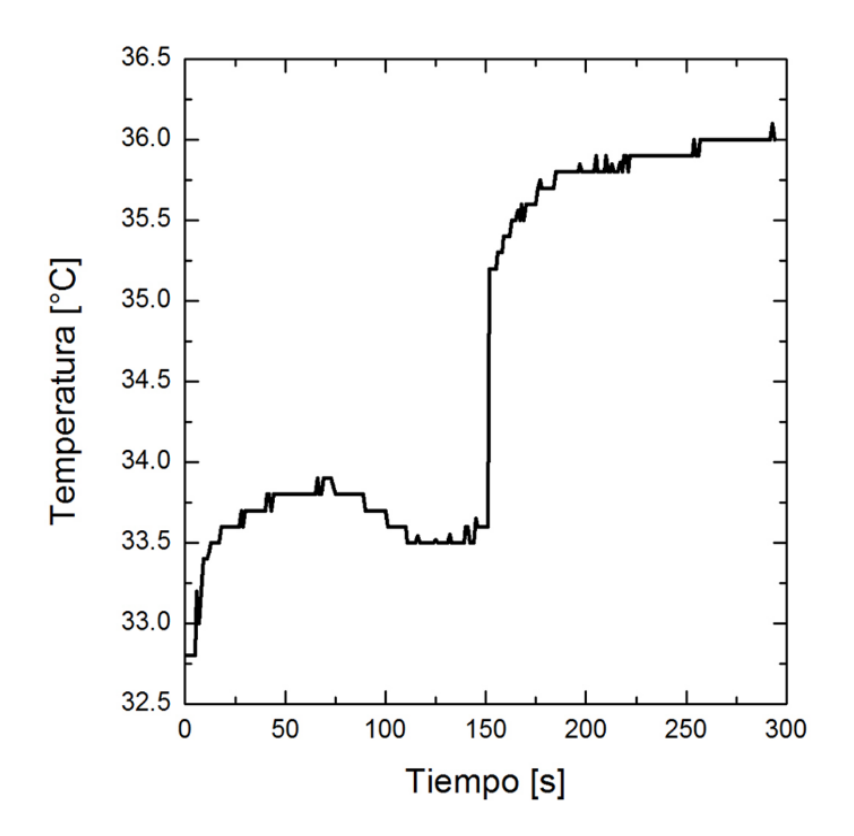

*Figura 5.4. Variación de la temperatura con respecto al tiempo.*

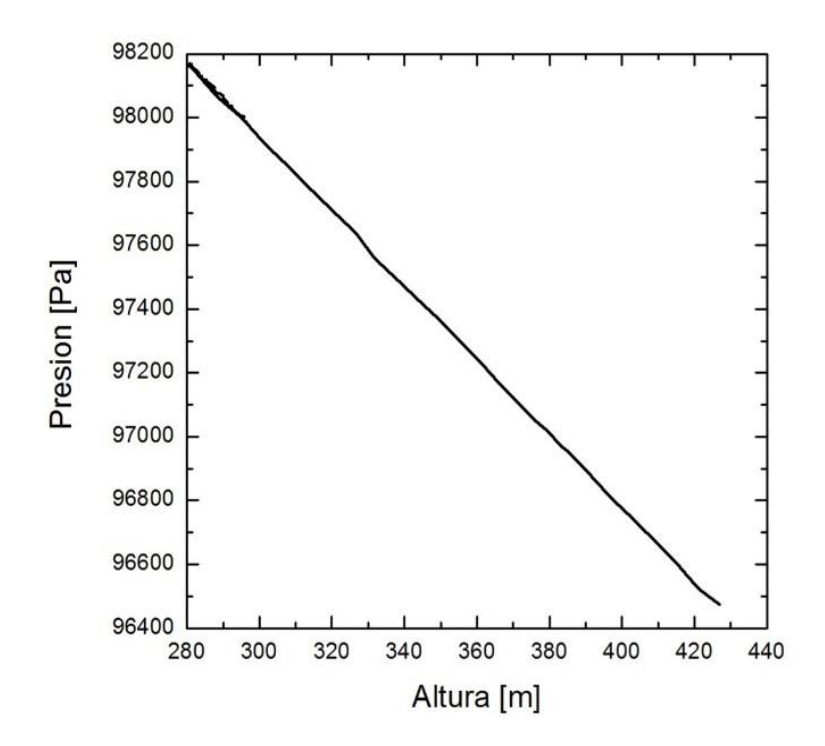

*Figura 5.5. Presión atmosférica vs. Altura.*

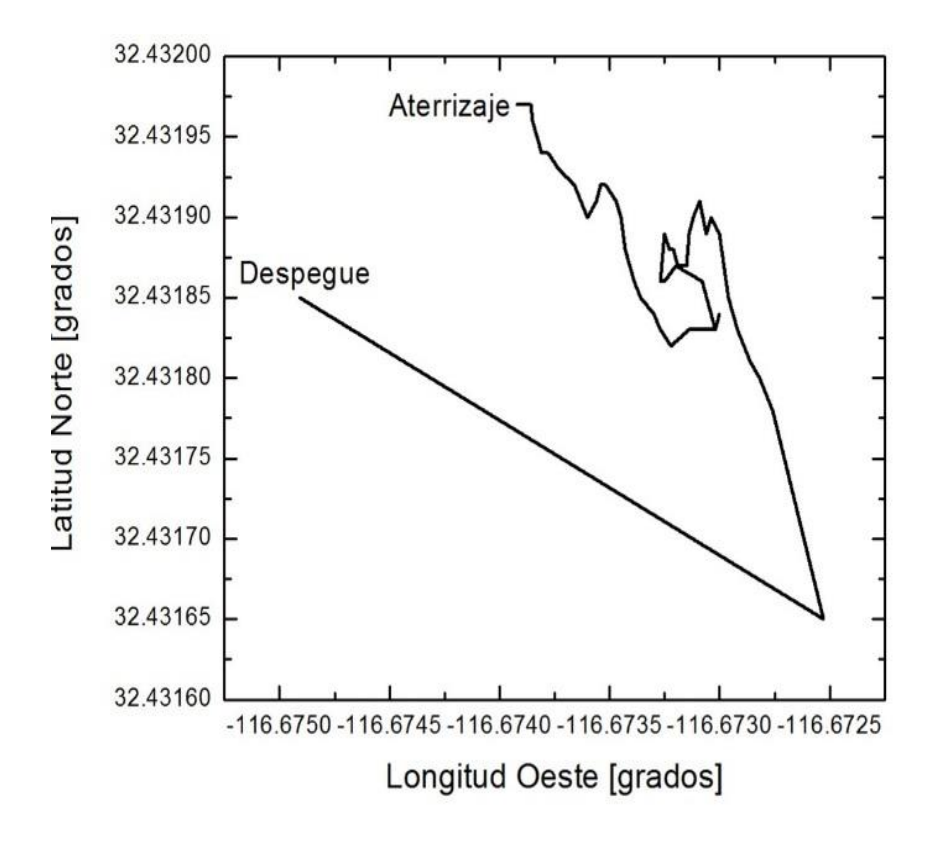

*Figura 5.6. Trayectoria del vuelo, proyectada en un plano de ~200 x200 m<sup>2</sup> .* 

#### **5.2**. **Prueba utilizando un Automóvil.**

La idea principal de utilizar un automóvil para pruebas de satélites educativos CanSat fue recorrer una distancia más amplia, en nuestro caso obtuvimos mediciones para una distancia aproximadamente de 16 kilómetros, esto nos permitió tener un rango más amplio de mediciones y así contar con un mayor número de muestras proporcionadas por los sensores tales como temperatura, presión atmosférica, altitud, latitud y longitud. El procedimiento para esta prueba fue subir el satélite educativo CanSat a bordo del automóvil y realizar un recorrido por el boulevard universitario y el boulevard San Pedro recorriendo una distancia aproximadamente de 16 km, en el trayecto se fueron tomando mediciones de variables de atmosféricas de posición como se muestra en la figura 5.7

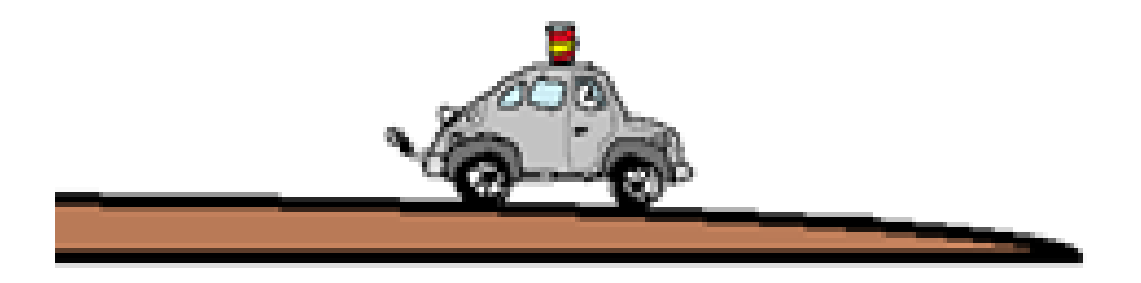

*Figura 5.7. Prueba del satélite educativo CanSat a través de un automóvil.*

La duración de las mediciones fue de 960 segundos, desde la salida del estacionamiento de maestros de ECITEC hasta el puente de la carretera libre Tijuana-Tecate. Los resultados obtenidos se muestran en las gráficas de las Figuras 5.8 a la 5.14.

En la Figura 5.8 se observa una altura máxima de 425 m y una mínima de 218 m con respecto al nivel medio del mar para un recorrido de 16km. La variación de alturas con respecto al punto de salida y el punto de llegada al estacionamiento se observa un comportamiento simétrico debido a que el recorrido se mantuvo en la misma distancia de llegada con respecto a la salida.

En la Figura 5.9, se aprecia un ligero descenso en la presión atmosférica simétrico debido a la distancia recorrida partiendo del mismo punto de llegada al de salida, conforme se alcanza una mayor altura.

En la Figura 5.10, se observa un cambio abrupto en la temperatura, de 37.5°C a 42°C. a diferencia de las mediciones anteriores donde se tenía un comportamiento simétrico, debido al intenso calor se optó ingresar el satélite educativo CanSat dentro del automóvil cuando se tenía un progreso en tiempo de 200 segundos, es por ello que el comportamiento se ve afectado considerablemente.

Finalmente, en la Figura 5.11 hasta 5.14, se muestra la trayectoria completa del recorrido del automóvil.

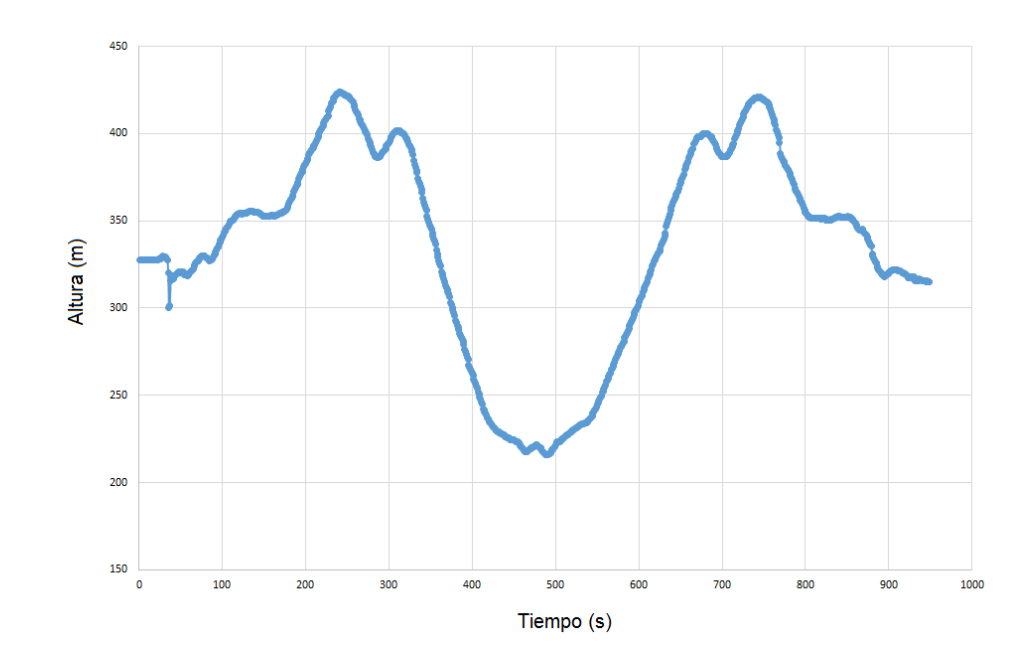

*Figura 5.8. Variación de la altura con respecto al tiempo.*

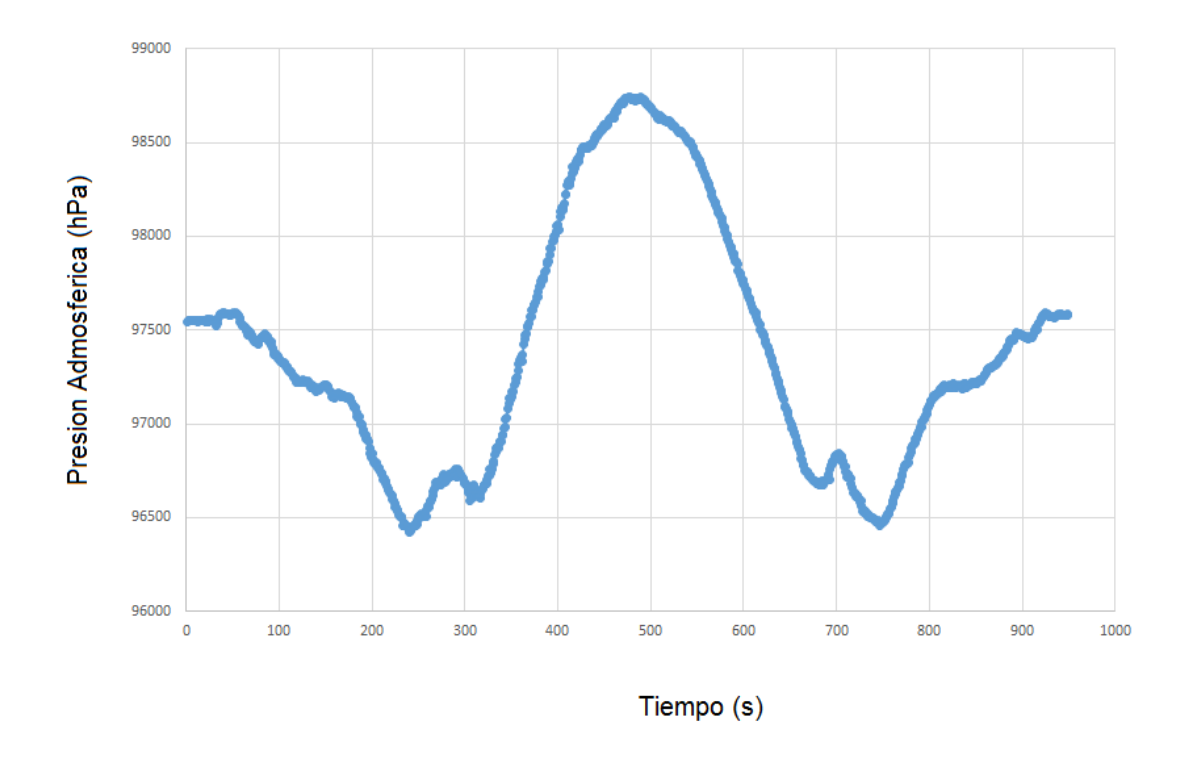

*Figura 5.9. Variación de la presión atmosférica con respecto al tiempo.*

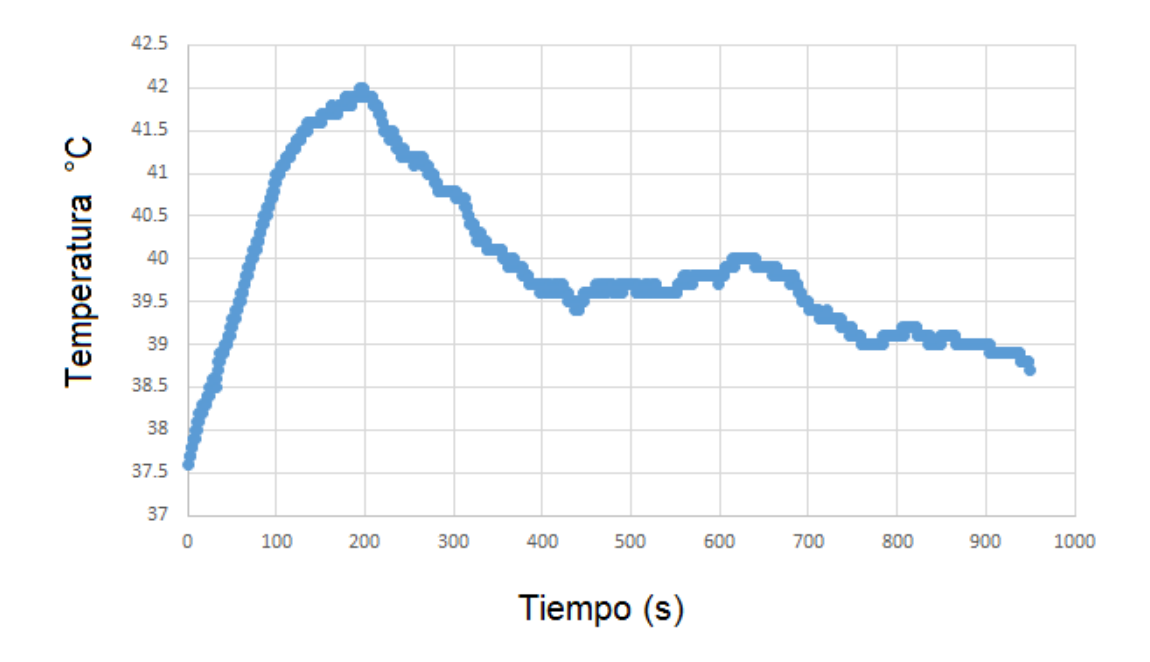

*Figura 5.10. Variación de la Temperatura con respecto a tiempo.*

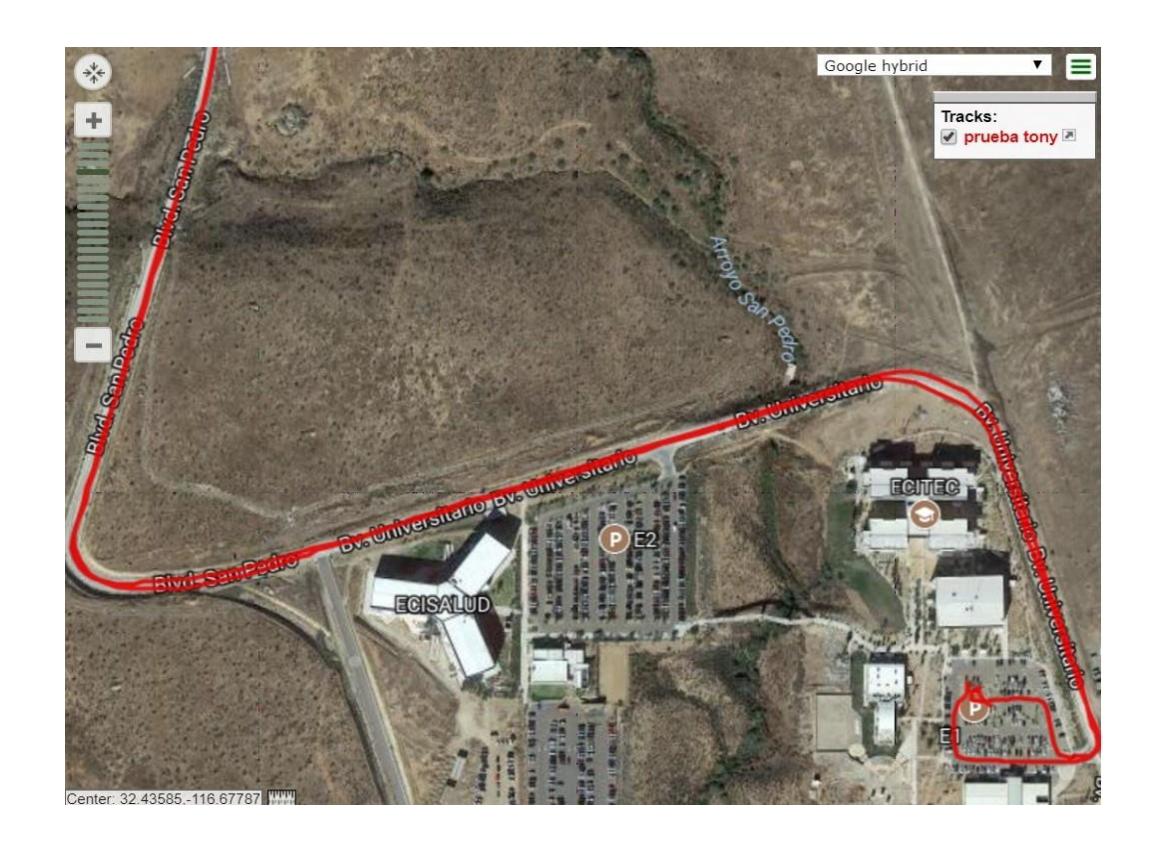

*Figura 5.11. Inicio del recorrido para los datos longitud y latitud.*

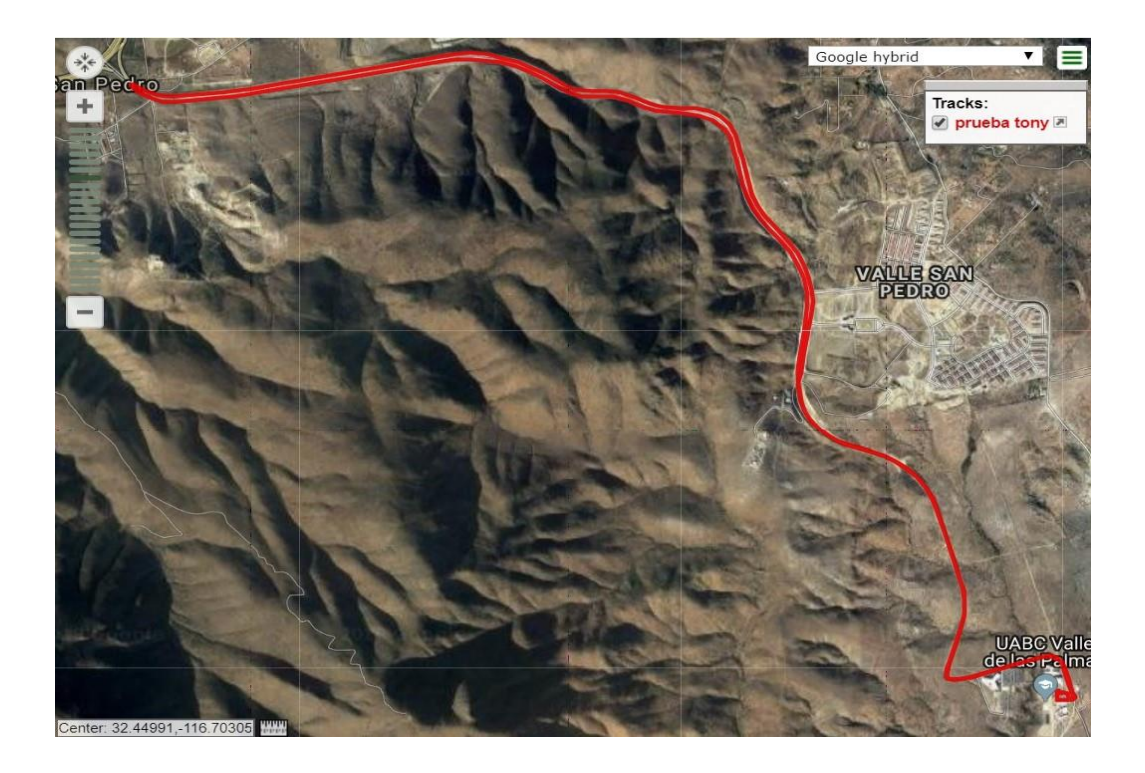

*Figura 5.12. Recorrido de los 16km mostrados en color rojo para datos de GPS.*

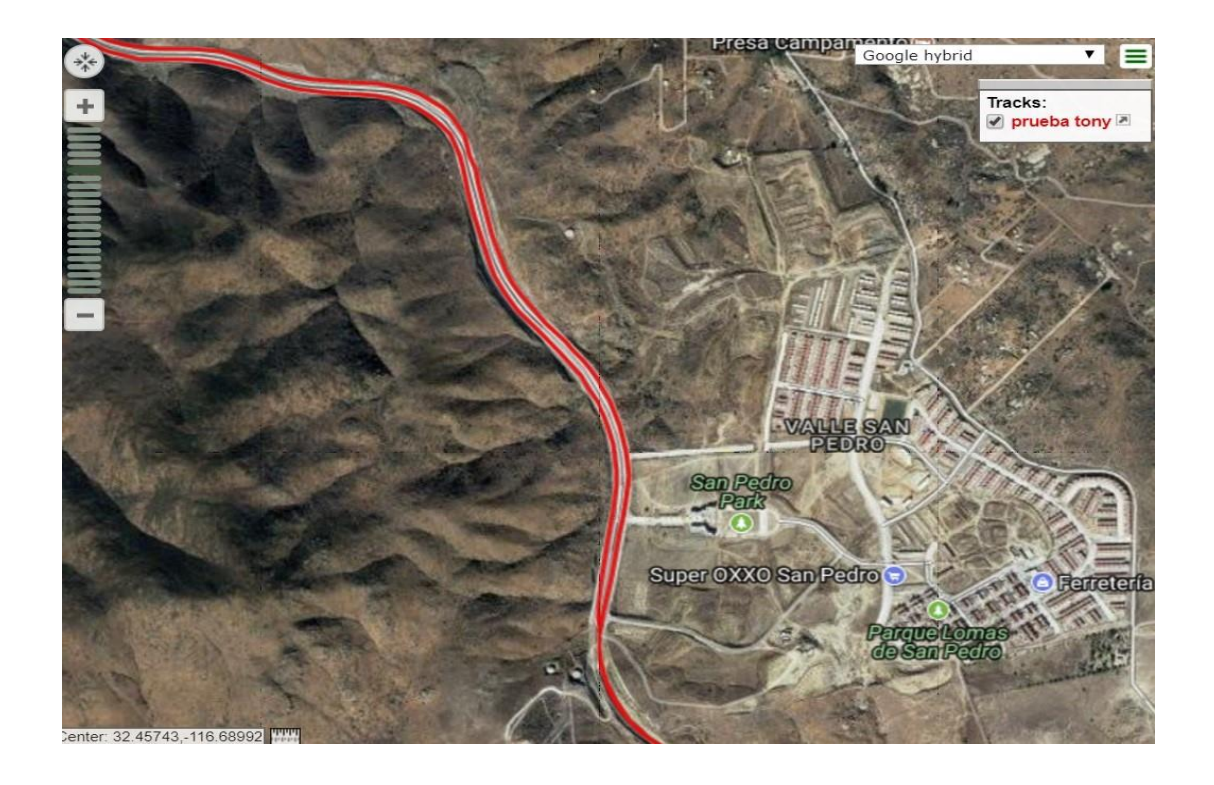

*Figura 5.13. Durante el recorrido de las mediciones en automóvil mostrando los datos de GPS.*

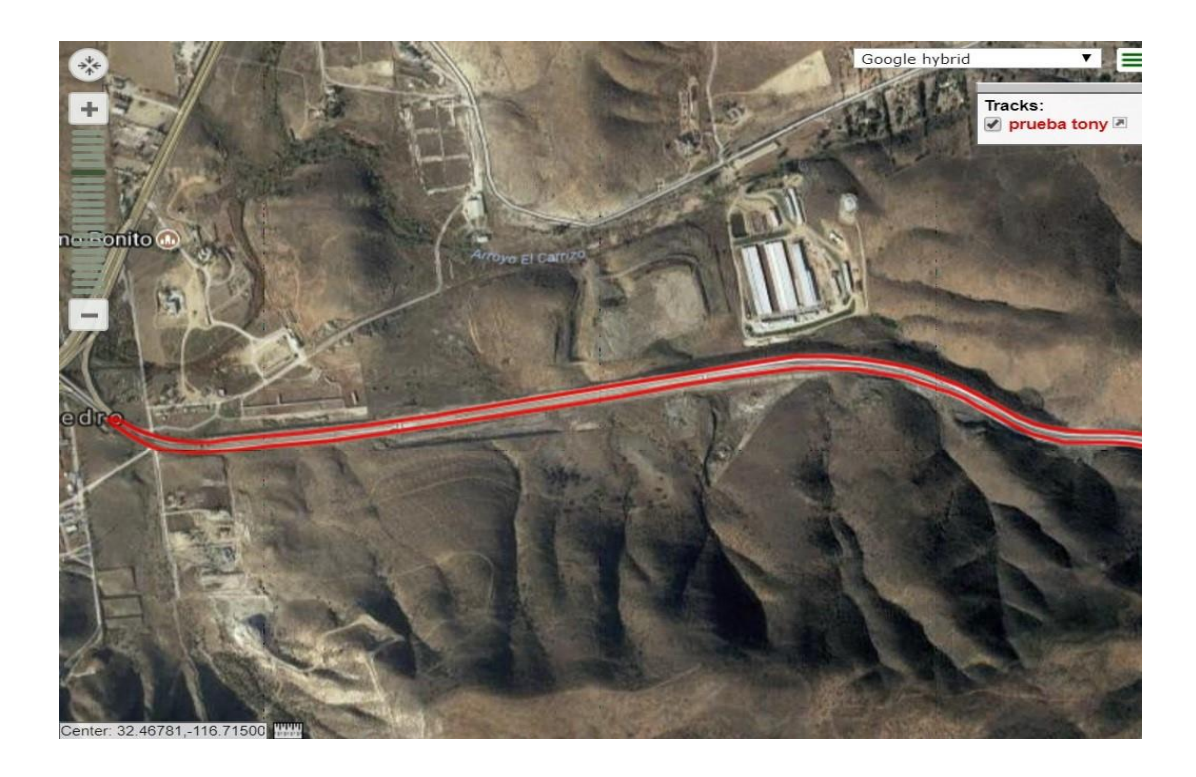

*Figura 5.14. Punto final del recorrido de las mediciones para GPS.*

# Conclusiones y trabajo futuro

Todos los objetivos planteados en la tesis se cumplieron satisfactoriamente, se terminó el CanSat propuesto para los estudiantes del Programa Educativo de Ingeniería Aeroespacial, con todos los subsistemas y software operativo.

Se diseñó un sistema de comunicaciones que cumple con las necesidades del CanSat, con un transmisor-Receptor XBee que proporciona un enlace hasta de 1 km sin perder ningún dato. Se probaron y programaron los sensores de presión y temperatura, el acelerómetro, la brújula, el GPS, el transmisor y receptor, el sistema de recuperación, video y cámara.

Se realizó una descripción detallada de los métodos de lanzamiento de CanSat, el tipo de lanzamiento a nivel mundial es con cohete, se puede lanzar un máximo de 4 km de altura. Esta opción es muy utilizada por que es menos problemático y voluminoso que los globos. Además la cohetería es estudiada en algunas universidades donde se realizan lanzamientos CanSat.

La opción más viable y utilizada para realizar las pruebas en esta tesis fue utilizando un "drone" del tipo Hexacoptero que se elevó a unos 150m altura aproximadamente liberando al satélite CanSat con un mecanismo controlado por RF.

Finalmente se presentan los resultados a través de graficas de los sensores a bordo de los parámetros de temperatura presión altura, posicionamiento y fotografías obteniendo muy buenos resultados en las mediciones.

El trabajo a futuro es recomendable realizar un diseño más simple hablando estructuralmente en el que se utilice menos cableado o de ser posible ningún cable para enlazar los subsistemas de comunicación, energía, computadora y la misión. Por otro lado, se recomienda hacer una plataforma visual en la estación terrena para que en tiempo real se puedan observar graficados los resultados de los sensores y que al mismo tiempo sean guardados en un archivo para su posterior análisis.

## Bibliografía

- [1] Agencia Espacial Mexicana. (2013). Proyecto Multiinstitucional de Formación de Capital Humano en el Campo Espacial. México, DF.
- [2] UNISEC-Global. (s.f.). *UNISEC-Global*. Obtenido de http://www.unisecglobal.org/whatwedo.html
- [3] ARLISS. (s.f.). *ARLISS A Rocket Launch for International Student Satellites*. Obtenido de <http://www.arliss.org/>
- [4] Rober Twiggs, University Space System Symposium (USSS), Hawaii, USA, (1998). [http://www.unisec-global.org/pdf/1/2\\_Nakasuka.pdf.](http://www.unisec-global.org/pdf/1/2_Nakasuka.pdf) (Rev.:18/05/2016).
- [5] Parrot SA. (s.f.). *Parrot MiniDrones*. Obtenido [de http://www.parrot.com/es/](http://www.parrot.com/es/)
- [6] European Space Agency. (s.f.). *[www.esa.int](http://www.esa.int/)*. Obtenido de <http://www.esa.int/Education/CanSat>
- [7] T-Minus Engineering B.V. (s.f.). *T-Minus Engineering B.V. Delft The Netherlands.* Obtenido de [http://www.t-minus.nl/:](http://www.t-minus.nl/) http://www.tminus.nl/products/cansat-launcher/
- [8] P. Thakker and W. A. Shiroma, Emergence of pico- and nanosatellites for atmospheric research and technology testing, 1st Ed. (American Institute of Aeronautics and Astronautics Inc., Virginia, 2010), pp. 3-16.
- [9] R. Walker, P. Galeone, H. Page, et al., ESA Hands-on Space Education Project Activities for University Students: Attracting and Training the Next Generation of Space Engineers, IEEE EDUCON, Education Engineering, (2010), 1699-1708.3
- [10] Torstein Wang and Roel Vandeber, The noruegian cansat competition pilot. [https://www.narom.no/bilder/bilde2\\_20100122151252.pdf\(](https://www.narom.no/bilder/bilde2_20100122151252.pdf)Rev.:18/05/2016).
- [11] Amund Nylund and Joran Antonsen, Cansat General introduction and educational advantages. [https://www.narom.no/bilder/bilde2\\_20080701145723.pdf\(](https://www.narom.no/bilder/bilde2_20080701145723.pdf)Rev: 18/05/2016).
- [12] <http://www.esero.org.uk/news/uk-cansat-competition> (Rev.: 18/05/2016).
- [13] R. Carrasco D. & S. Vázquez H., *Nano-satélite basado en microcontroladores PIC: CanSat*, 3er. Congreso Virtual, microcontroladores y sus aplicaciones, Cuba, (2014)